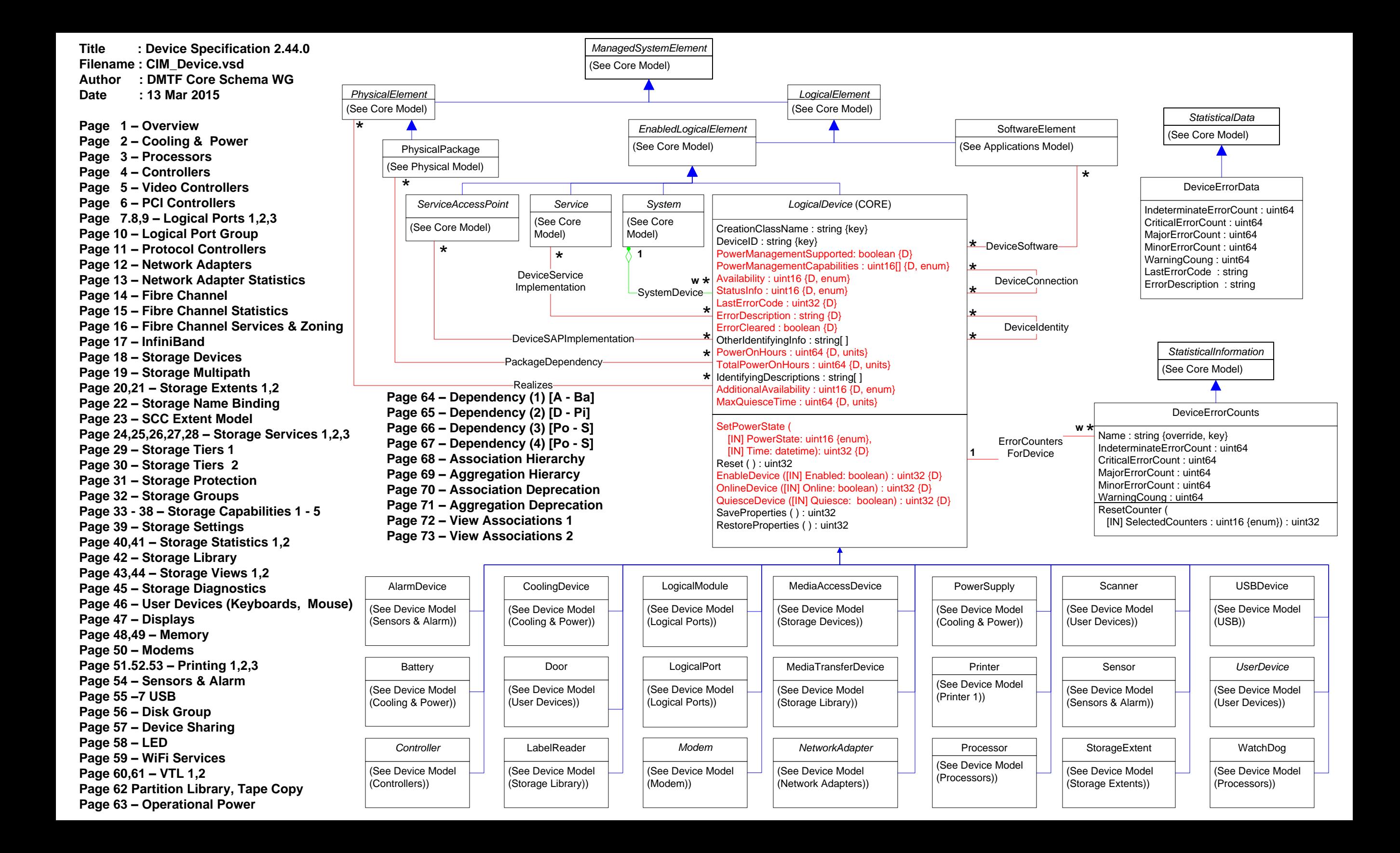

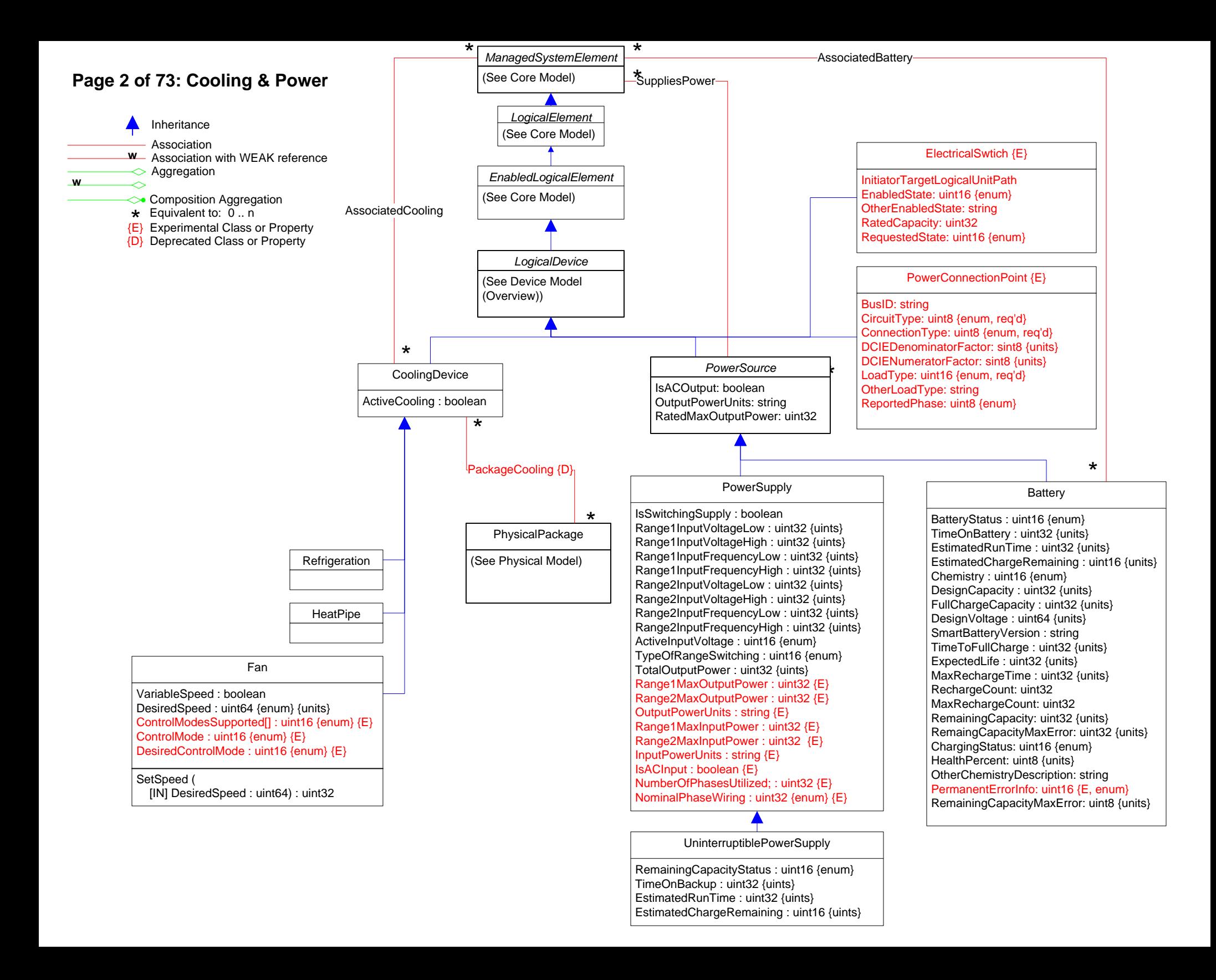

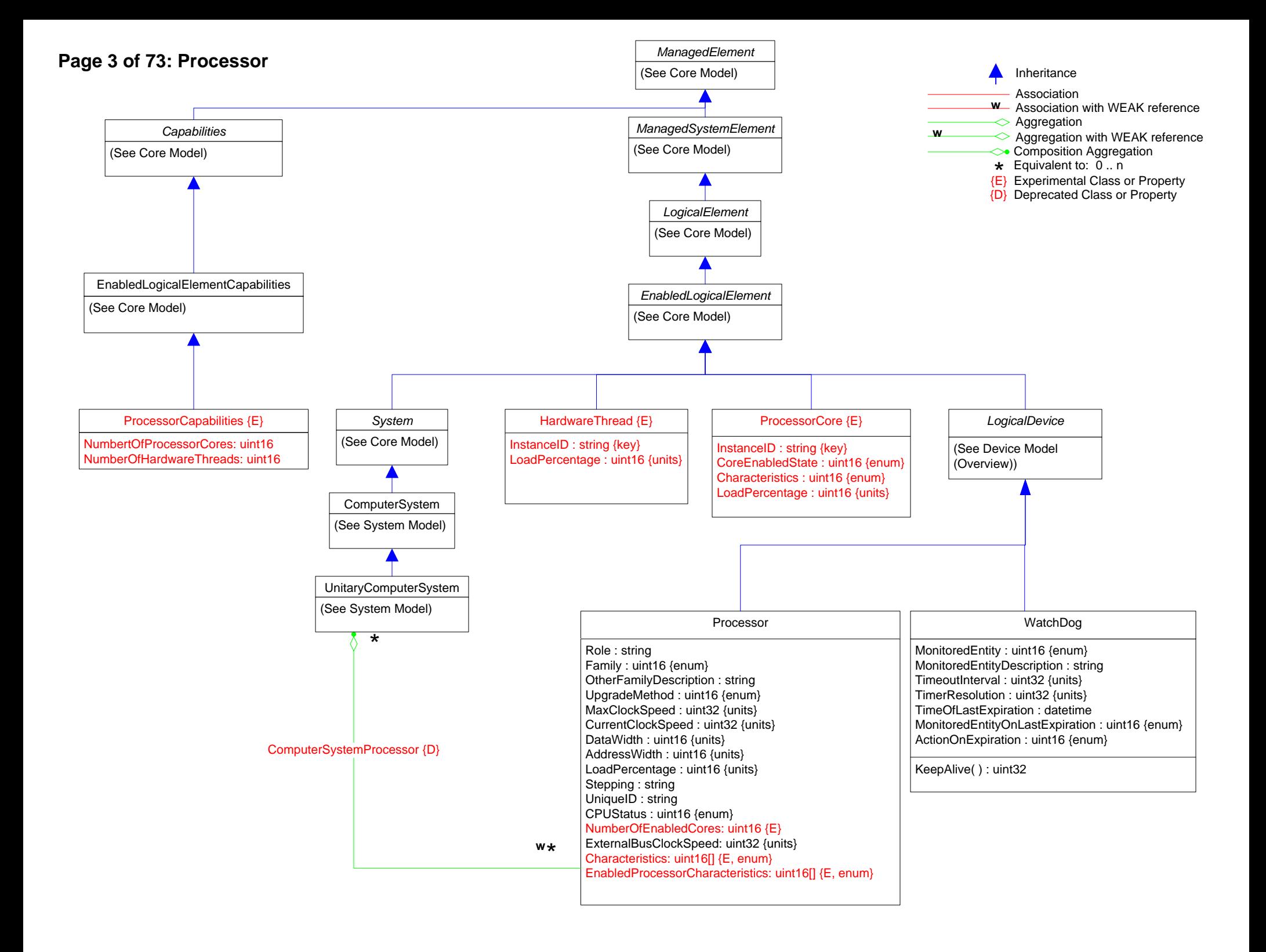

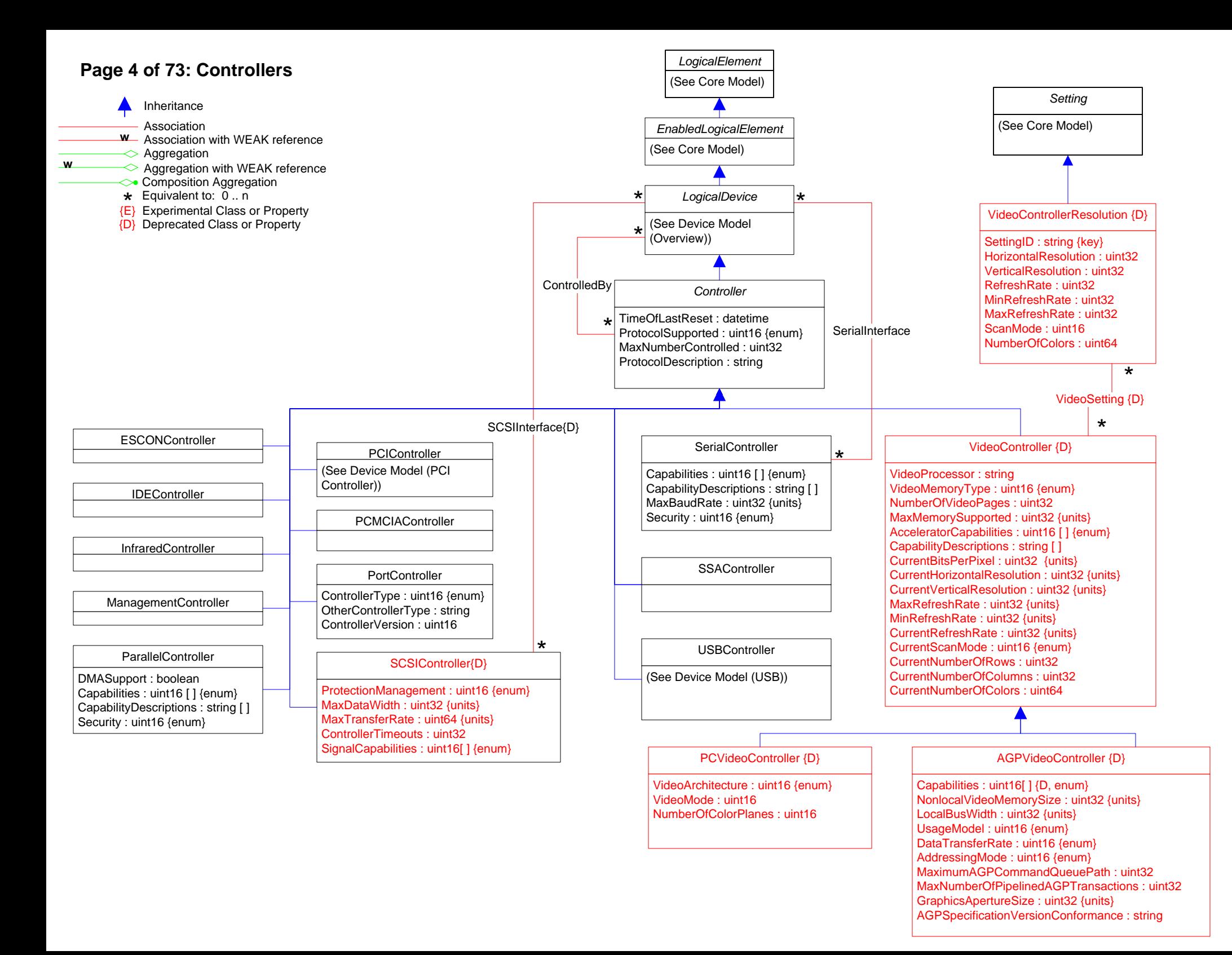

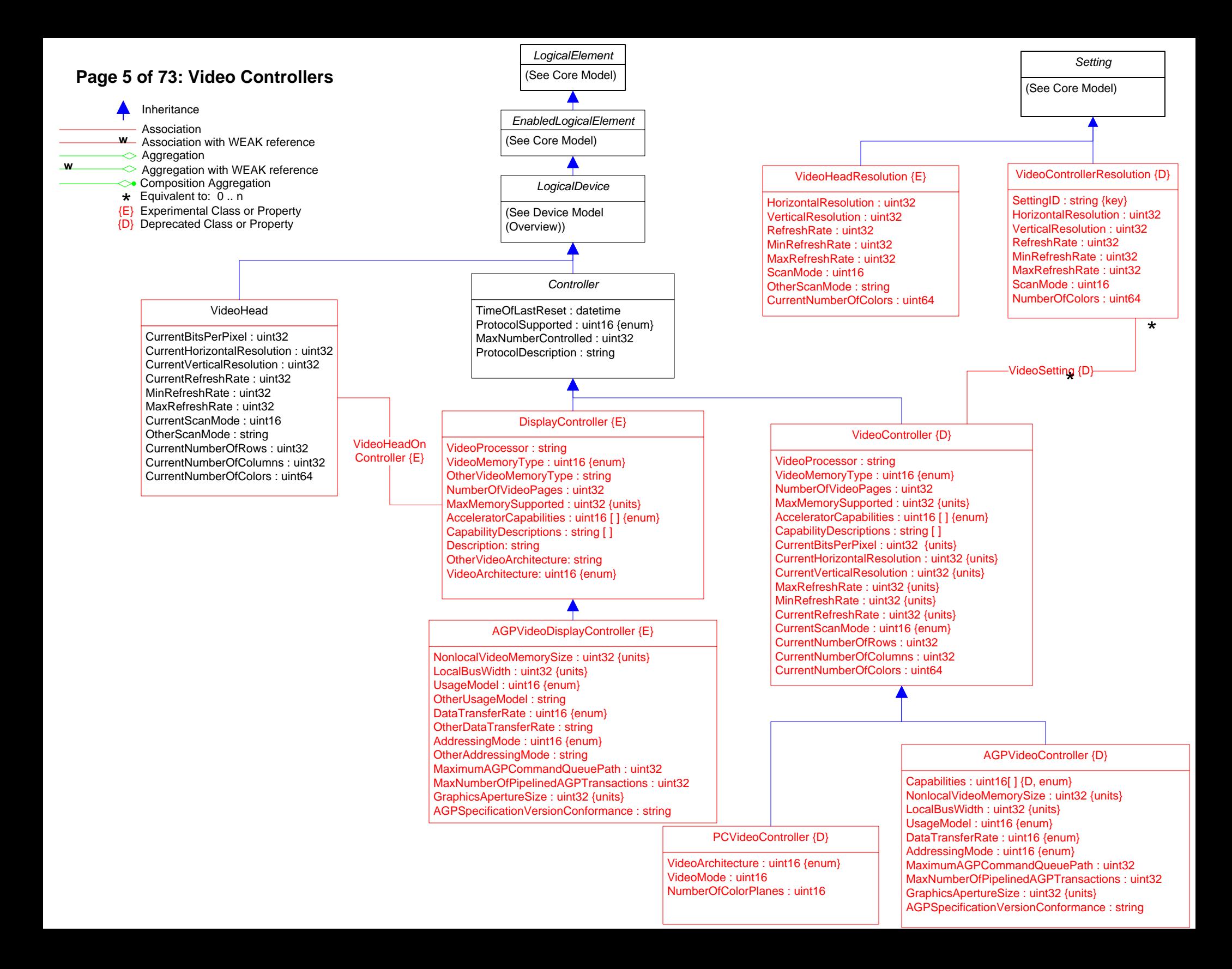

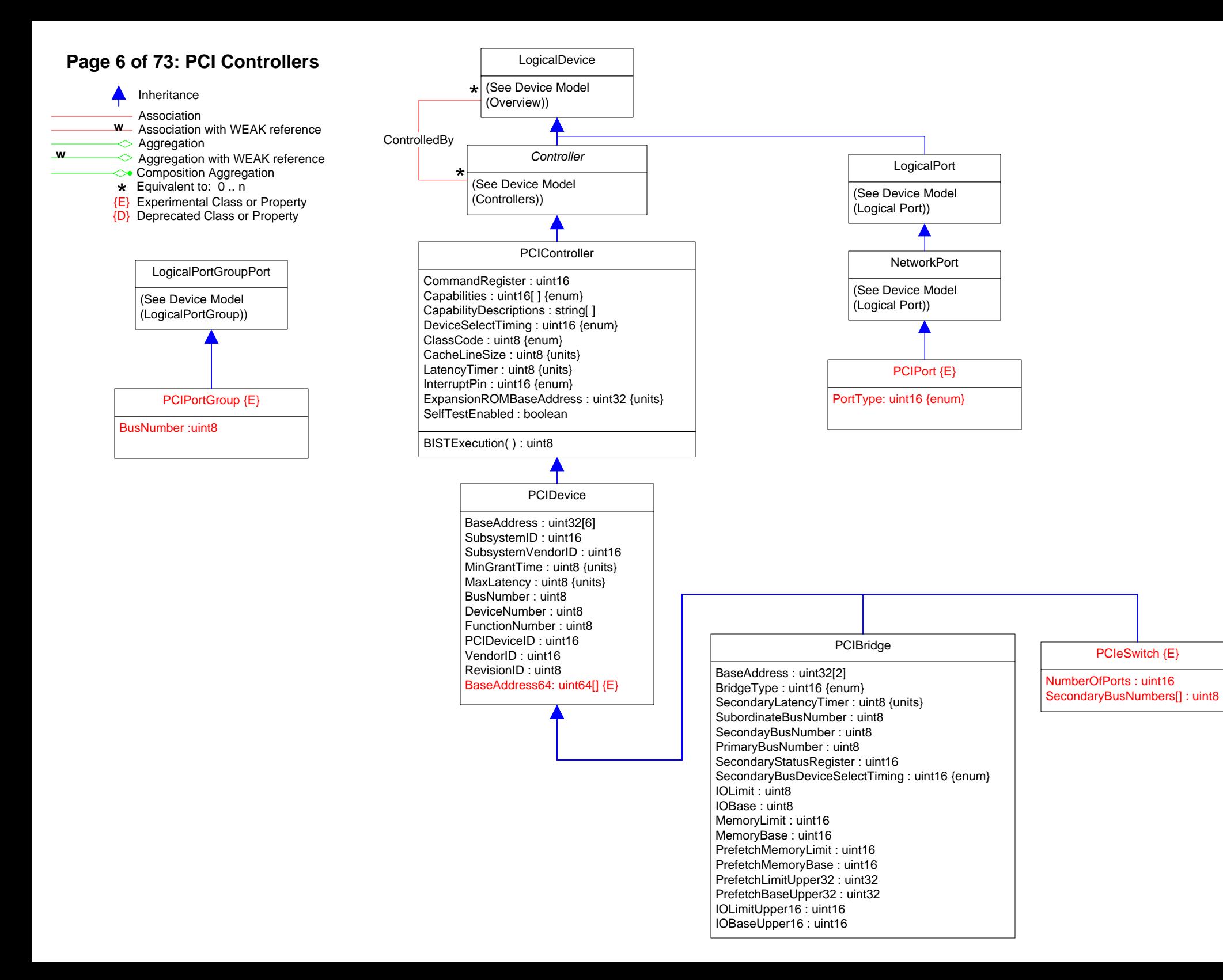

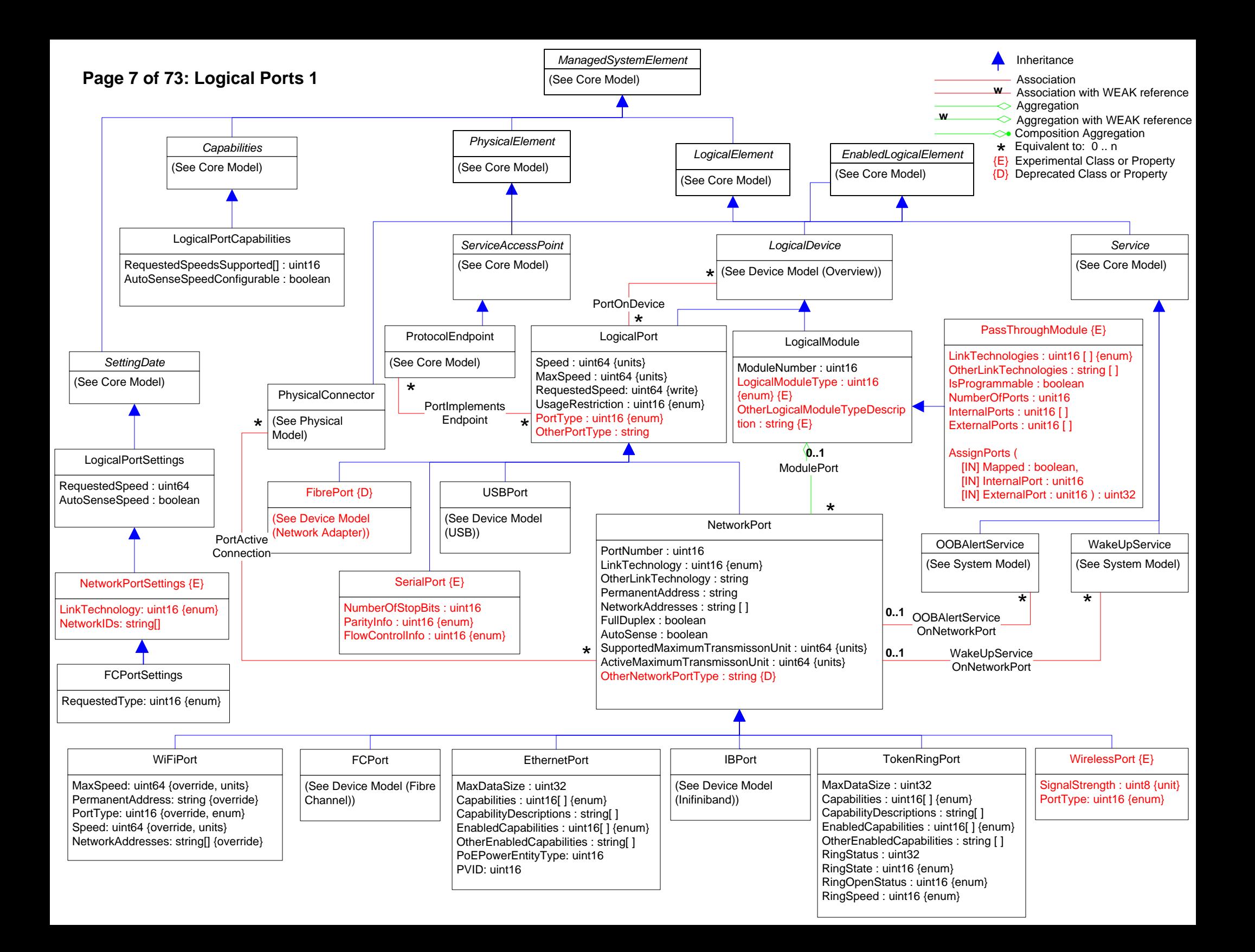

# **Page 8 of 73: Logical Ports 2**

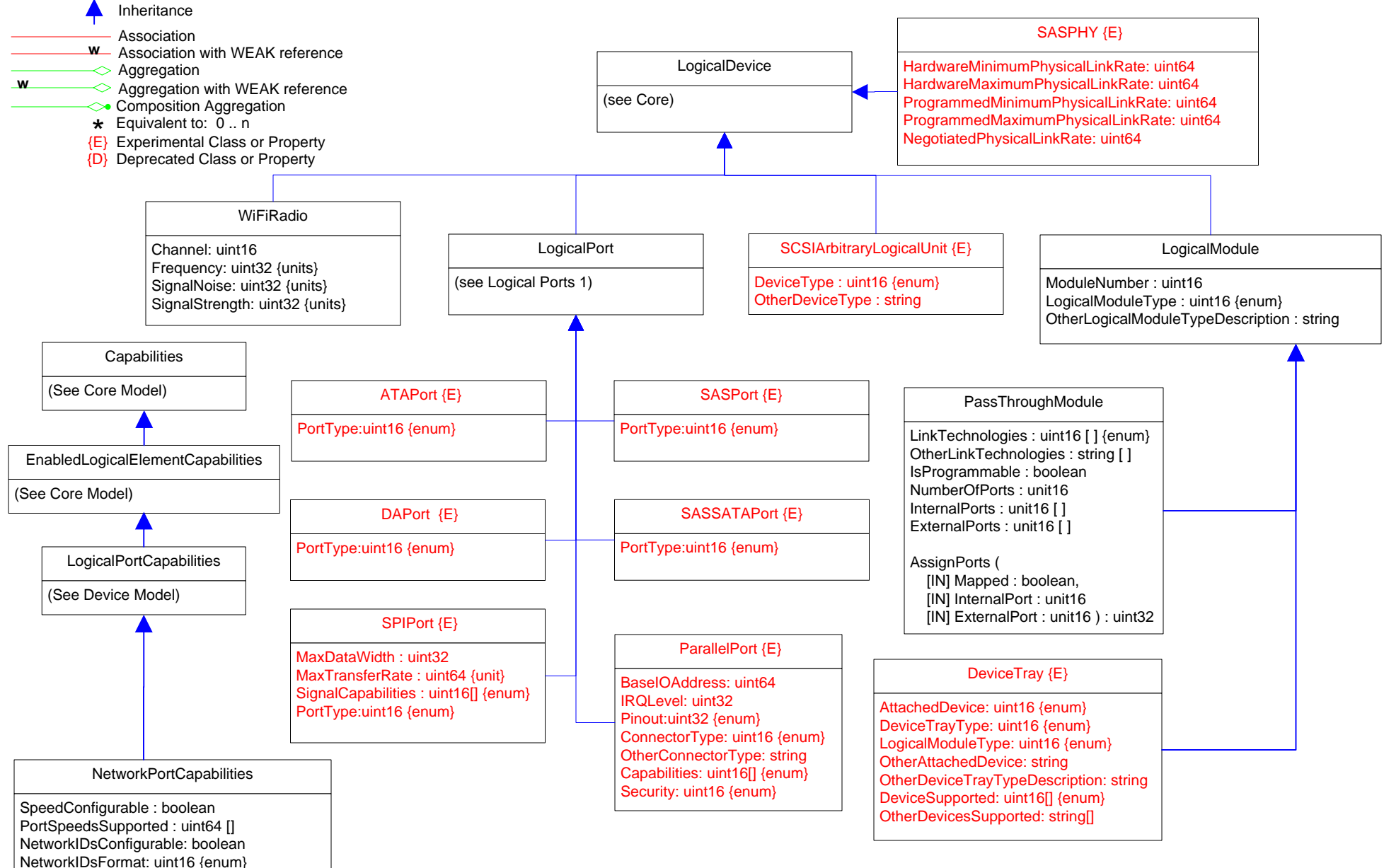

LinkTechnologiesSupported: uint16[] {enum}

# **Page 9 of 73: Logical Ports 3**

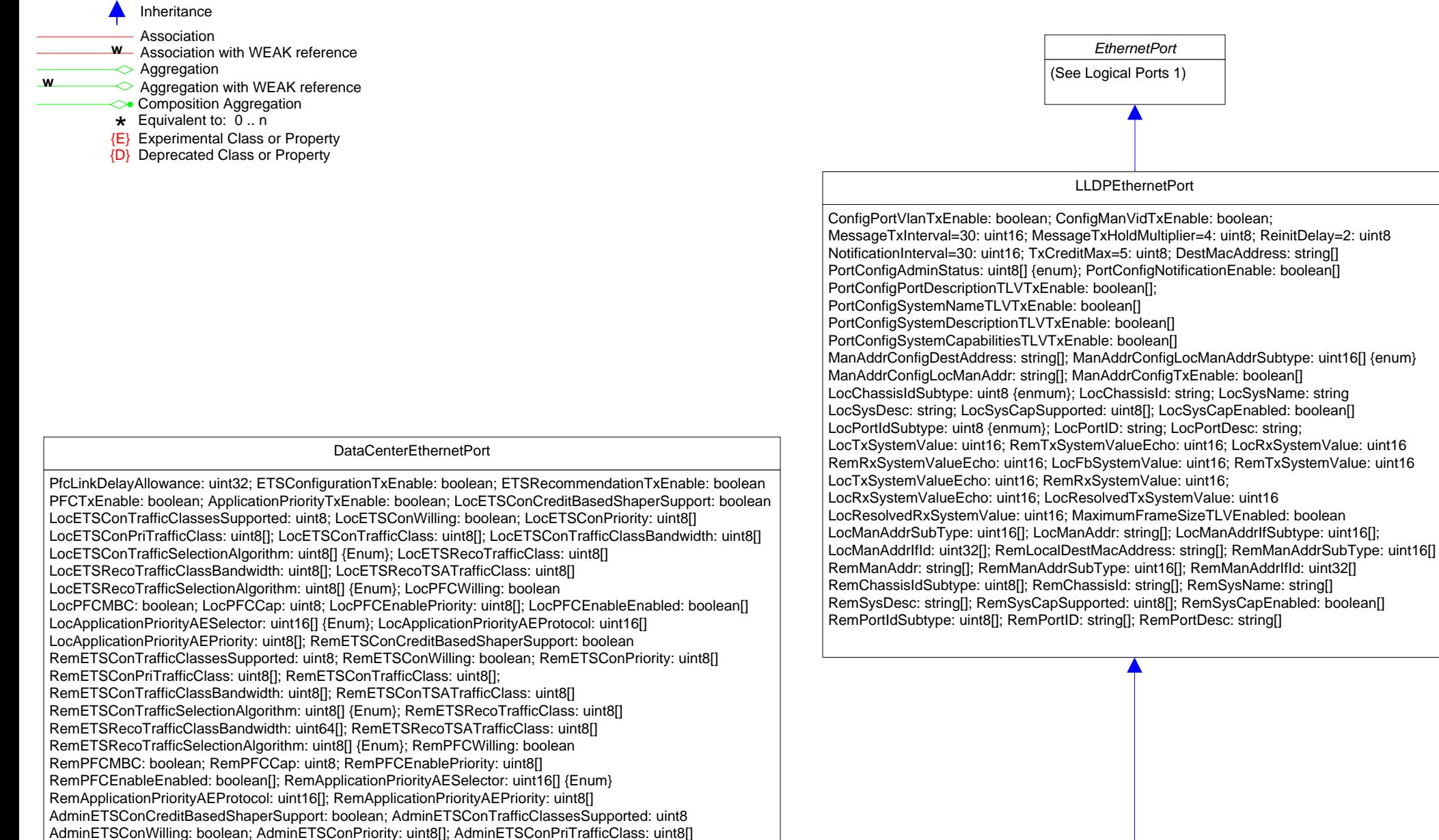

AdminETSConTrafficClass: uint8[]; AdminETSConTrafficClassBandwidth: uint8[] AdminETSConTSATrafficClass: uint8[]; AdminETSConTrafficSelectionAlgorithm: uint8[] {Enum} AdminETSRecoTrafficClass: uint8[]; AdminETSRecoTrafficClassBandwidth: uint64[] AdminETSRecoTSATrafficClass: uint8[]; AdminETSRecoTrafficSelectionAlgorithm: uint8[] {Enum} AdminPFCWilling: boolean; AdminPFCMBC: boolean; AdminPFCCap: uint8; AdminPFCEnablePriority: uint8[] AdminPFCEnableEnabled: boolean[]; AdminApplicationPriorityAESelector: uint16[] {Enum}

AdminApplicationPriorityAEProtocol: uint16[]; AdminApplicationPriorityAEPriority: uint8[]

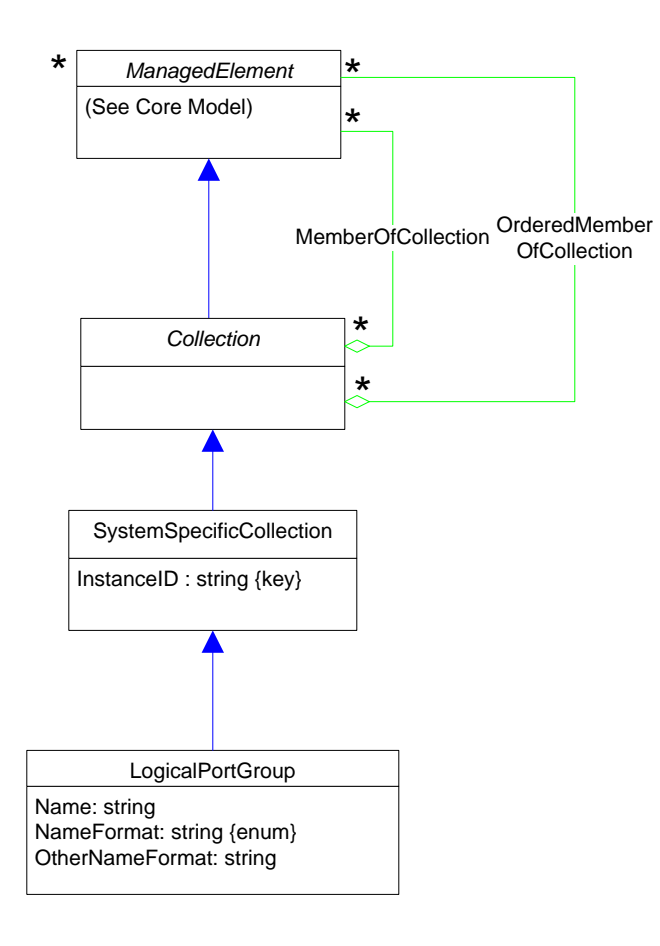

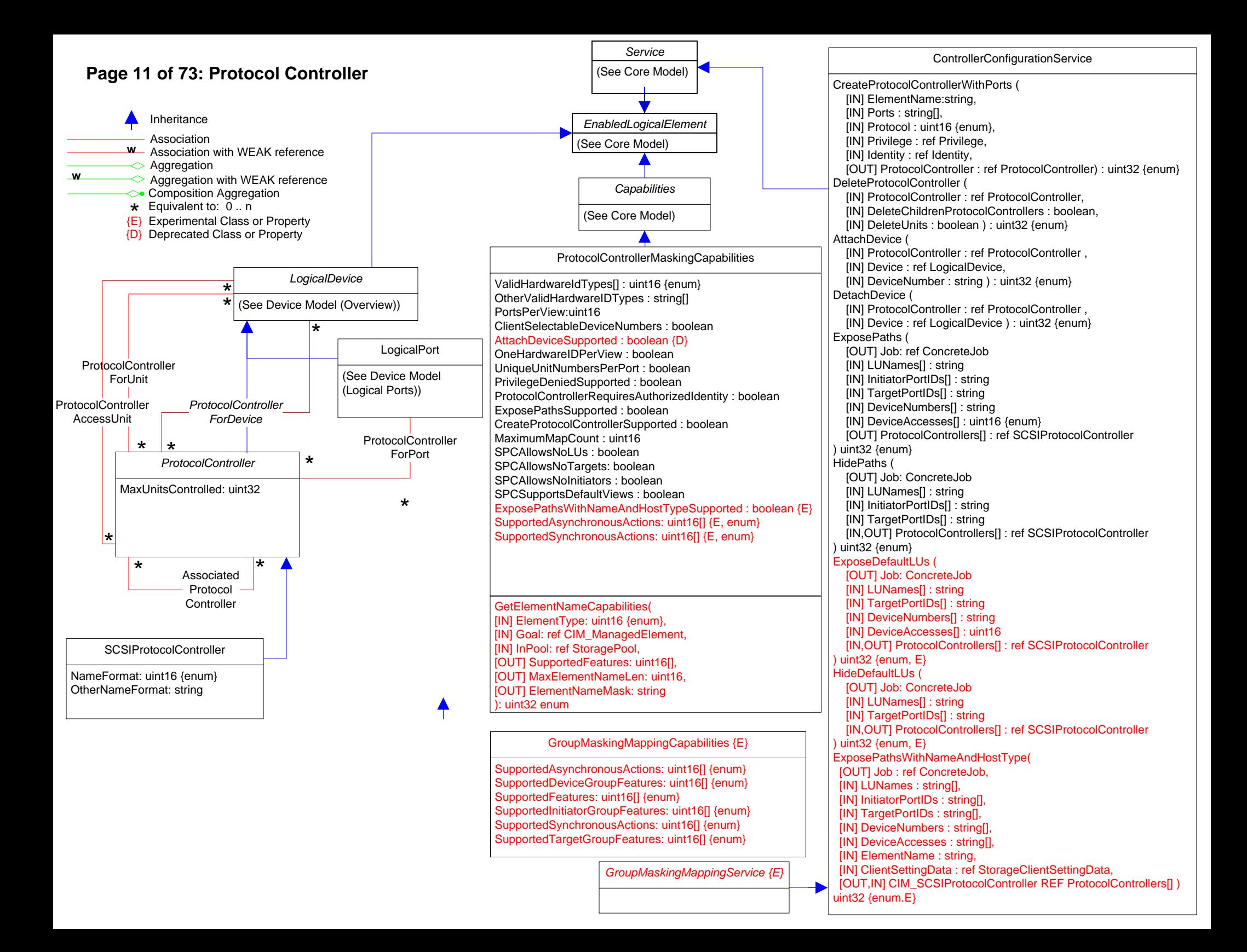

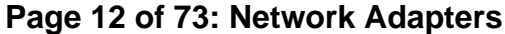

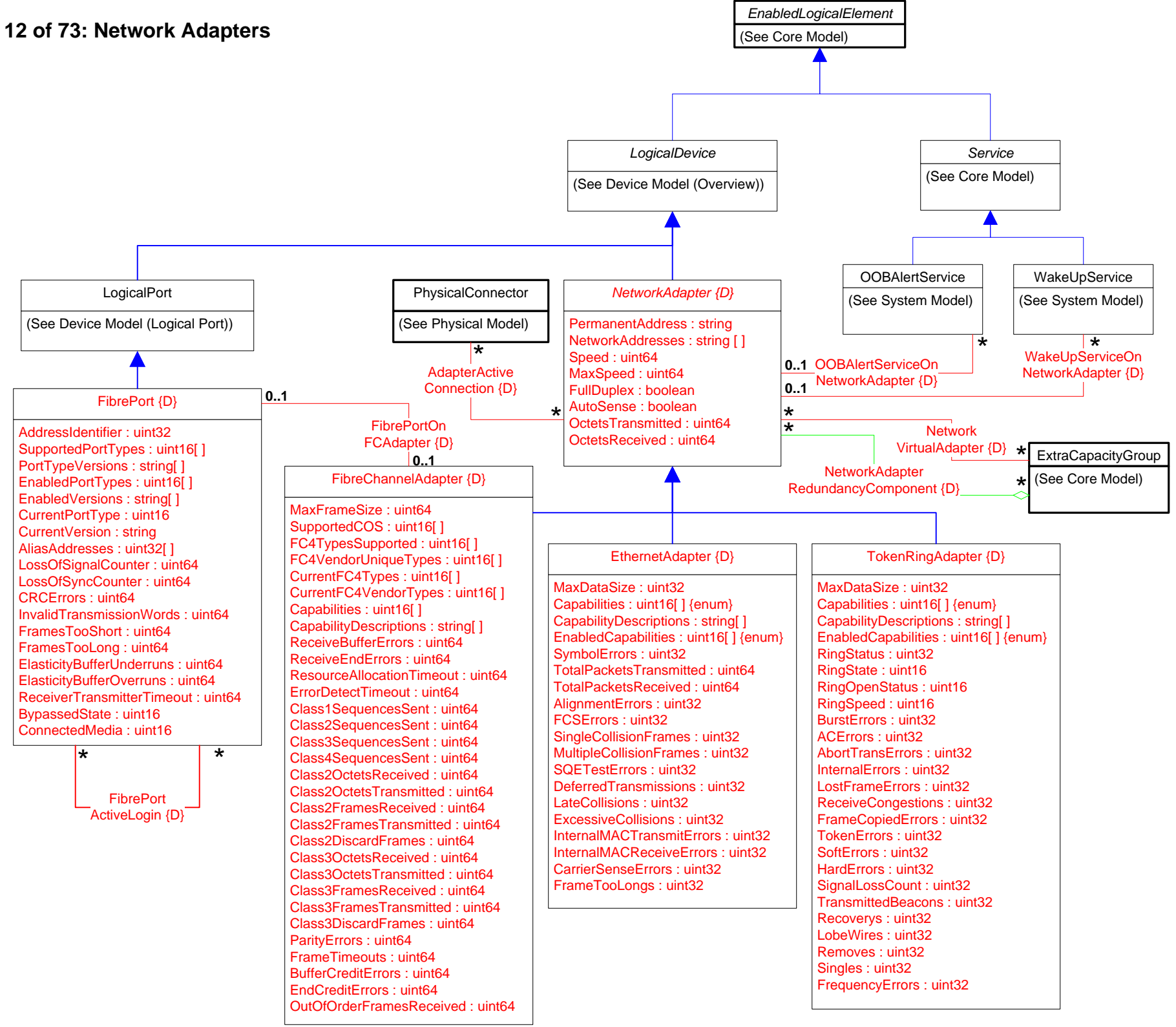

### **Page 13 of 73: Network Adapters Statistics**

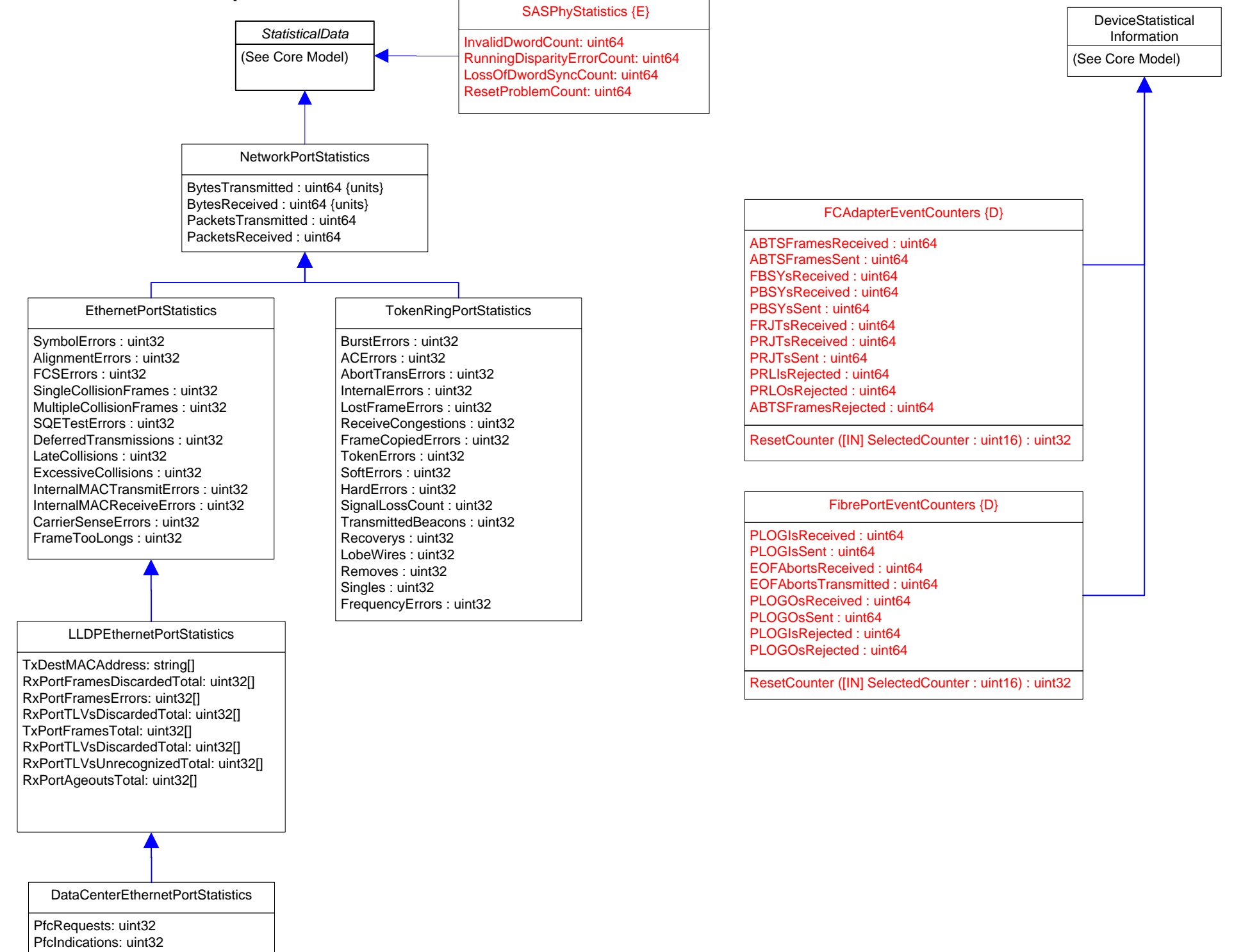

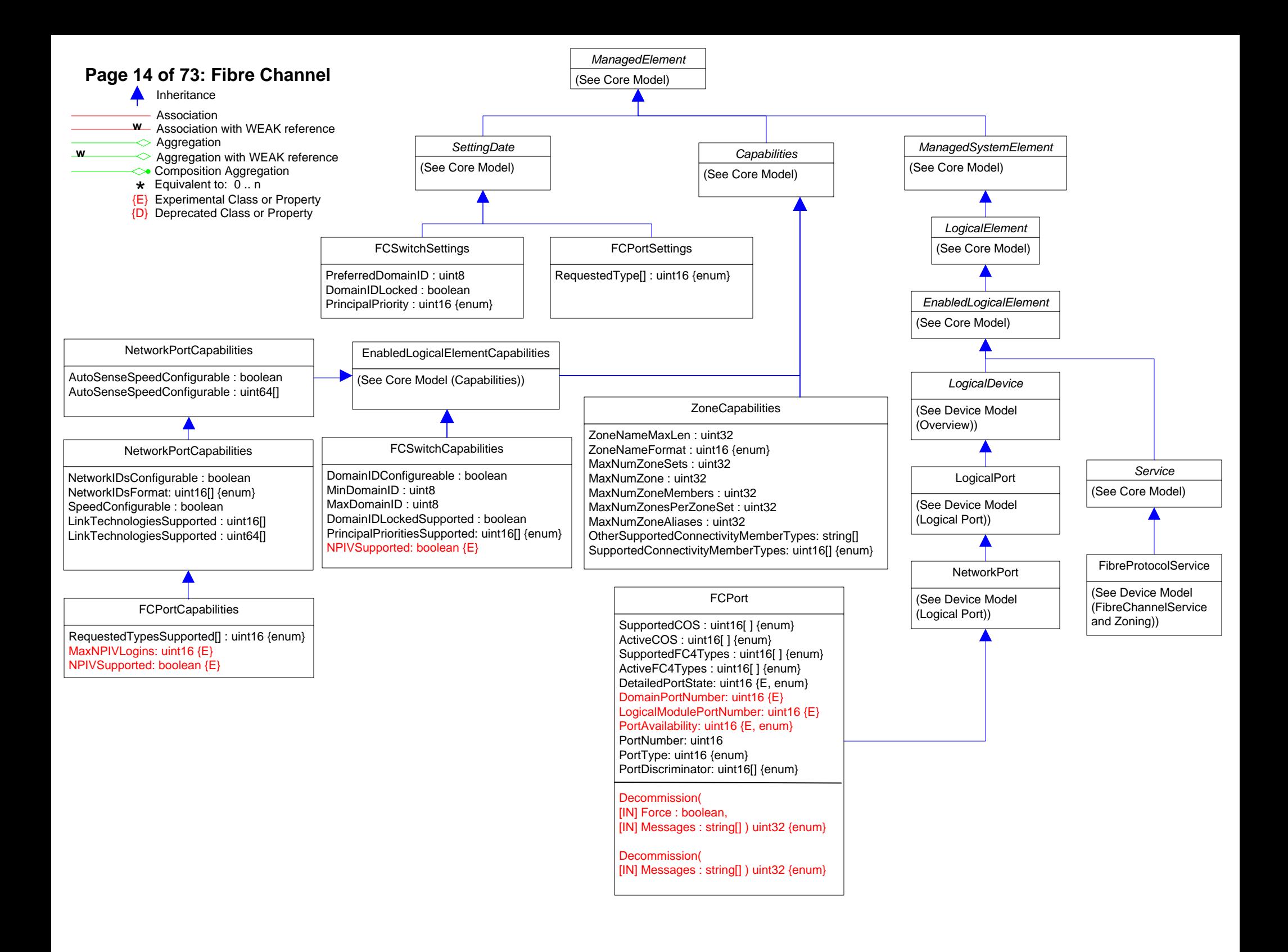

# **Page 15 of 73: Fibre Channel Statistics**

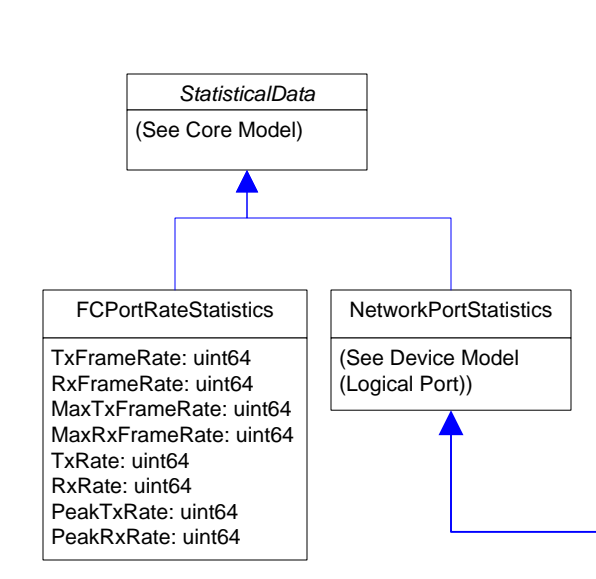

LIPCount :uint64 FBSYFrames: uint64 NOSCount : uint64 PBSYFrames: uint64 ErrorFrames : uint64 FRJTFrames: uint64 DumpedFrames : uint64 PRJTFrames: uint64 LinkFailures : uint64 RXClass1Frames: uint64 LossOfSignalCounter : uint64 TXClass1Frames: uint64 LossOfSyncCounter : uint64 Class1FBSY: uint64 PrimitiveSeqProtocolErrCount : uint64 Class1PBSY: uint64 CRCErrors : uint64 Class1FRJT: uint64 InvalidTransmissionWords : uint64 Class1PRJT: uint64 FramesTooShort : uint64 RXClass2Frames: uint64 FramesTooLong : uint64 TXClass2Frames: uint64 AddressErrors : uint64 Class2FBSY: uint64 BufferCreditNotProvided : uint64 Class2PBSY: uint64 BufferCreditNotReceived : uint64 Class2FRJT: uint64 DelimiterErrors : uint64 Class2PRJT: uint64 EncodingDisparityErrors : uint64 RXClass3Frames: uint64 LinkResetsReceived : uint64 TXClass3Frames: uint64 LinkResetsTransmitted : uint64 Class3FramesDiscarded: uint64 MulticastFramesReceived : uint64 RXBroadcastFrames: uint64 MulticastFramesTransmitted : uint64 TXBroadcastFrames: uint64

NetworkPortStatistics

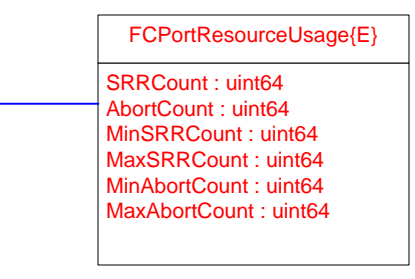

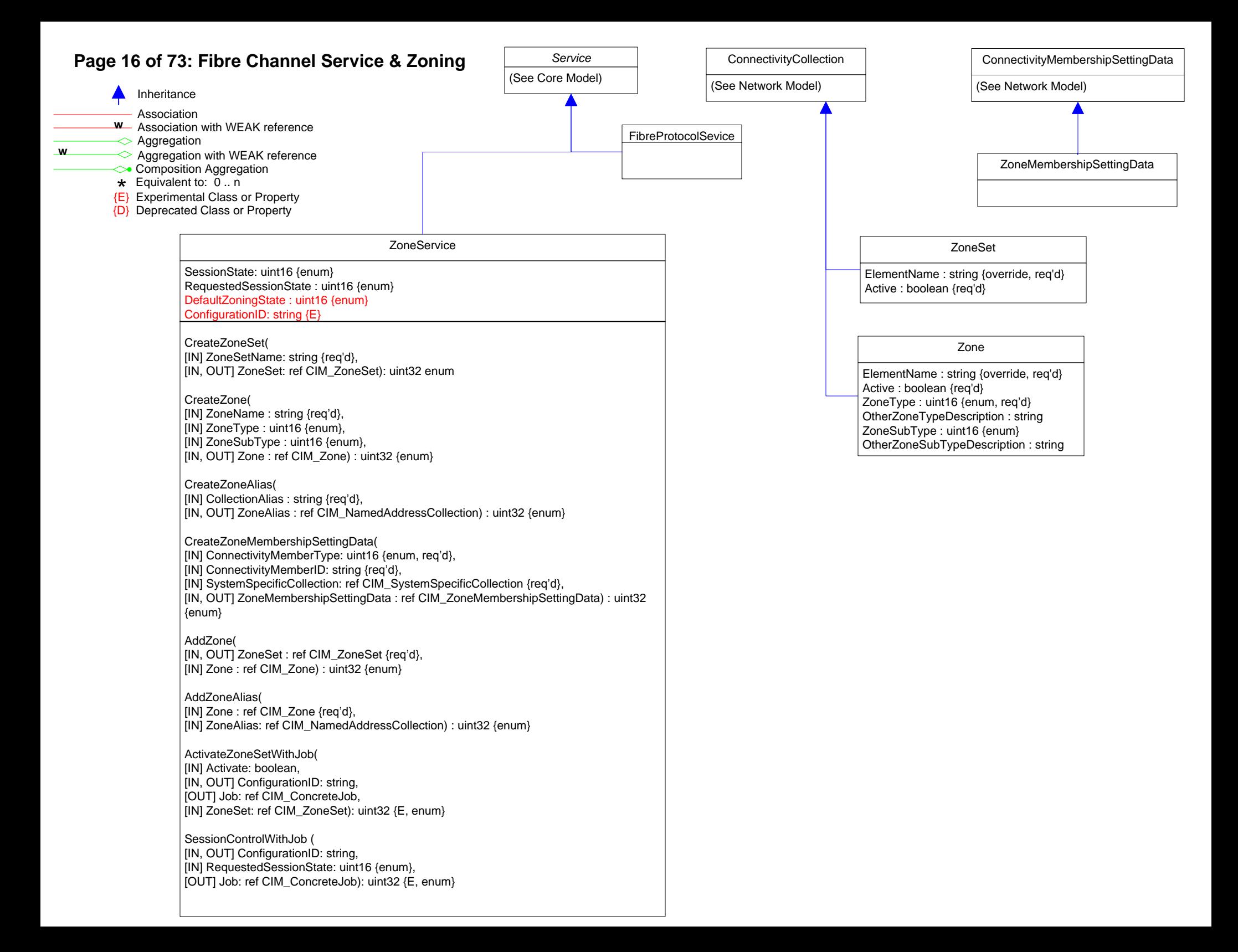

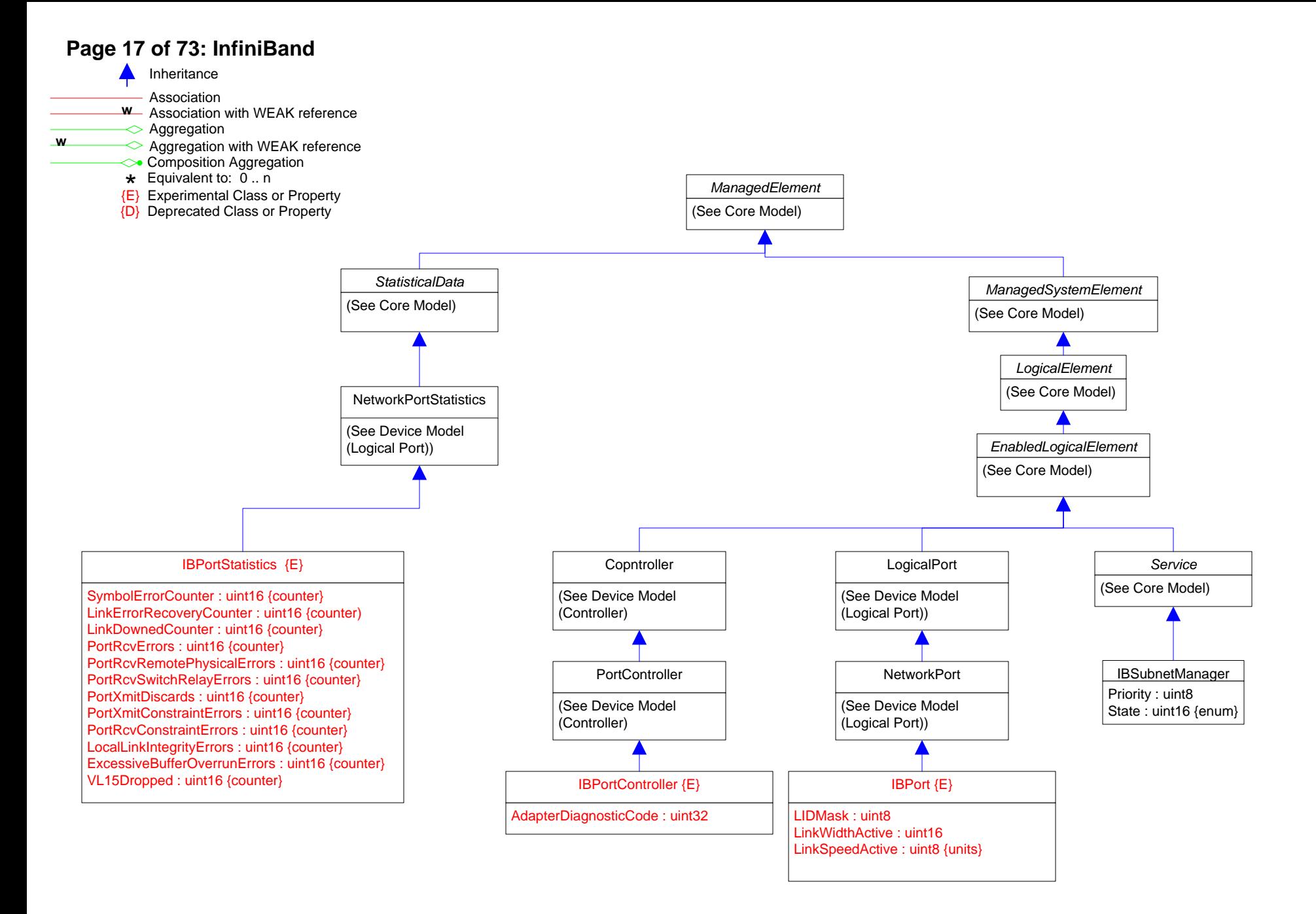

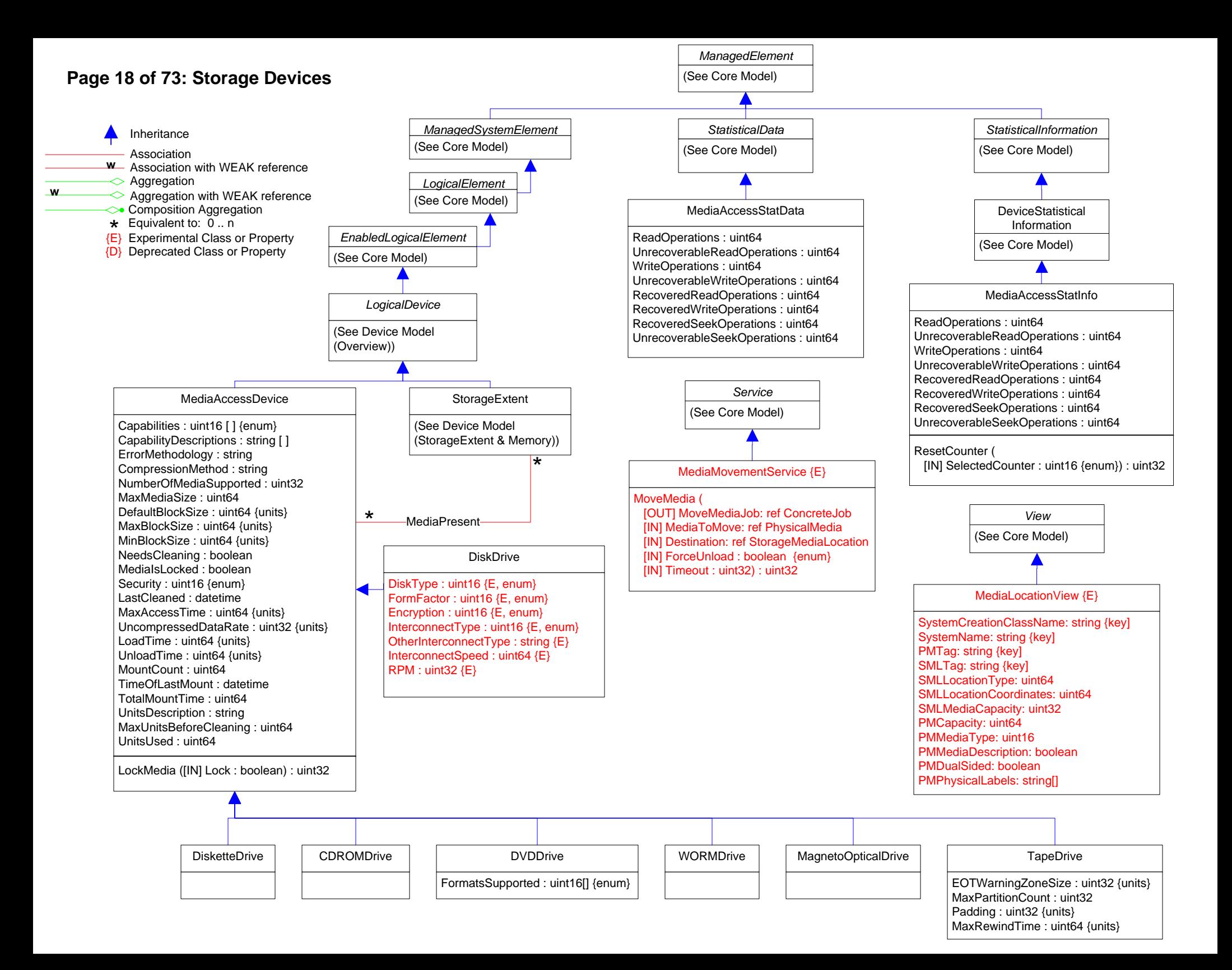

## **Page 19 of 73: Storage Multipath**

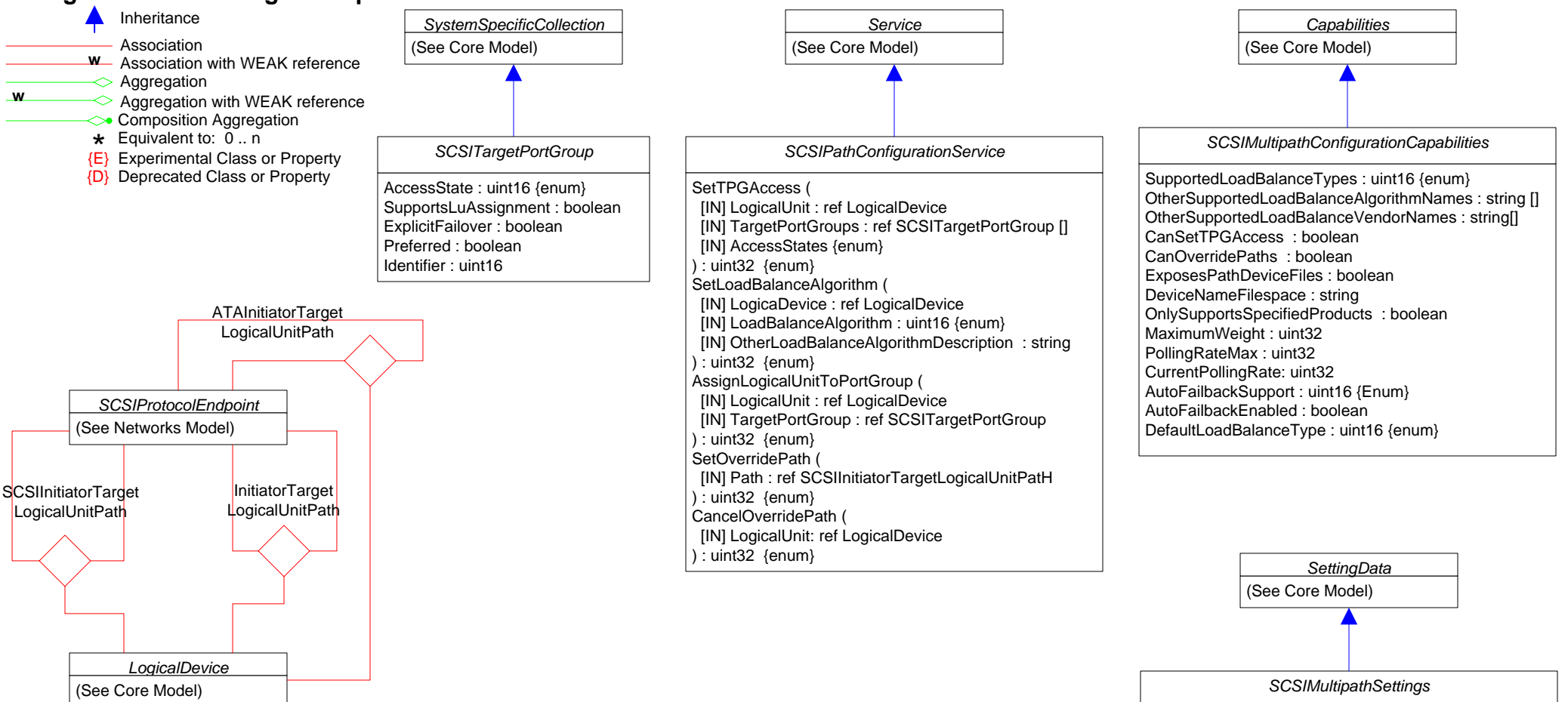

Asymmetric: boolean AutoFailbackEnabled: uint16 {enum} CurrentLoadBalanceType: uint16 {enum} CurrentPollingRate: uint32 OtherCurrentLoadBalanceType: string PollingRateMax: uint32

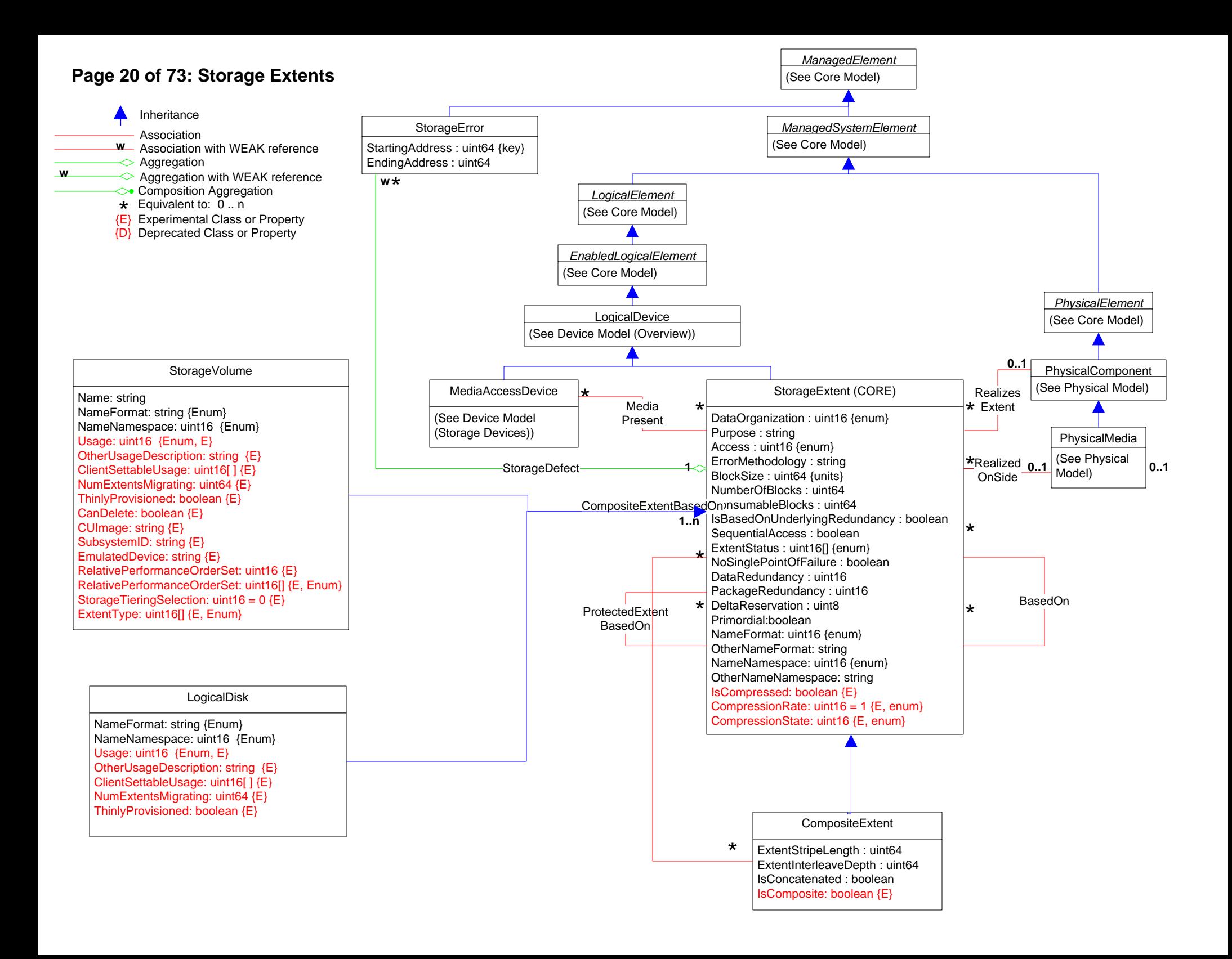

# **Page 21 of 73: Storage Extents 2**

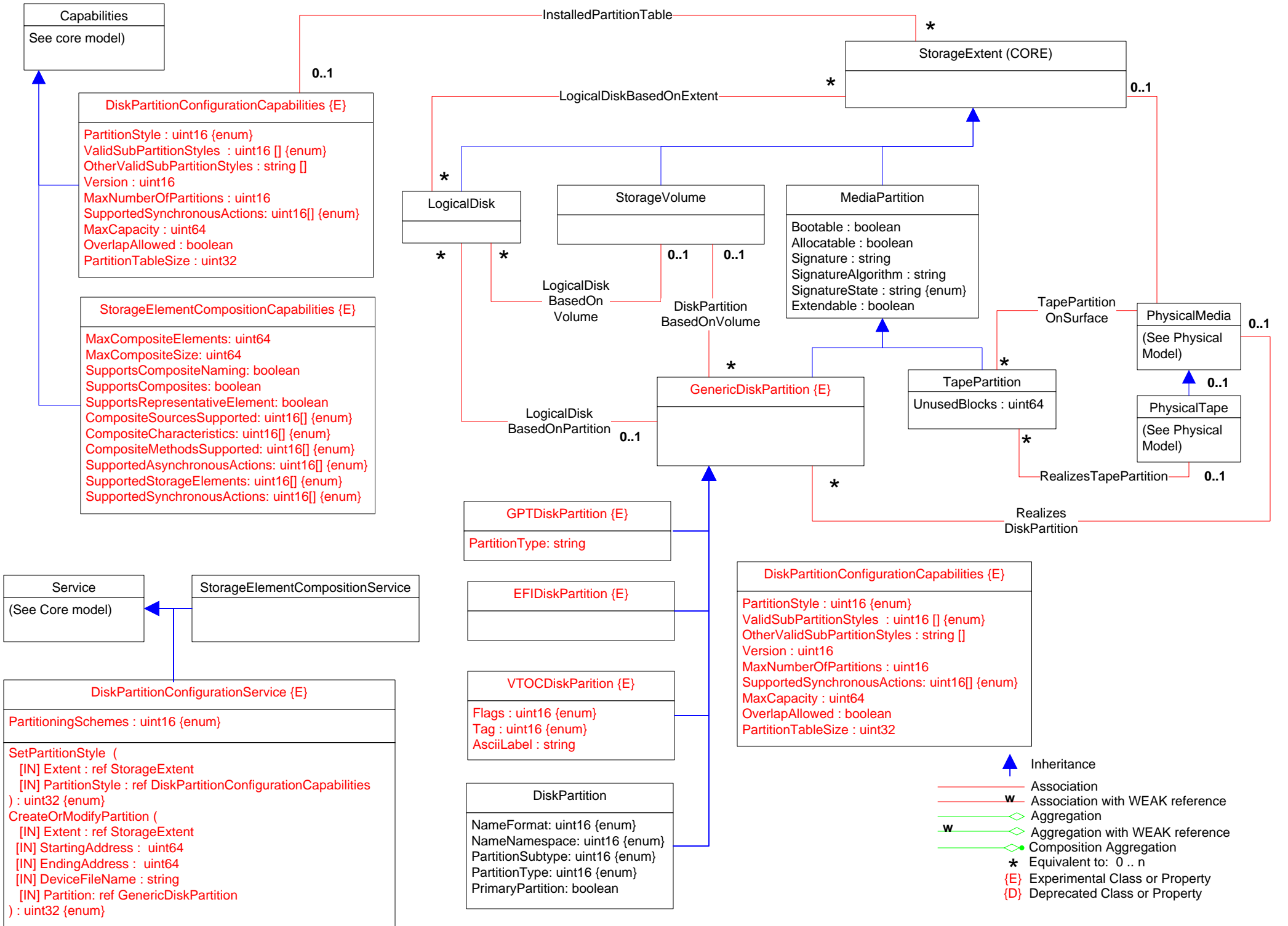

# **Page 22 of 73: StorageNameBinding**

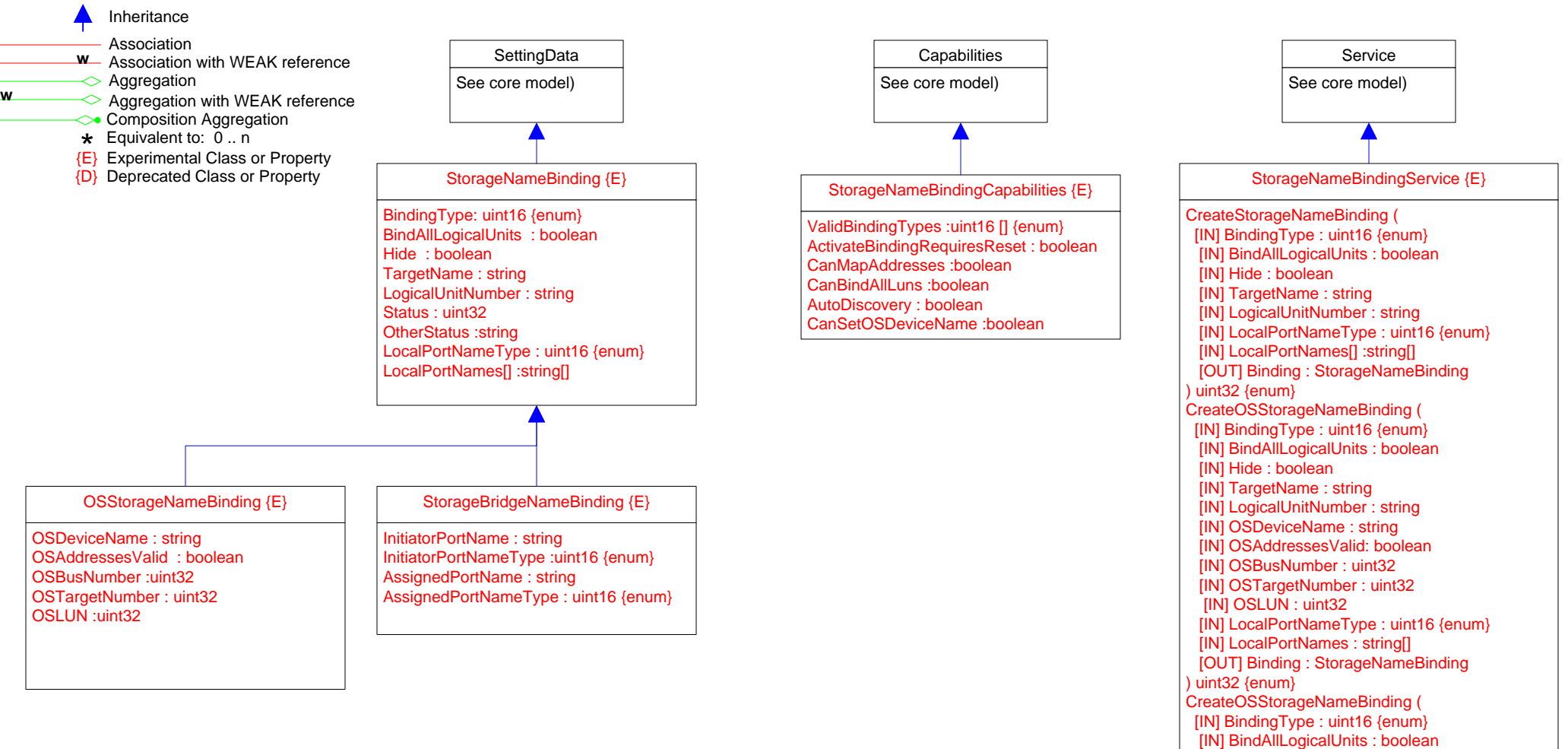

[IN] Hide : boolean [IN] TargetName : string [IN] InitiatorPortName : string

) uint32 {enum}

[IN] InitiatorPortNameType :uint16 {enum}

[IN] AssignedPortNameType : uint16 {enum} [OUT] Binding : StorageNameBinding

[IN] AssignedPortName : string

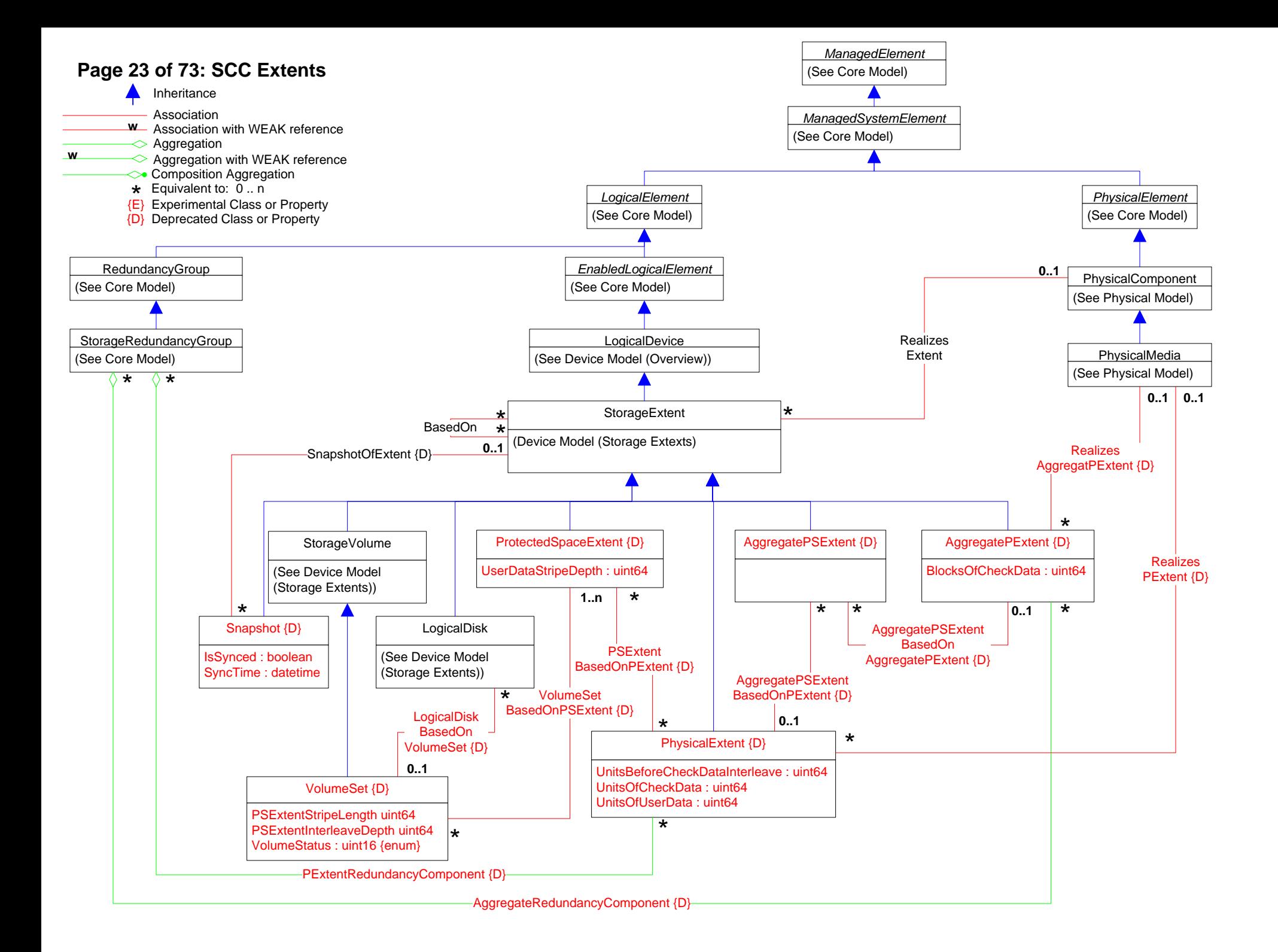

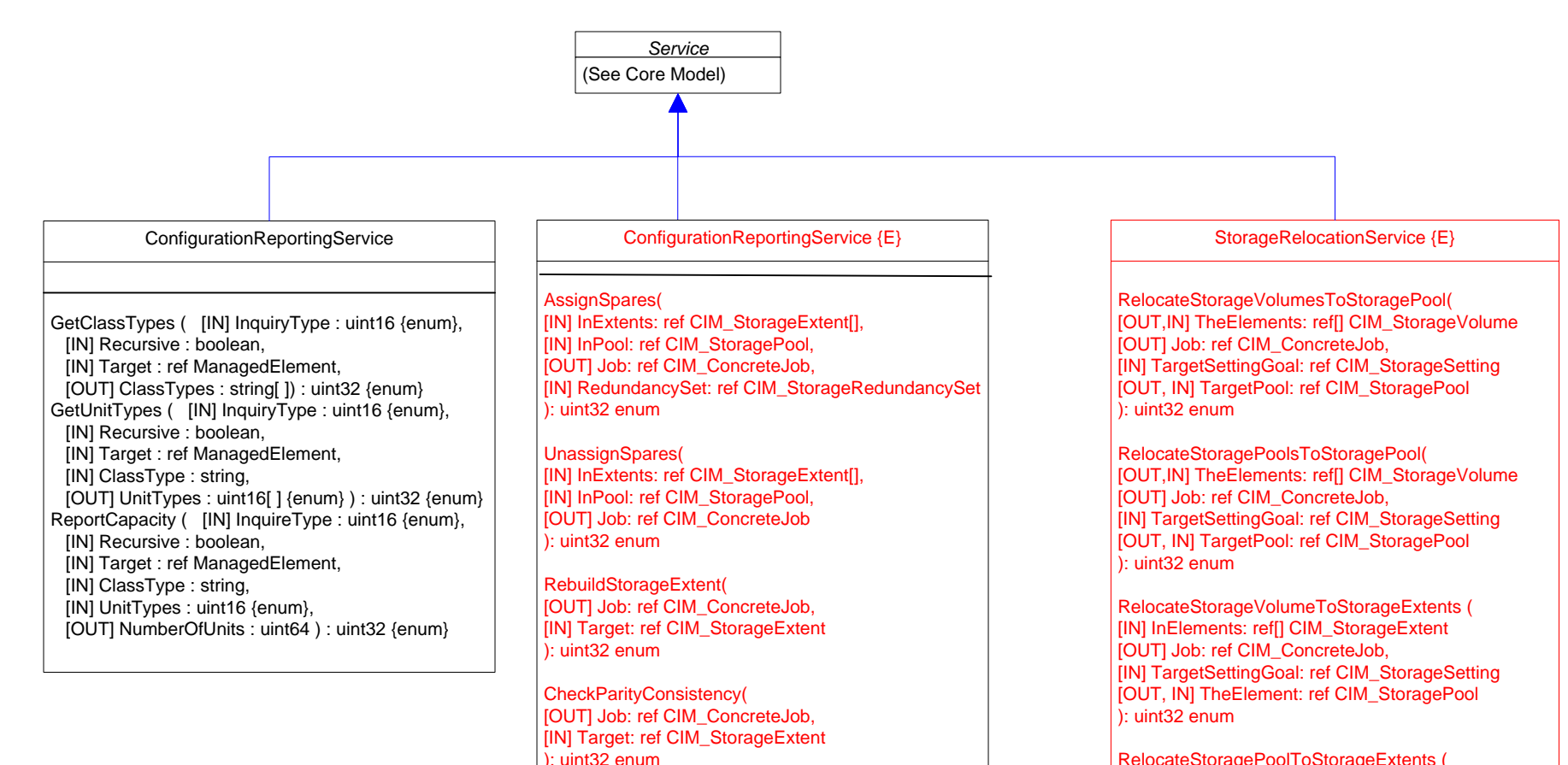

RepairParity(

): uint32 enum

): uint32 enum

): uint32 enum

[OUT] Job: ref CIM\_ConcreteJob, [IN] Target: ref CIM\_StorageExtent

[IN] InPool: ref CIM\_StoragePool,

[OUT] AvailableExtents: ref CIM\_StorageExtent[],

[IN] TargetElement: ref CIM\_LogicalElement

[IN] RedundancySet: ref CIM\_StorageRedundancySet

GetAvailableSpareExtents(

CheckStorageElement( [IN] CheckMode: uint16 {enum}, [IN] CheckType: uint16 {enum}, [OUT] Job: ref CIM\_ConcreteJob,

RelocateStoragePoolToStorageExtents ( [IN] InElements: ref[] CIM\_StorageExtent [OUT] Job: ref CIM\_ConcreteJob, [IN] TargetSettingGoal: ref CIM\_StorageSetting [OUT, IN] TheElement: ref CIM\_StoragePool  $\overline{)}$ : uint $32$  enum

RelocateLogicalDiskToStorageExtents ( [IN] InElements: ref[] CIM\_StorageExtent [OUT] Job: ref CIM\_ConcreteJob, [IN] TargetSettingGoal: ref CIM\_StorageSetting [OUT, IN] TheElement: ref CIM\_LogicalDisk ): uint32 enum

GetAvailableTargetRelocationExtents ( [IN] InElements: ref[] CIM\_LogicalElement, [IN] TargetSettingGoal: ref CIM\_StorageSetting, [IN] InPool: ref CIM\_StoragePool, [OUT] AvailableExtents: ref[] CIM\_StorageExtent ): uint32 enum

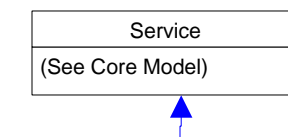

StorageConfigurationService {E}

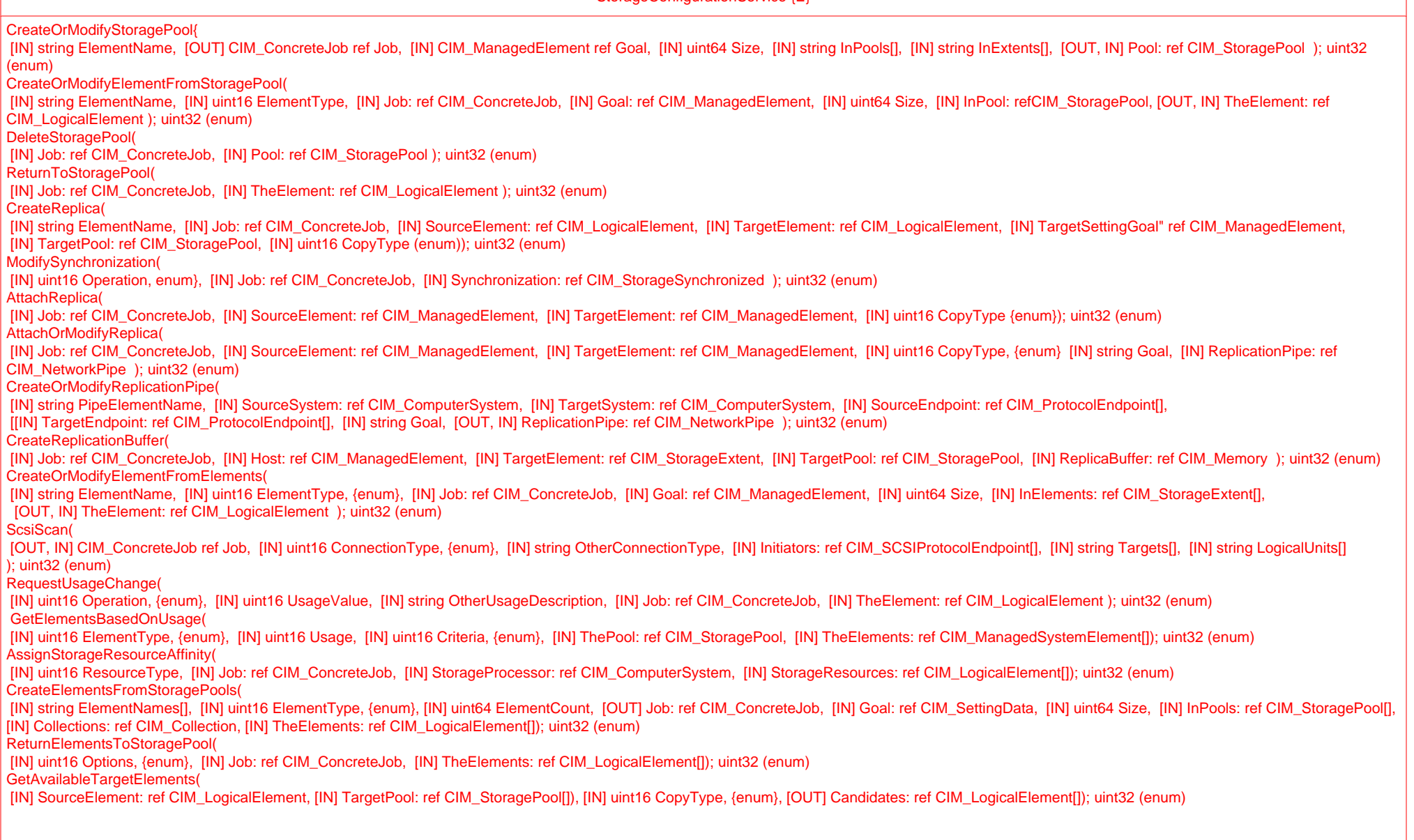

# **Page 26 of 73: Storage Services 3**

(See Core Model) EnabledLogicalElement ReplicationEntity {E} EntityID: string InstanceID: string Persistent boolean: = true Type: uint16 OtherTypeDescription: string Element: string

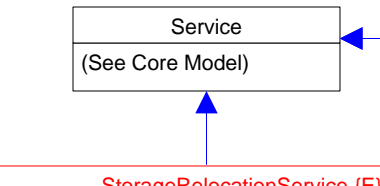

StorageRelocationService {E}

RelocateStorageVolumesToStoragePool( [OUT,IN] TheElements: ref[] CIM\_StorageVolume [OUT] Job: ref CIM\_ConcreteJob, [IN] TargetSettingGoal: ref CIM\_StorageSetting [OUT, IN] TargetPool: ref CIM\_StoragePool): uint32 enum

RelocateStoragePoolsToStoragePool( [OUT,IN] TheElements: ref[] CIM\_StorageVolume [OUT] Job: ref CIM\_ConcreteJob, [IN] TargetSettingGoal: ref CIM\_StorageSetting [OUT, IN] TargetPool: ref CIM\_StoragePool): uint32 enum

RelocateStorageVolumeToStorageExtents ( [IN] InElements: ref[] CIM\_StorageExtent [OUT] Job: ref CIM\_ConcreteJob, [IN] TargetSettingGoal: ref CIM\_StorageSetting [OUT, IN] TheElement: ref CIM\_StoragePool): uint32 enum

RelocateStoragePoolToStorageExtents ( [IN] InElements: ref[] CIM\_StorageExtent [OUT] Job: ref CIM\_ConcreteJob, [IN] TargetSettingGoal: ref CIM\_StorageSetting [OUT, IN] TheElement: ref CIM\_StoragePool): uint32 enum

RelocateLogicalDiskToStorageExtents ( [IN] InElements: ref[] CIM\_StorageExtent [OUT] Job: ref CIM\_ConcreteJob, [IN] TargetSettingGoal: ref CIM\_StorageSetting [OUT, IN] TheElement: ref CIM\_LogicalDisk): uint32 enum

GetAvailableTargetRelocationExtents (

[IN] InElements: ref[] CIM\_LogicalElement,

[IN] TargetSettingGoal: ref CIM\_StorageSetting,

[IN] InPool: ref CIM\_StoragePool,

[OUT] AvailableExtents: ref[] CIM\_StorageExtent): uint32 enum

# AllocationService {E}

Allocate( [IN] uint16 ElementType {enum}, [IN] string InElements[], **IINI Collection: ref CIM\_AllocatedResources.** [OUT] Job: ref CIM\_ConcreteJob); uint32 (enum)

Deallocate( [IN] uint16 ElementType {enum}, [IN] string InElements[], [IN] Collection: ref CIM\_AllocatedResources, [OUT] Job: ref CIM\_ConcreteJob); uint32 (enum)

#### StorageErasureService {E}

#### Erase(

[IN] uint16 ElementType {enum},

[IN] string ErasureMethod, **IINI Element: ref CIM\_StorageExtent,** 

[OUT] Job: ref CIM\_ConcreteJob); uint32 (enum)

#### WBEMServerDeviceRegistrationService {E}

#### AddSystem(

**IINI string UseNamespace.** [IN] string[] Addresses, [IN] uint32[] PortNumbers, [IN] uint32[] AddressTypes {enum}, [IN] string ElementName, [IN] string Description, [IN] Secret: ref CIM\_SharedSecret, [OUT] Job: ref CIM\_ConcreteJob,

[OUT] AddedSystem: ref CIM\_System); uint32 (enum)

RemoveSystem( [OUT] Job: ref CIM\_ConcreteJob, [IN] System: ref CIM\_System); uint32 (enum)

# **Page 27 of 73: Storage Services 4**

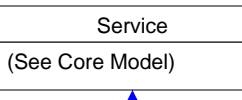

#### ReplicationService {E}

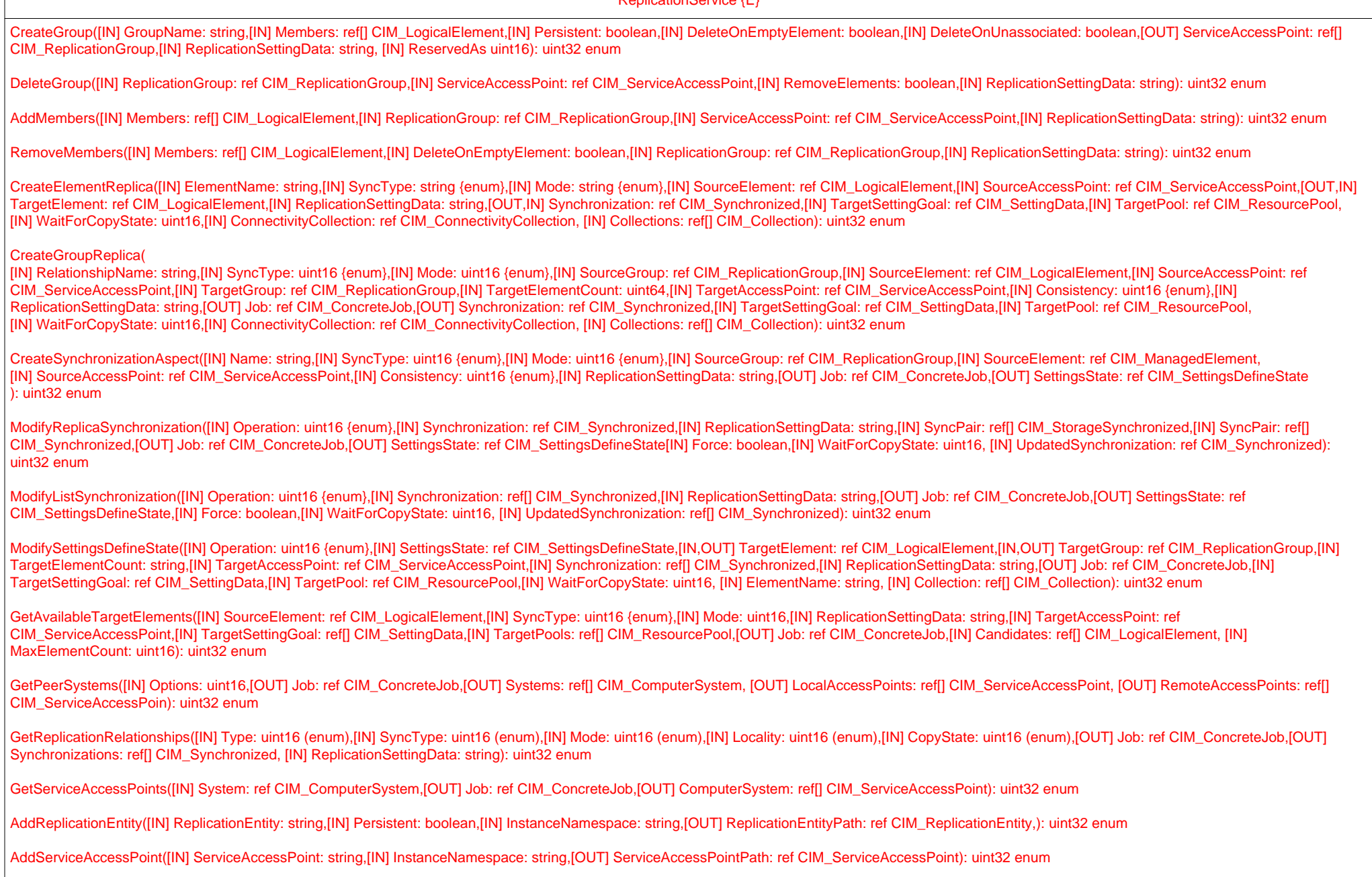

AddSharedSecret([IN] SharedSecret: string,[IN] ServiceAccessPoint: ref CIM\_ServiceAccessPoint,[IN] InstanceNamespace: string,[OUT] SharedSecretPath: ref CIM\_SharedSecret): uint32 enum

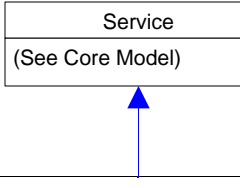

ReplicationService {E} (continued)

CreateListReplica([IN] ElementNames: string[],[IN] SyncType: uint16 {enum},[IN] Mode: uint16 {enum},[IN] SourceElements: ref[] CIM\_LogicalElement,[IN] SourceAccessPoint: ref CIM\_ServiceAccessPoint,[IN] TargetElements: ref[] CIM\_LogicalElement,[IN] TargetAccessPoint: ref CIM\_ServiceAccessPoint,[IN] ReplicationSettingData: string,[OUT] Job: ref CIM\_ConcreteJob,[OUT] Synchronizations: ref[] CIM\_Synchronized,[IN] TargetSettingGoal: ref CIM\_SettingData,[IN] TargetPool: ref CIM\_ResourcePool,[IN] WaitForCopyState: uint16,[IN] ConnectivityCollection: ref CIM\_ConnectivityCollection, [IN] Consistency: uint16, [IN] Collections: ref[] CIM\_Collection ): uint32 enum

CreateGroupReplicaFromElements([IN] RelationshipName: string,[IN] SyncType: uint16 {enum},[IN] Mode: uint16 {enum}, [IN,OUT] SourceGroup: ref CIM\_ReplicationGroupt [IN] SourceElements: ref[] CIM\_LogicalElement,[IN] SourceGroupName: string,[IN] SourceAccessPoint: ref CIM\_ServiceAccessPoint,[IN,OUT] TargetGroup: ref CIM\_ReplicationGroup, [IN,OUT] TargetGroupName: string,[IN] TargetElements ref[] CIM\_LogicalElement, [IN] TargetElements: string[], [IN] TargetAccessPoint: ref CIM\_ServiceAccessPoint,[IN] Consistency: uint16 {enum},[IN] ReplicationSettingData: string,[OUT] Job: ref CIM\_ConcreteJob,[OUT] Synchronization: ref CIM\_Synchronized[IN] TargetSettingGoal: ref CIM\_SettingData,[IN] TargetPool: ref CIM\_ResourcePool,[IN] TargetPoosl: ref[] CIM\_ResourcePool,[IN] WaitForCopyState: uint16,[IN] Collections: reff] CIM\_Collection ): uint32 enum

GetReplicationRelationshipInstances([IN] Type: uint16 {enum},[IN] SyncType: uint16 {enum},[IN] Mode: uint16 {enum},[IN] Locality: uint16 {enum},[IN] CopyState: uint16,[OUT] Job: ref CIM\_ConcreteJob,[OUT] Synchronization: ref CIM\_Synchronized[IN] TargetSettingGoal: ref CIM\_SettingData,[IN] TargetPool: ref CIM\_ResourcePool,[IN] Synchronizations: string[], [IN] ReplicationSettingData: string]: uint32 enum

ModifyListSettingsDefineState([IN] Operation: uint16 {enum},[IN] SettingsState: ref CIM\_SettingsDefineState,[IN] TargetElements: ref[] CIM\_LogicalElement,[IN,OUT] TargetGroup: ref CIM\_ReplicationGroup,[IN] TargetElementCount: uint64,[IN] TargetAccessPoint: ref CIM\_ServiceAccessPoint,[IN,OUT] Synchronization: ref[] CIM\_Synchronized[IN] ReplicationSettingData: string,[OUT] Job: ref CIM\_ConcreteJob,[IN] TargetSettingGoal: ref CIM\_SettingData,[IN] TargetPool: ref CIM\_ResourcePool,[IN] WaitForCopyState: uint16, [IN] ElementNames: string[], [IN] Collections: ref[] CIM\_Collection): uint32 enum

AddToRemoteReplicationCollection([IN] LocalAccessPoints: ref[] CIM ServiceAccessPoint,[IN] RemoteAccessPoints: ref CIM ServiceAccessPoint, [IN] RemoteComputerSystem: ref CIM ComputerSystem.[OUT] Job: ref CIM\_ConcreteJob,[IN] ConnectivityCollection: ref CIM\_ConnectivityCollection): uint32 enum

CreateRemoteReplicationCollection([IN] ElementName: string,[IN] LocalAccessPoints: ref CIM\_ServiceAccessPoint,[IN] RemoteAccessPoints: ref CIM\_ServiceAccessPoint,[IN] RemoteComputerSystem: ref CIM\_ComputerSystem,[IN] Active: boolean,[IN] DeleteOnUnassociated: boolean,[OUT] Job: ref CIM\_ConcreteJob,[IN] ConnectivityCollection: ref CIM\_ConnectivityCollection,[IN] ReplicationSettingData: string): uint32 enum

RemoveFromRemoteReplicationCollection([IN] LocalAccessPoints: ref CIM\_ServiceAccessPoint,[IN] RemoteAccessPoints: ref CIM\_ServiceAccessPoint,[IN] RemoteComputerSystem: ref CIM\_ComputerSystem, [OUT] Job: ref CIM\_ConcreteJob,[IN] ConnectivityCollection: ref CIM\_ConnectivityCollection): uint32 enum

CreateGroupReplicaFromElementSynchronizations([IN] RelationshipNam: string, [IN] ElementSynchronizations ref[] CIM\_Synchronized,[IN,OUT] SourceGroupName,string[] [IN,OUT] SourceGroup: ref CIM\_ReplicationGroup, [IN] SourceAccessPoint: ref CIM\_ServiceAccessPoint, ,[IN,OUT] TargetGroupName:string[] , [IN,OUT] string[] SourceGroupName, [IN,OUT] TargetGroup ref CIM\_ReplicationGroup, [IN] TargetAccessPoint: ref CIM\_ServiceAccessPoint, [IN] Consistency: uint16 , [IN] ReplicationSettingData: string , [OUT] Job: ref CIM\_ConcreteJob, [OUT] GroupSynchronization ref CIM\_Synchronized, [IN] WaitForCopyState: uint16 ): uint32 enum

GetSynchronizationAspects([IN] SyncType: uint16, [IN] Mode: uint16, [IN] Locality: uint16, [IN] SyncState: uint16, [OUT] Job: ref CIM\_ConcreteJob, [IN] CachedData: boolean, [IN] ReplicationSettingData: string, [OUT] SynchronizationAspects: ref[] CIM\_SynchronizationAspect,): uint32 enum

GetSynchronizationAspectInstances([IN] SyncType: uint16, [IN] Mode: uint16, [IN] Locality: uint16, [IN] SyncState: uint16, [OUT] Job: ref CIM\_ConcreteJob, [IN] CachedData: boolean, [IN] ReplicationSettingData: string, [OUT] SynchronizationAspects: string.): uint32 enum

CreateGroupReplicaFromElementSynchronizations( [IN] Synchronized ref CIM\_Synchronized, [IN] SourceElements ref[] CIM\_LogicalElement, [IN] TargetElements ref[] CIM\_LogicalElements reff CIM SourceAccessPoint ref CIM\_ServiceAccessPoint, [IN] TargetAccessPoint ref CIM\_ServiceAccessPoint, [IN] TargetGroupName: uint16, [IN] ReplicationSettingData: string, [OUT] Job: ref CIM\_ConcreteJob, [OUT] Synchronizations reffl CIM\_Synchronized, [IN] WaitForCopyState: uint16 ): uint32 enum

ConfirmTargetData( [IN] Synchronized ref CIM\_Synchronized, [IN] SourceAccessPoint ref CIM\_ServiceAccessPoint, [IN] TargetAccessPoint ref CIM\_ServiceAccessPoint, [IN] TargetData( [IN] TargetGroupName: uint16, [IN] ReplicationSettingData: string, [OUT] Job: ref CIM\_ConcreteJob, [IN] ConnectivityCollection ref CIM\_ConnectivityCollection, [IN] WaitTime: datetime): uint32 enum

CreateListSynchronizationAspect([IN] Names: string[],[IN] SyncType:uint16,[IN] Mode:uint16,[IN] SourceElements ref[] ManagedElement,[IN] SourceAccessPoint ref ServiceAccessPoint,[IN] Consistency:uint16,[IN] ReplicationSettingData:string,[OUT] Job ref ConcreteJob,[OUT] SettingsStates ref[] SettingsDefineState) : uint32

# **Page 29 of 73: Storage Tiers 1**

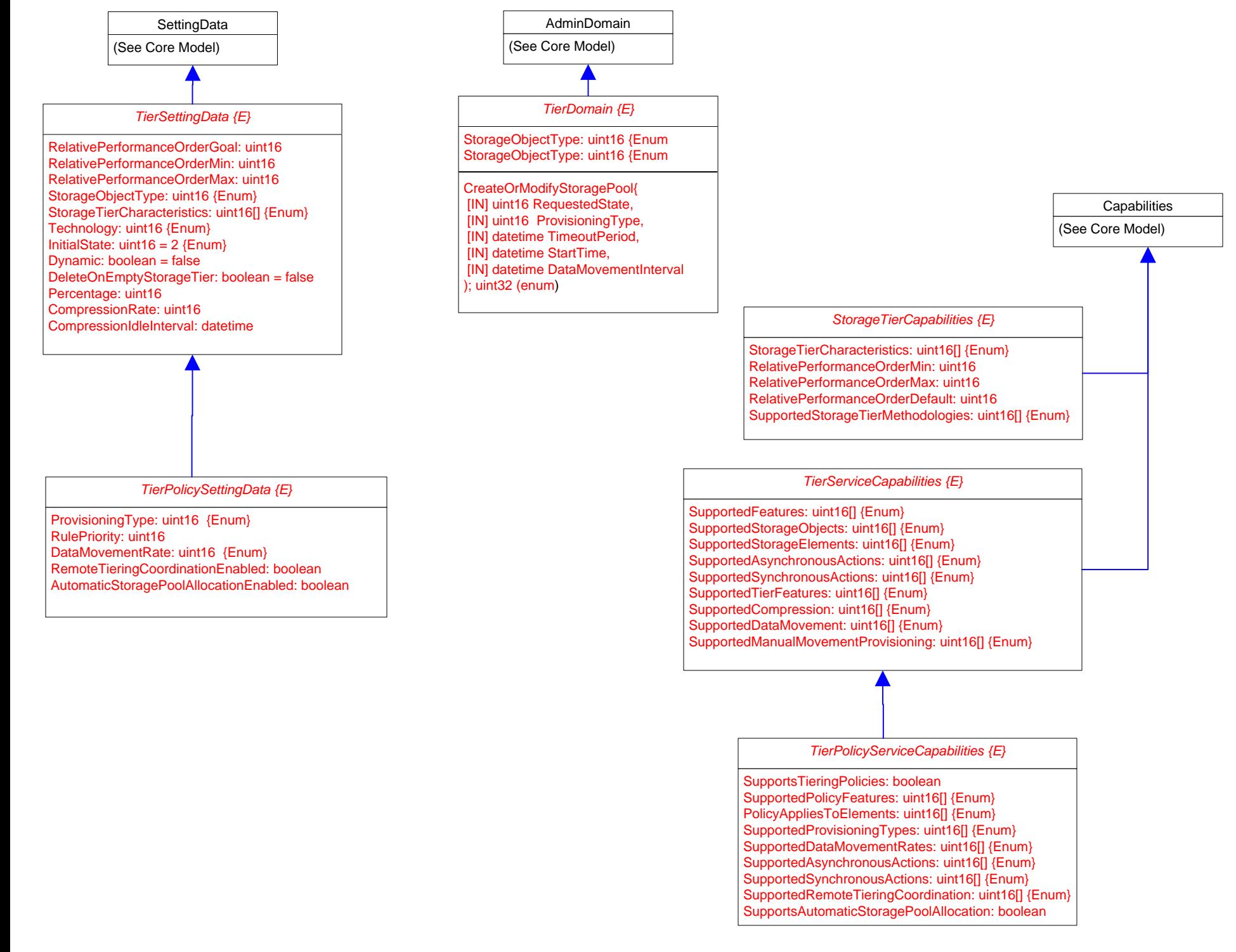

# **Page 30 of 73: Storage Tiers 2**

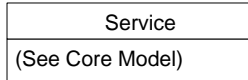

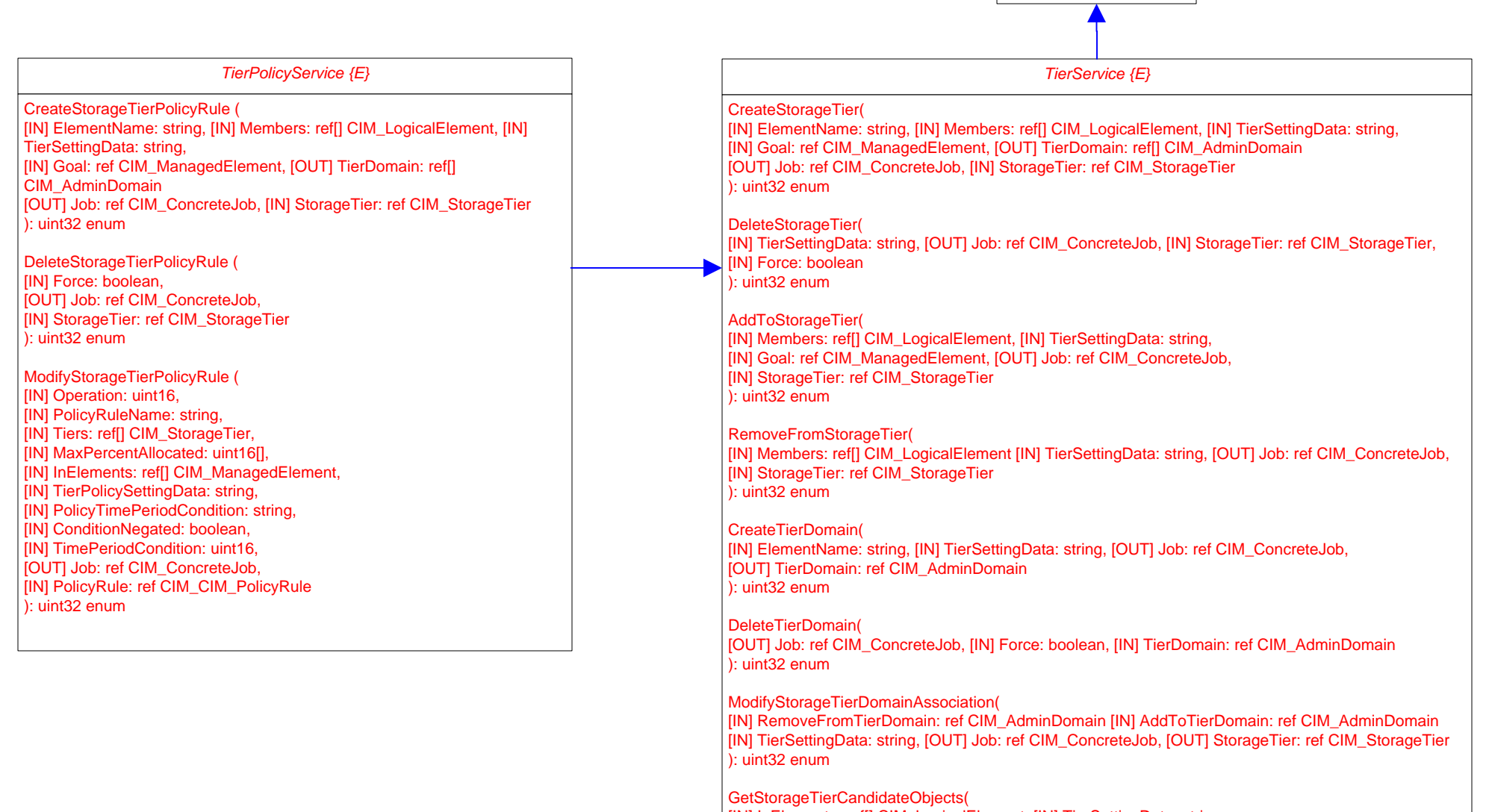

[IN] InElements: ref[] CIM\_LogicalElement, [IN] TierSettingData: string, [IN] Goal: ref[] CIM\_ManagedElement, [OUT] Job: ref CIM\_ConcreteJob, [OUT] Candidates: ref[] CIM\_ConcreteJob ): uint32 enum

## **Page 31 of 73: Storage Protection**

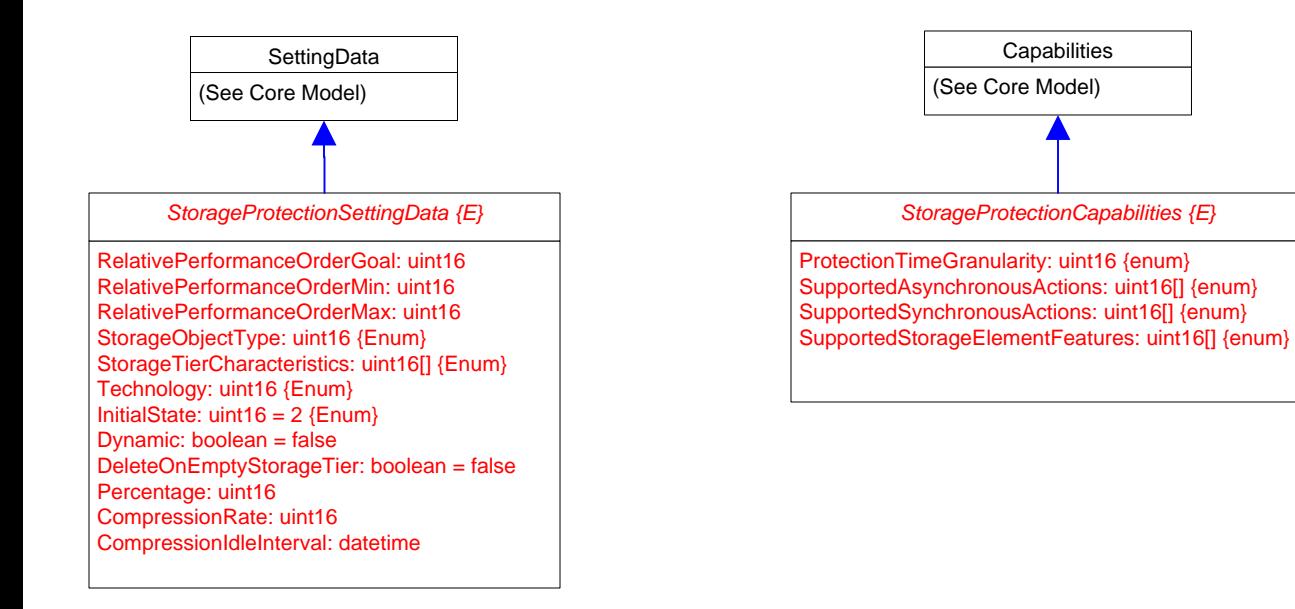

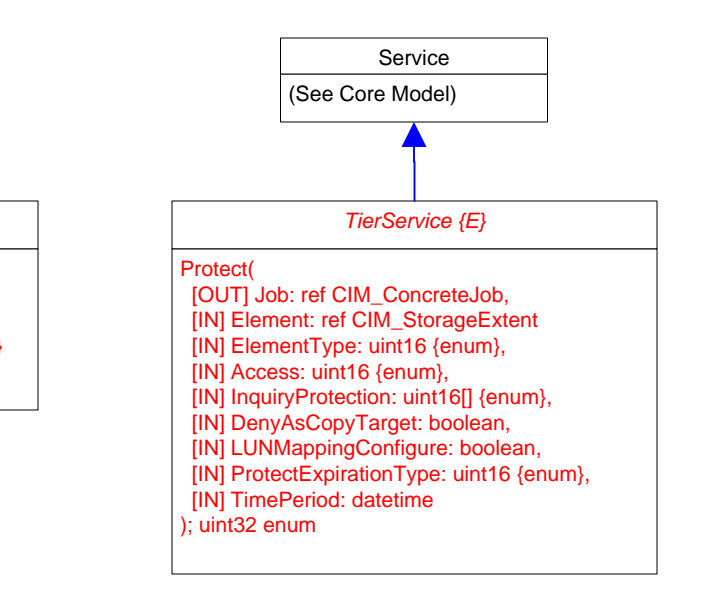

# **Page 32 of 73: Storage Groups**

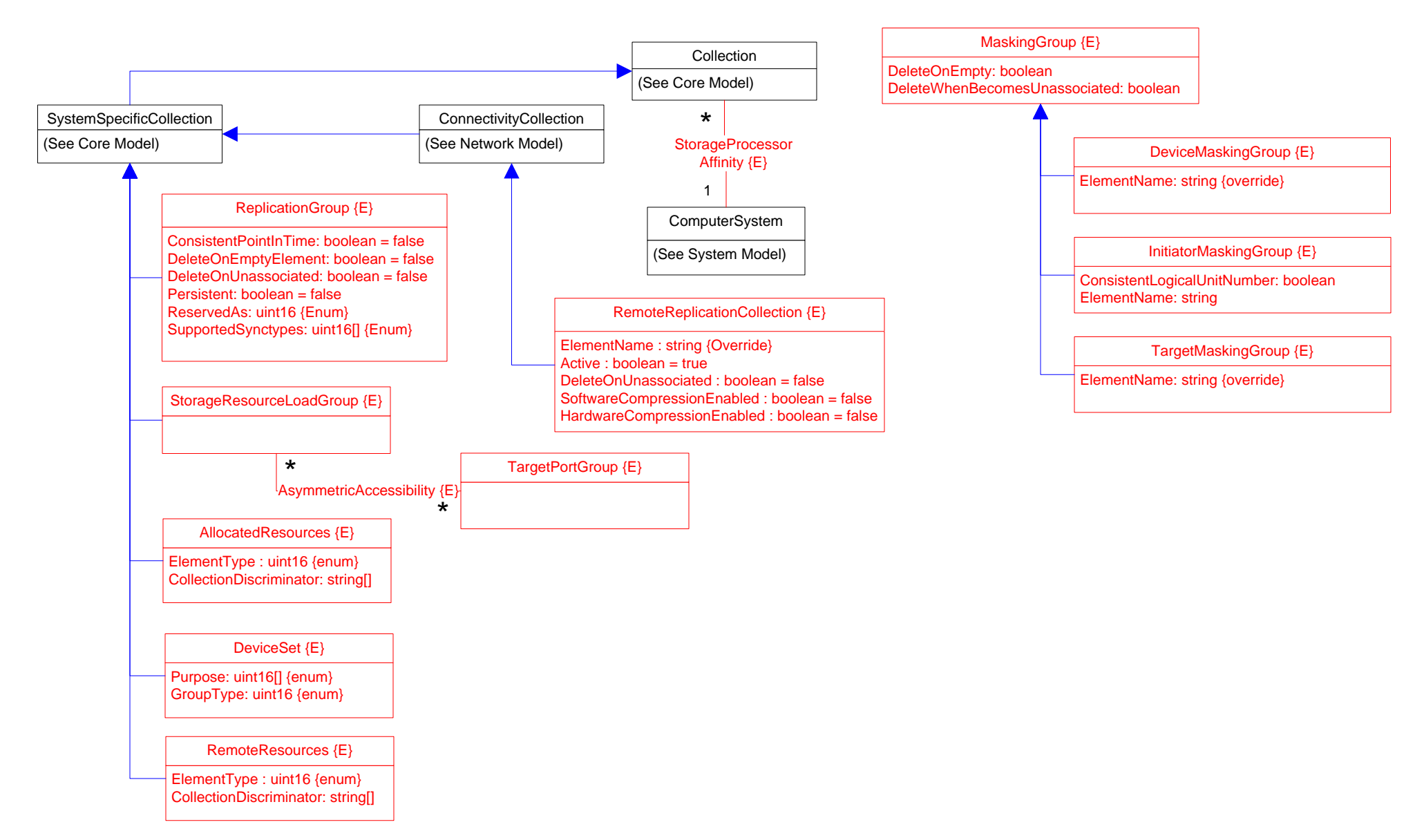

# **Page 33 of 73: Storage Capabilities 1**

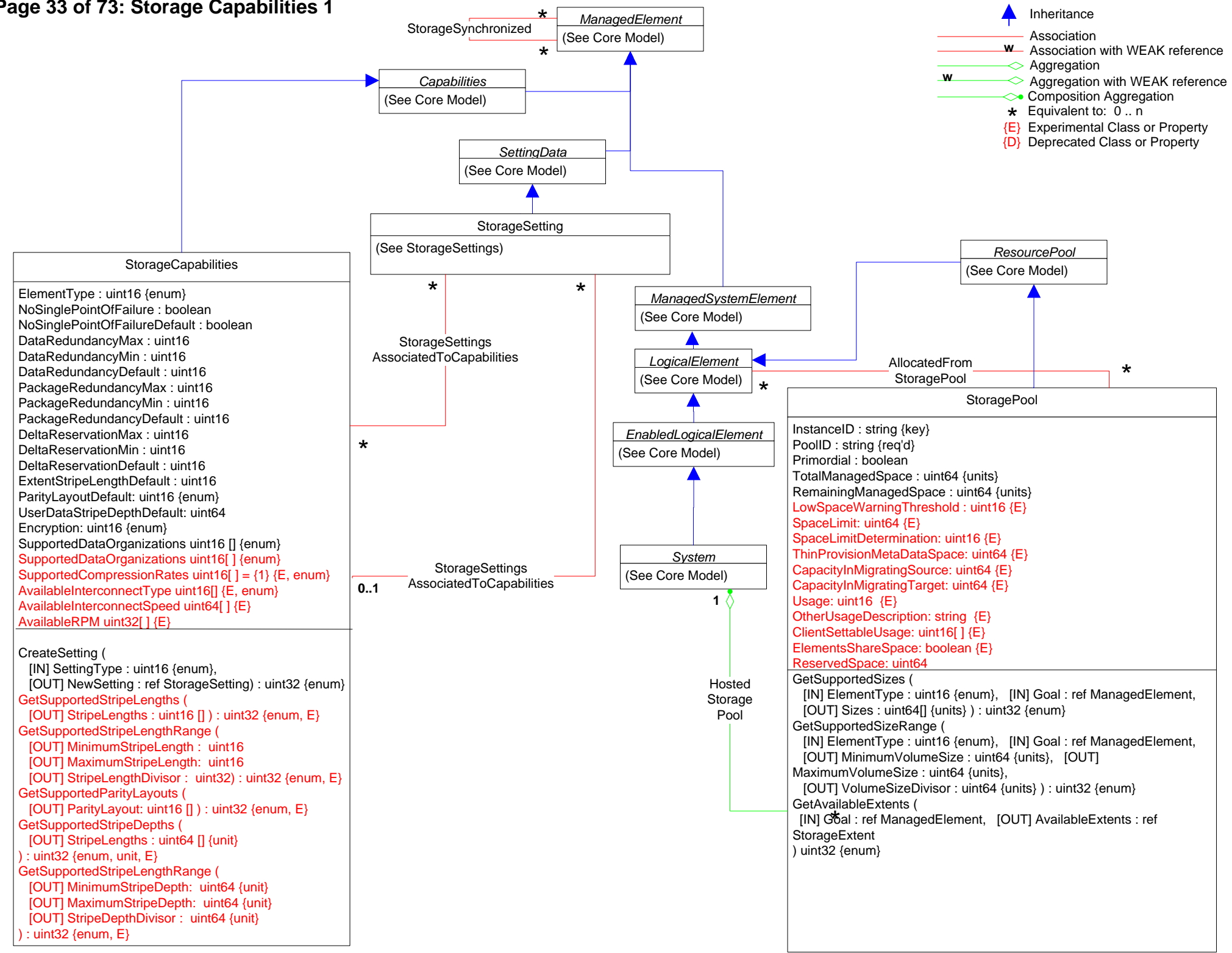

# Page 34 of 73: Storage Capabilities 2

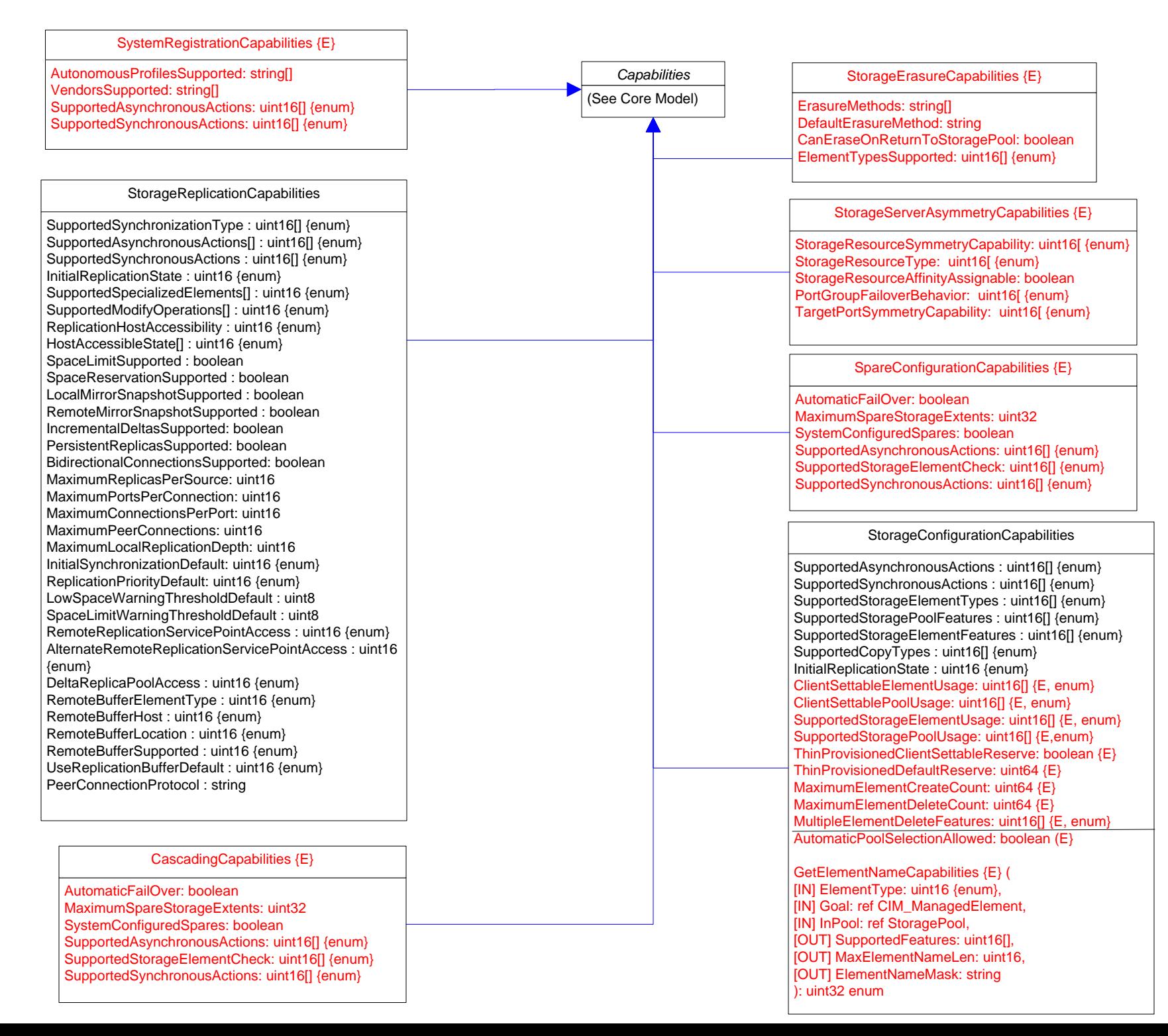

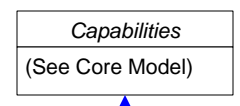

ReplicationServiceCapabilities {E} SupportedReplicationTypes uint16[ ] {enum} SupportedStorageObjects uint16[ ] {enum} SupportedAsynchronousActions uint16[ ] {enum} SupportedSynchronousActions uint16[ ] {enum} ConvertSyncTypeToReplicationType( [IN] uint16 SyncType, [IN] uint16 Mode, [IN] uint16 Mode, [IN] uint16 LocalOrRemote, [OUT] uint16 SupportedReplicationTypes); uint32 (enum) ConvertReplicationTypeToSyncType( [IN] uint16 ReplicationType, [OUT] uint16 SyncType, [OUT] uint16 Mode, [OUT] uint16 LocalOrRemote ); uint32 (enum) GetSupportedCopyStates( [IN] uint16 ReplicationType[ ], [OUT] uint16 SupportedCopyStates[ ], [OUT] boolean HostAccessible[ ], [IN] string ReplicationSettingData, [IN] Operation: uint16 ); uint32 (enum) GetSupportedGroupCopyStates( [IN] uint16 ReplicationType, [OUT] uint16 SupportedCopyStates[ ], string ReplicationSettingData, [IN] uint16 Operation); uint32 (enum) GetSupportedWaitForCopyStates( [IN] uint16 ReplicationType, [IN] uint16 MethodName, [OUT] uint16 SupportedCopyStates[ ], [IN] string ReplicationSettingData, [IN] uint16 Operation); uint32 (enum) GetSupportedFeatures( [IN] uint16 ReplicationType, [OUT] uint16 Features[ ], [IN] string ReplicationSettingData ); uint32 (enum) GetSupportedGroupFeatures( [IN] uint16 ReplicationType, [OUT] uint16 GroupFeatures[ ], [IN] string ReplicationSettingData ); uint32 (enum) GetSupportedConsistency( [IN] uint16 ReplicationType, [OUT] uint16 SupportedConsistency[ ], [IN] string ReplicationSettingData ); uint32 (enum) GetSupportedOperations( [IN] uint16 ReplicationType, [OUT] uint16 SupportedOperations[], [IN] string ReplicationSettingData, [IN] uint16 CopyState, [OUT] uint16[] ServiceControlling, [OUT] boolean[] RequiresForce, [OUT] boolean[] UpdatesSynchronizedPath); uint32 (enum) GetSupportedGroupOperations( [IN] uint16 ReplicationType, [OUT] uint16 SupportedGroupOperations[ ], [IN] string ReplicationSettingData, [IN] uint16 CopyState, [OUT] uint16[] ServiceControlling, [OUT] boolean[] RequiresForce, [OUT] boolean[] UpdatesSynchronizedPath); uint32 (enum) GetSupportedListOperations( [IN] uint16 ReplicationType, [IN] uint16 SynchronizationType, [OUT] uint16[] SupportedListOperations, [IN] string ReplicationSettingData, [OUT] uint16[] ServiceControlling, [OUT] boolean[] RequiresForce, [OUT] boolean[] UpdatesSynchronizedPath); uint32 (enum) GetSupportedSettingsDefineStateOperations( [IN] uint16 ReplicationType, [OUT] uint16[] SupportedOperations, [IN] string ReplicationSettingData ); uint32 (enum) GetSupportedThinProvisioningFeatures( [IN] uint16 ReplicationType, [OUT] uint16 SupportedThinProvisioningFeatures[ ] ); uint32 (enum) GetSupportedMaximum( [IN] uint16 ReplicationType, [IN] uint16 Component, [OUT] uint64 MaxValue, [IN] string ReplicationSettingData ); uint32 (enum) GetDefaultConsistency( [IN] uint16 ReplicationType, [OUT] uint16 DefaultConsistency [IN] string ReplicationSettingData); uint32 (enum) GetDefaultGroupPersistency( [OUT] uint16 DefaultGroupPersistency ); uint32 (enum) GetSupportedReplicationSettingData( [IN] uint16 ReplicationType, [IN] uint16 PropertyName, [OUT] uint64[] SupportedValues, [IN] string ReplicationSettingData ); uint32 (enum) GetDefaultReplicationSettingData( [IN] uint16 ReplicationType, [OUT] string DefaultInstance ); uint32 (enum) GetSupportedConnectionFeatures( [IN] CIM\_ServiceAccessPoint REF Connection, [OUT] uint16[] SupportedConnectionFeatures ); uint32 (enum) uint32 GetSupportedReplicationSettingDataDateTime( [IN] ReplicationType:uint16,[IN] PropertyName:uint16,[OUT] SupportedValues:datetime[],[OUT] SupportedValuesIndicator:uint16, [IN] ReplicationSettingData:string {EmbeddedInstance}) : uint32 {enum}

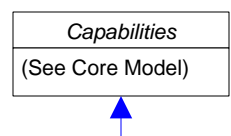

ReplicationServiceCapabilities {E} (continued)

GetSynchronizationSupported(

[IN] CIM\_LogicalElement REF LocalElement, [IN] CIM\_LogicalElement REF OtherElement,

[IN] CIM\_ServiceAccessPoint REF OtherElementAccessPoint, [IN] uint16 MethodName, [IN] string ReplicationSettingData, [OUT] uint16 SyncTypes[ ], [OUT] uint16[] Modes, [OUT] uint16[] LocalElementRole); uint32 (enum)

GetSupportedStorageCompressionFeatures(

[IN] uint16 ReplicationType, [OUT] uint16[] SupportedStorageCompressionFeatures, [IN] string ReplicationSettingData ); uint32 (enum)

GetSupportedTokenizedReplicationType(

[IN] CIM\_ManagedElement REF SourceElement,[IN] CIM\_ManagedElement REF TargetElement,

[IN] CIM\_ServiceAccessPoint REF ElementAccessPoint, [IN] string ReplicationSettingData, [OUT] uint16[] ReplicationTypes ); uint32 (enum) GetSupportedListFeatures(

[IN] uint16 ReplicationType, [IN] string ReplicationSettingData); uint32 (enum)

GetSupportedOperationsForSynchronization(

[IN] CIM\_Synchronized REF Synchronization, [IN] string ReplicationSettingData, [IN] uint16 SynchronizationType, [OUT] uint16[] SupportedOperations,

[OUT] uint16[] ServiceControlling, [OUT] boolean[] RequiresForce, [OUT] boolean[] UpdatesSynchronizedPath); uint32 (enum)

GetSupportedReplicationTypesForSystem(

[IN] CIM\_ComputerSystem REF System, [IN] string ReplicationSettingData, [OUT] uint16[] SupportedReplicationTypes,); uint32 (enum) GetElementNameCapabilities(

[IN] uint16 ElementType, [OUT] uint16[] SupportedFeatures, [OUT] uint16 MaxElementNameLen, [OUT] string ElementNameMask); uint32 (enum)
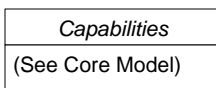

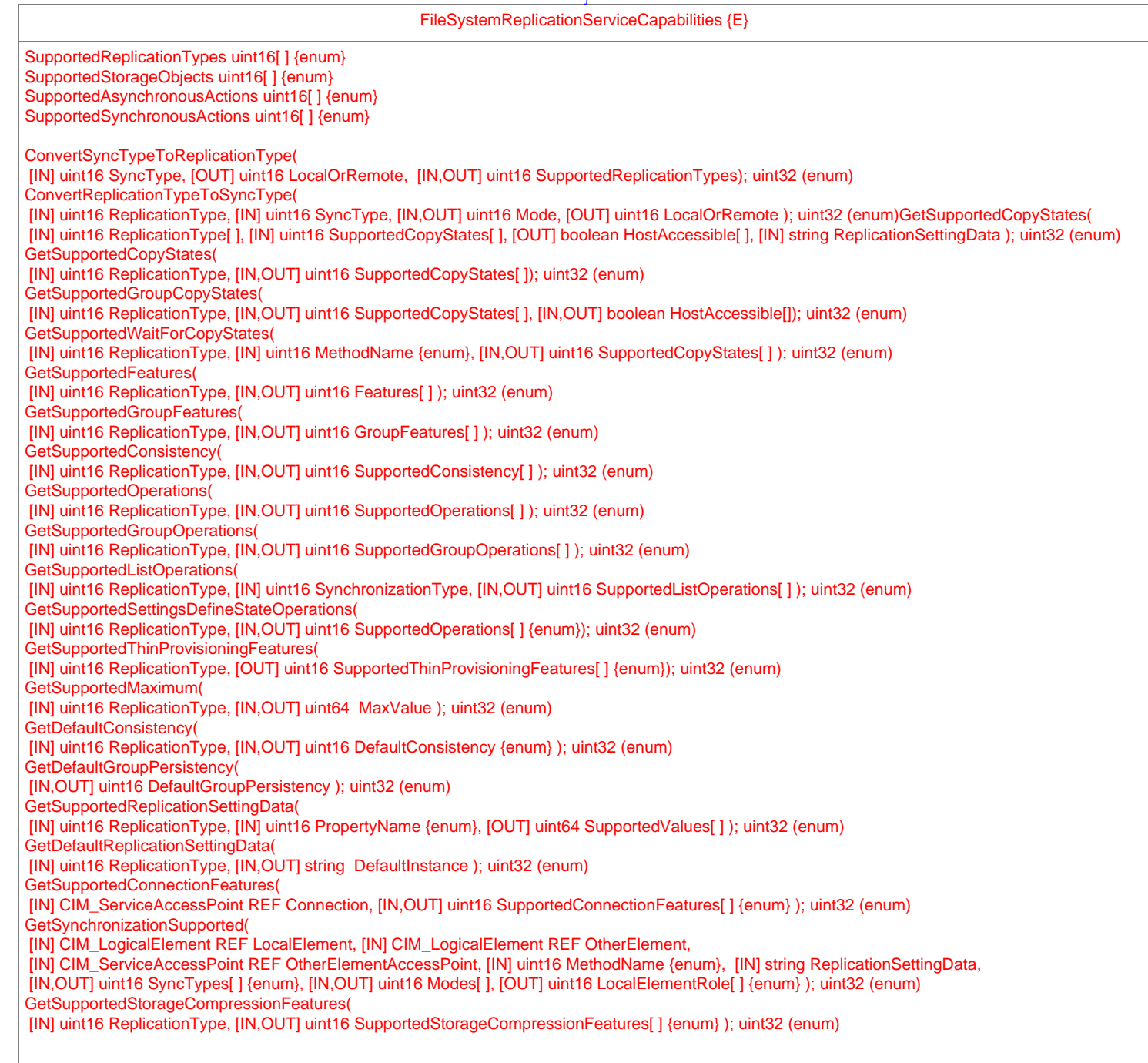

FileSystemReplicationCapabilities {E} SupportedReplicationType: uint16[] {enum} SupportedAsynchronousActions[] : uint16[] {enum} SupportedSynchronousActions : uint16[] {enum} InitialReplicationState : uint16 {enum} SupportedOperations[] : uint16 {enum} ReplicationHostAccessibility : uint16 {enum} HostAccessibleState[] : uint16 {enum} SpaceLimitSupported : boolean SpaceReservationSupported : boolean LocalMirrorSnapshotSupported : boolean RemoteMirrorSnapshotSupported : boolean IncrementalDeltasSupported: boolean PersistentReplicasSupported: boolean BidirectionalConnectionsSupported: boolean MaximumReplicasPerSource: uint16 MaximumPortsPerConnection: uint16 MaximumConnectionsPerPort: uint16 MaximumPeerConnections: uint16 MaximumLocalReplicationDepth: uint16 ReplicationPriorityDefault: uint16 {enum} LowSpaceWarningThresholdDefault : uint8 SpaceLimitWarningThresholdDefault : uint8 DeltaReplicaPoolAccess : uint16 {enum} *Capabilities* (See Core Model)

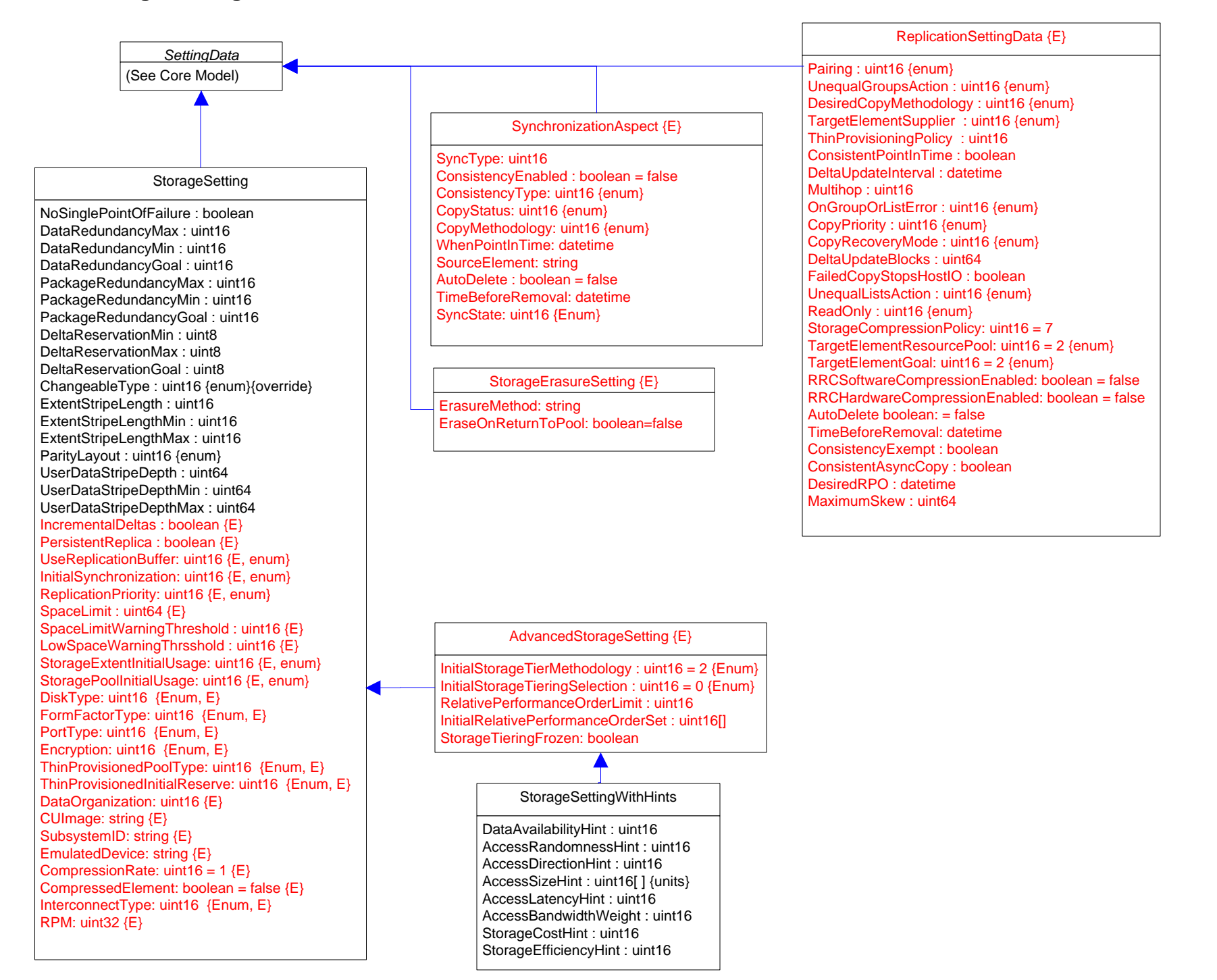

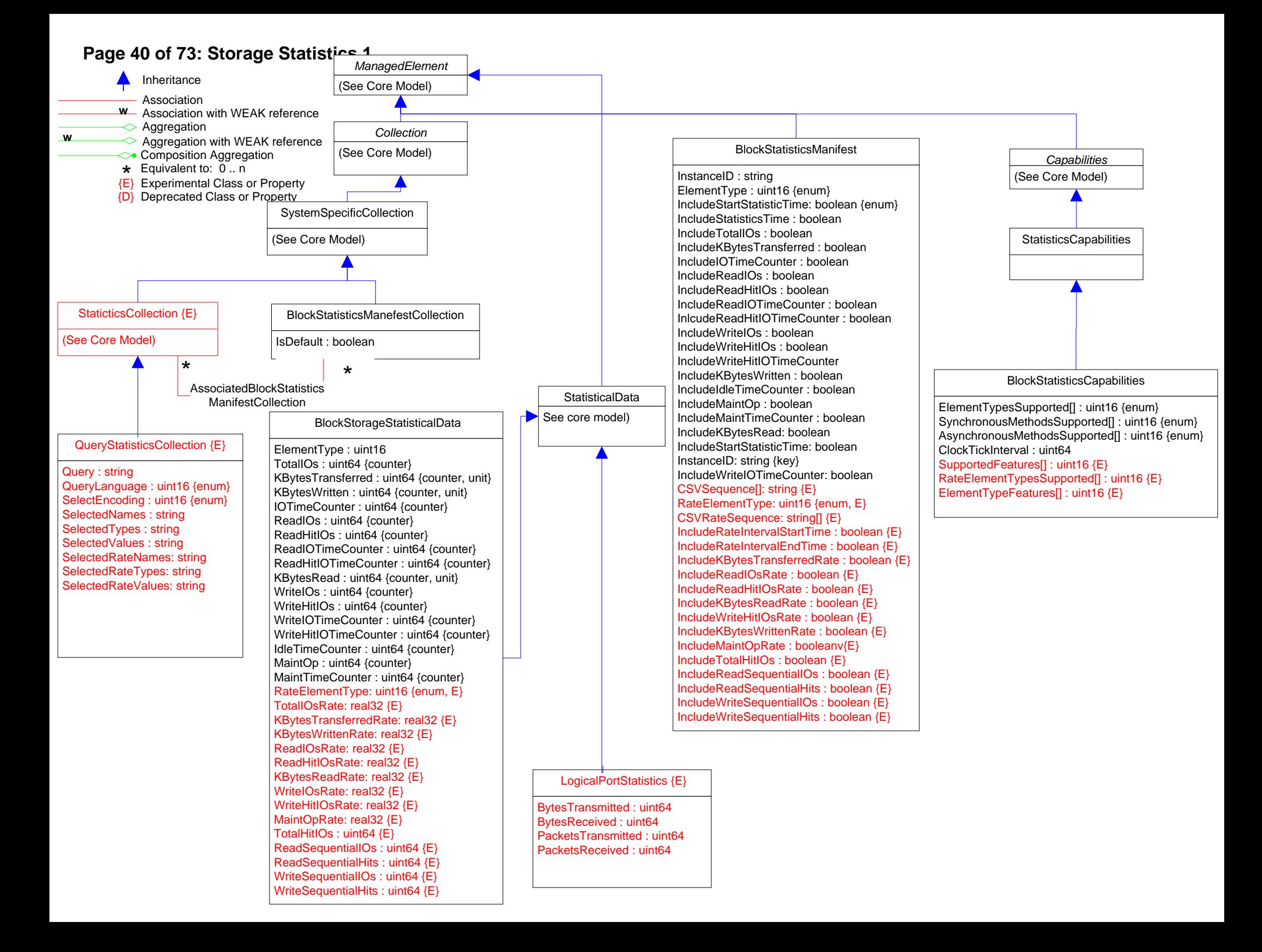

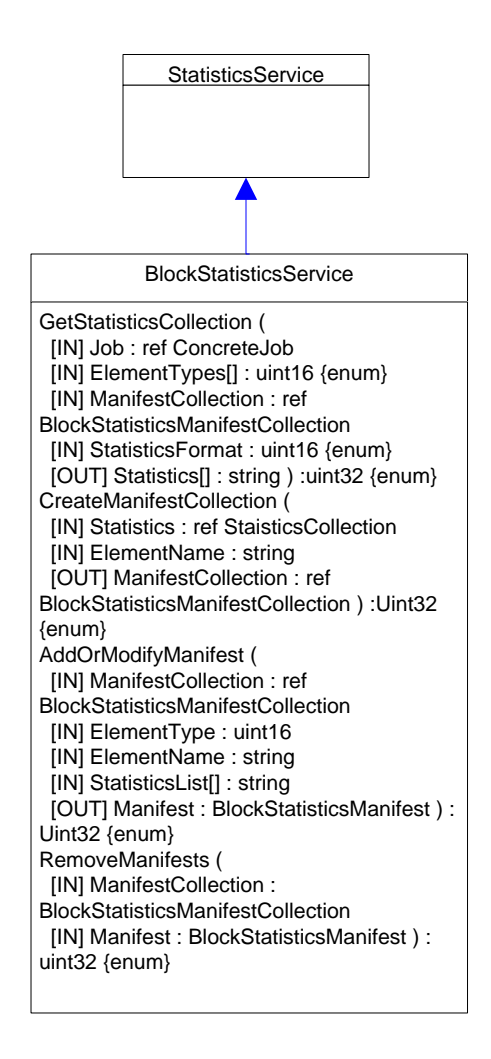

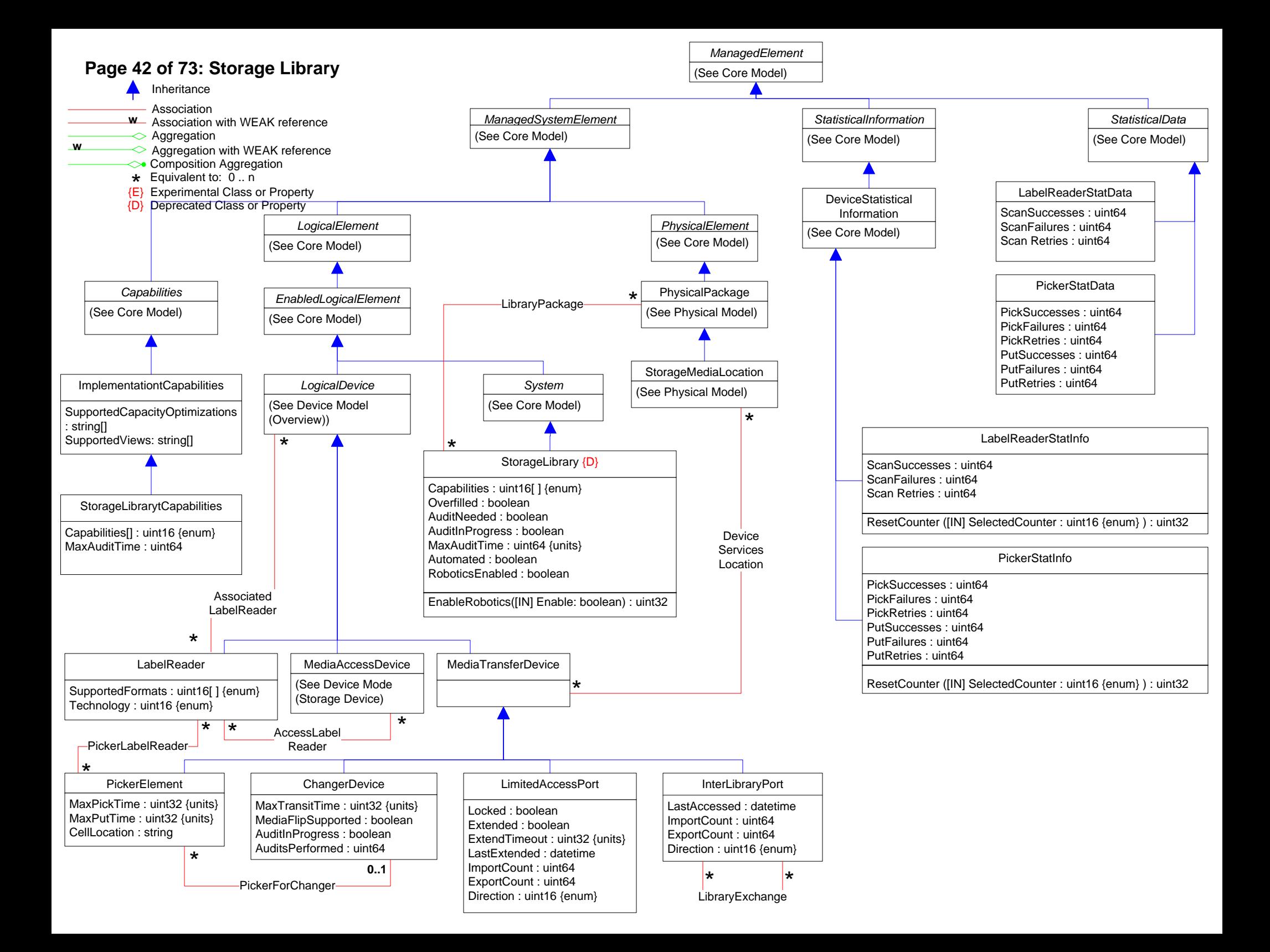

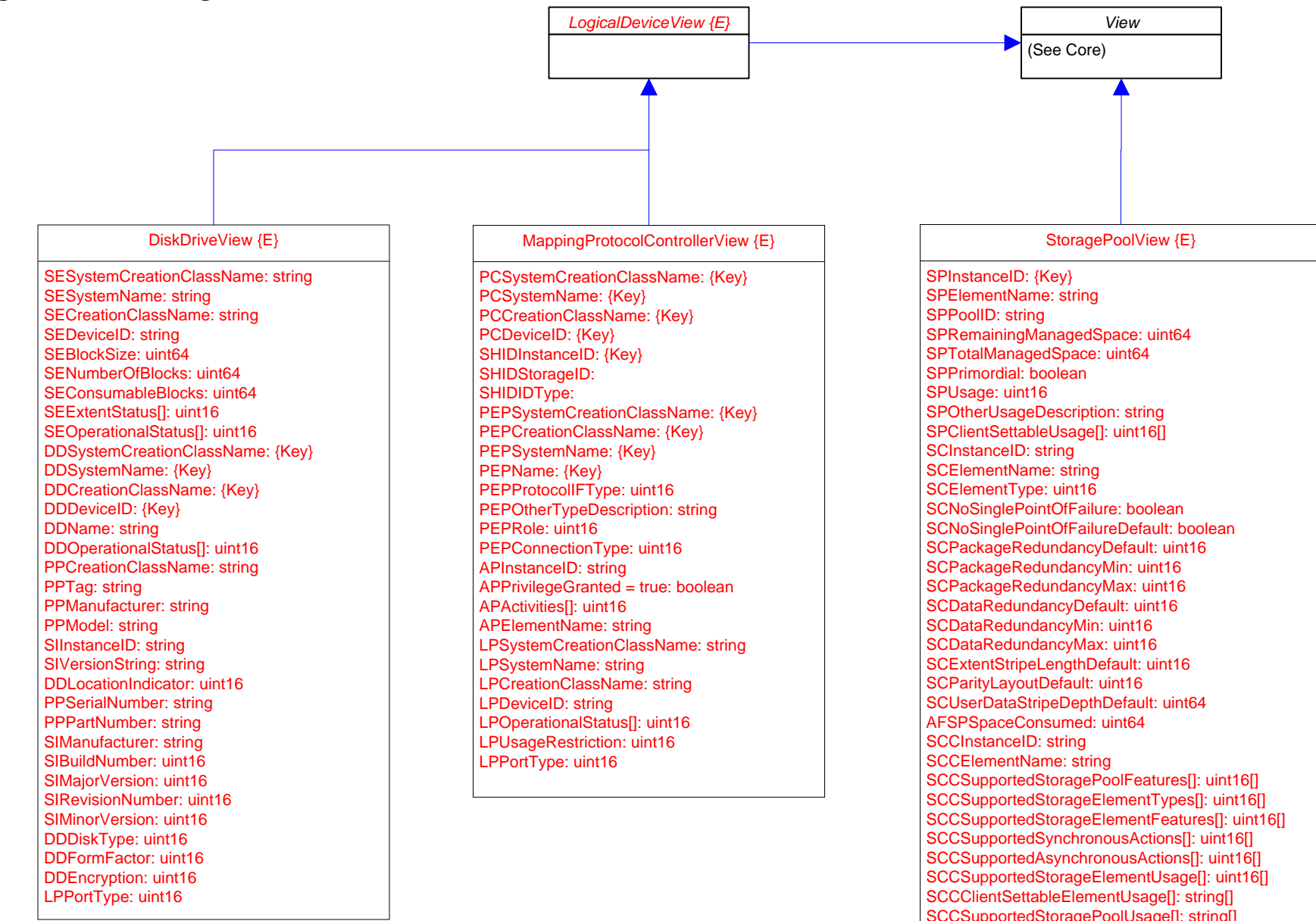

SCCClientSettablePoolUsage[]: string[]

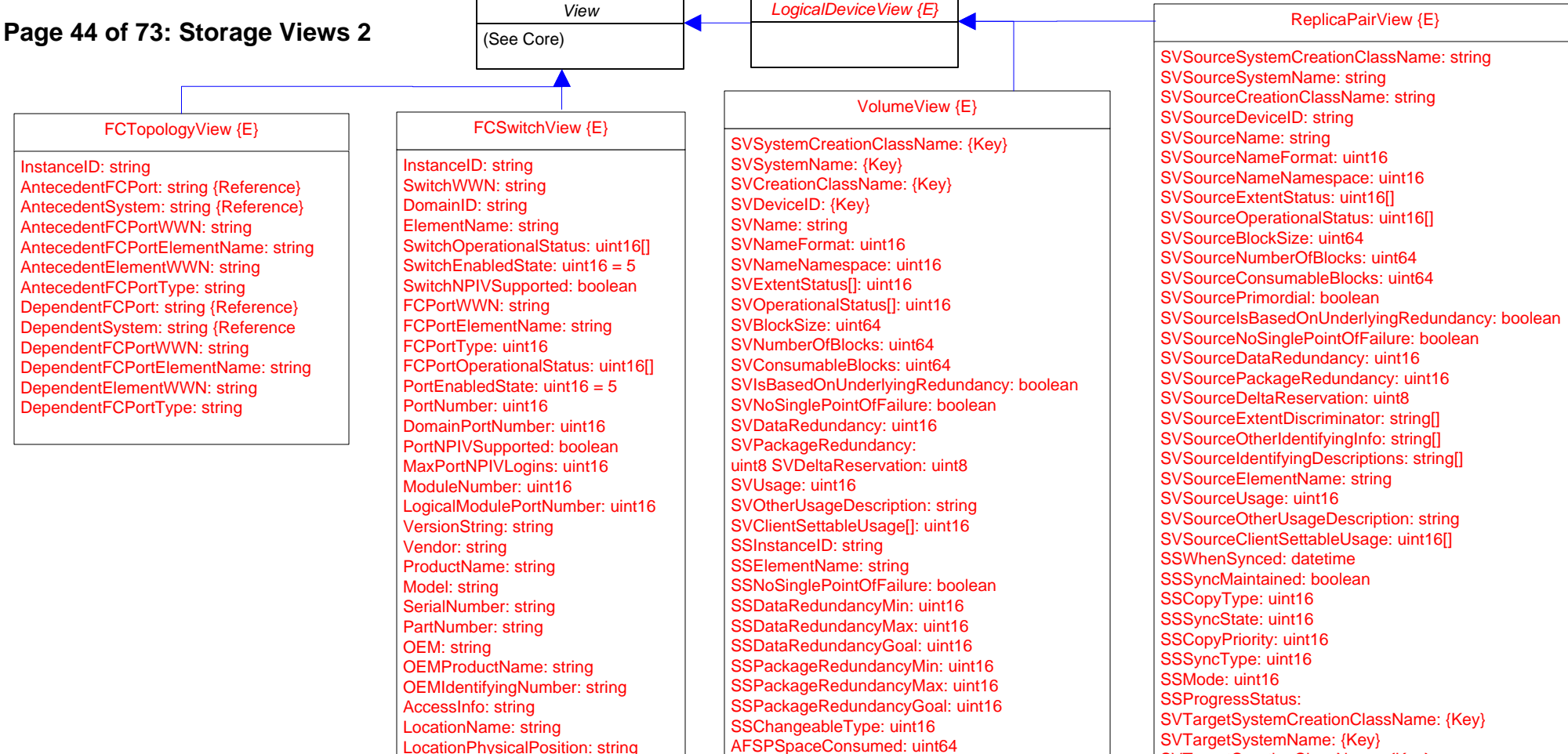

PortDiscriminator: uint16[]

AFSPSpaceConsumed: uint64 SPInstanceID: {Key} SPPoolID: string SVOtherIdentifyingInfo[]: string SVIdentifyingDescriptions[]: string SVElementName: string SVPrimordial: boolean SVExtentDiscriminator<sub>[]</sub>: string SSExtentStripeLength: uint16 SSExtentStripeLengthMin: uint16 SSExtentStripeLengthMax: uint16 SSParityLayout: uint16 SSUserDataStripeDepth: uint64 SSUserDataStripeDepthMin: uint64 SSUserDataStripeDepthMax: uint64 SSStoragePoolInitialUsage: uint16 SSStorageExtentInitialUsage: uint16 SVIsComposite: boolean

SVTargetCreationClassName: {Key} SVTargetDeviceID: {Key} SVTargetName: string SVTargetNameFormat: uint16 SVTargetNameNamespace: uint16 SVTargetExtentStatus: uint16 SVTargetOperationalStatus: uint16[] SVTargetBlockSize: uint64 SVTargetNumberOfBlocks: uint64 SVTargetConsumableBlocks: uint64 SVTargetPrimordial: boolean SVTargetIsBasedOnUnderlyingRedundancy: boolean SVTargetNoSinglePointOfFailure: boolean SVTargetDataRedundancy: uint16 SVTargetPackageRedundancy: uint16 SVTargetDeltaReservation: uint8 SVTargetExtentDiscriminator: string SVTargetOtherIdentifvingInfo: string SVTargetIdentifyingDescriptions: string[] SVTargetElementName: string SVTargetUsage: uint16 SVTargetOtherUsageDescription: string SVTargetClientSettableUsage: uint16[]

# **Page 45 of 73: Storage Diagnostics**

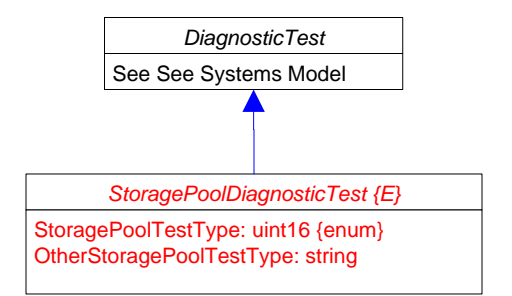

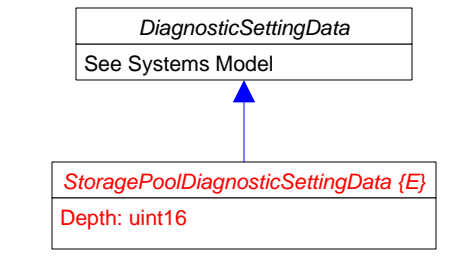

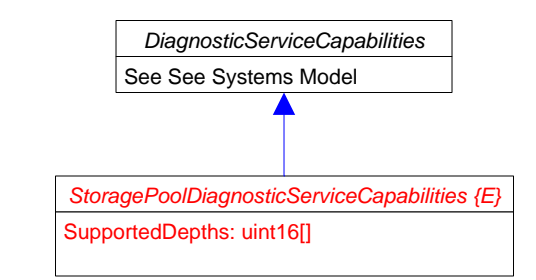

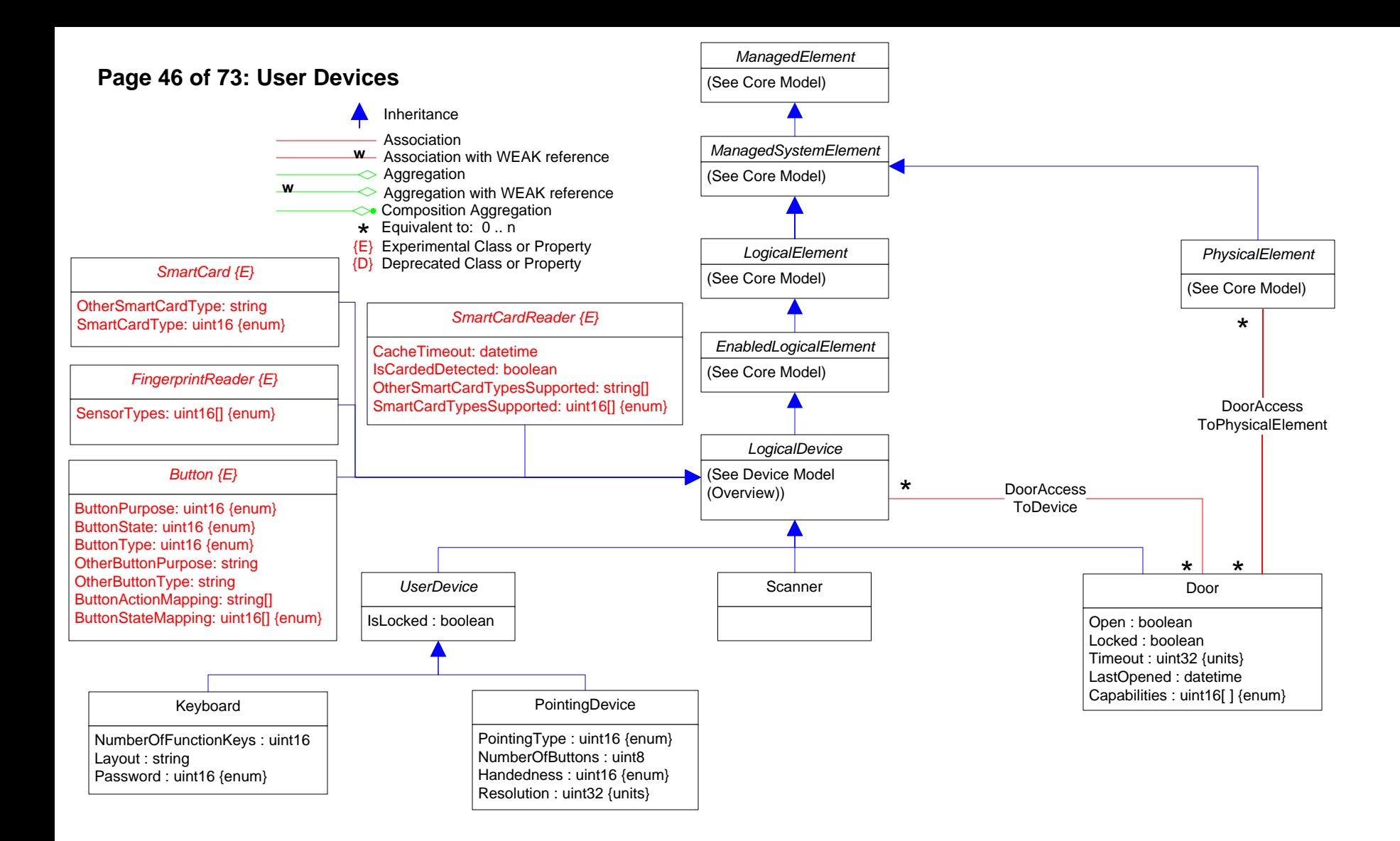

# **Page 47 of 73: Displays**

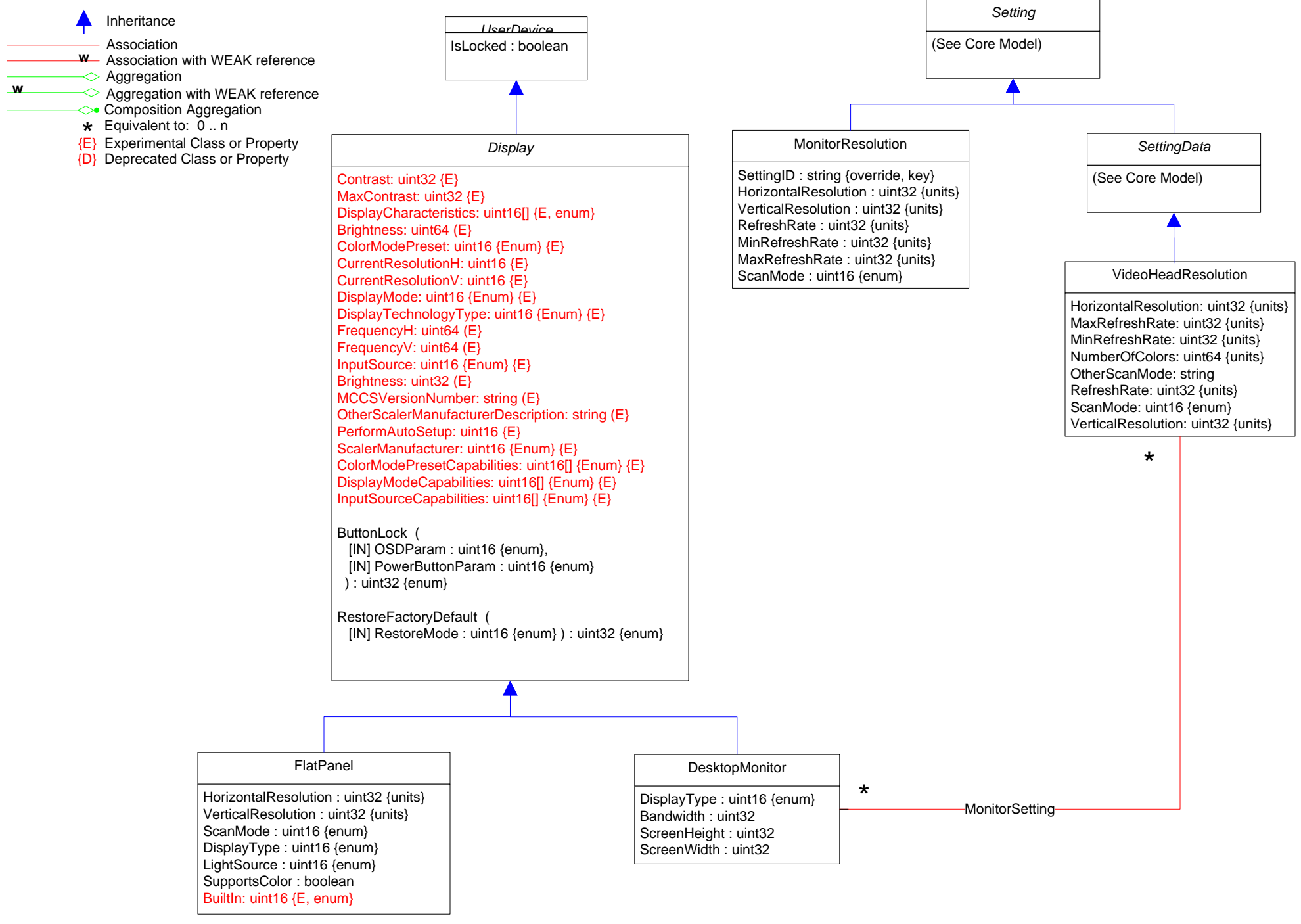

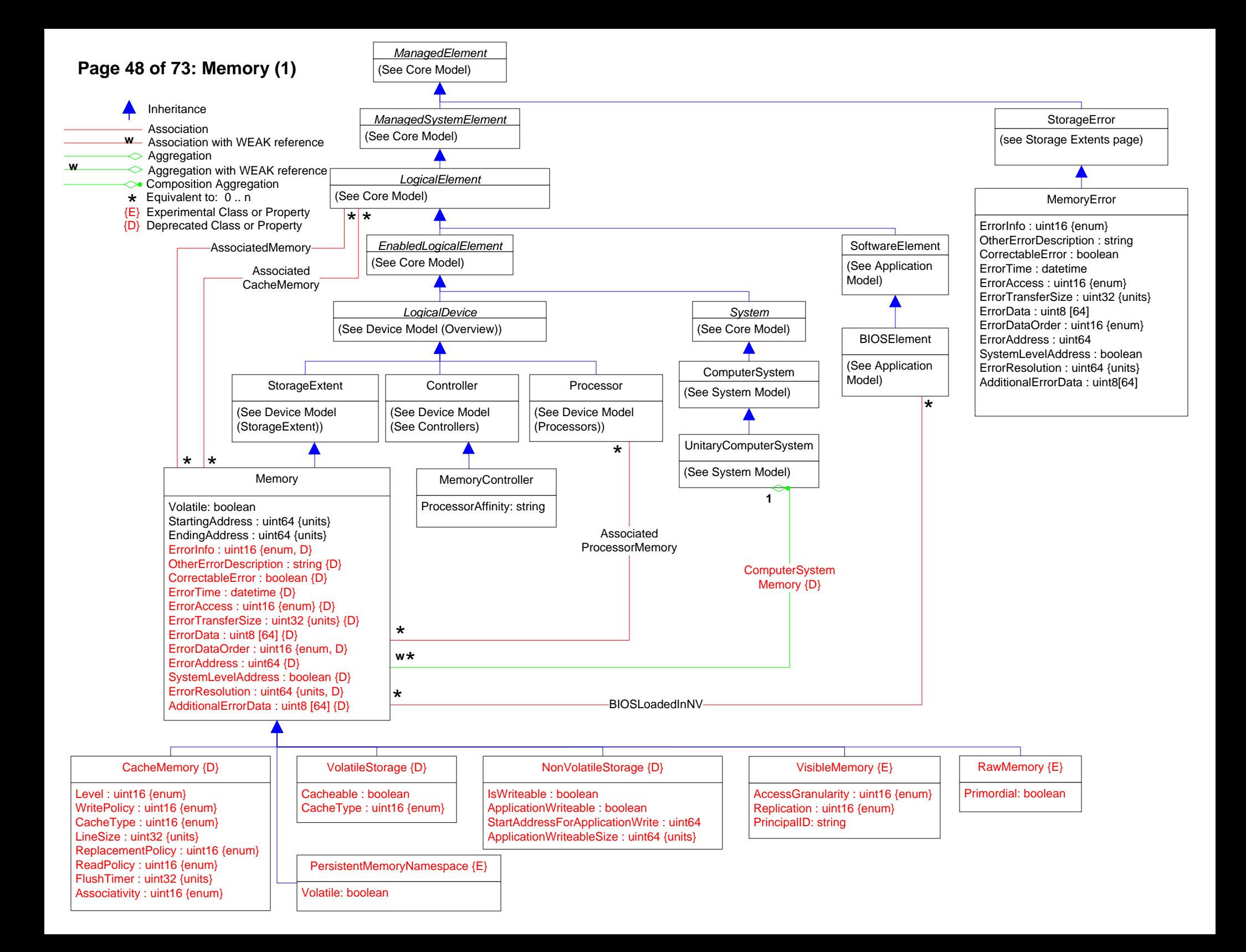

# **Page 49 of 73: Memory (2)**

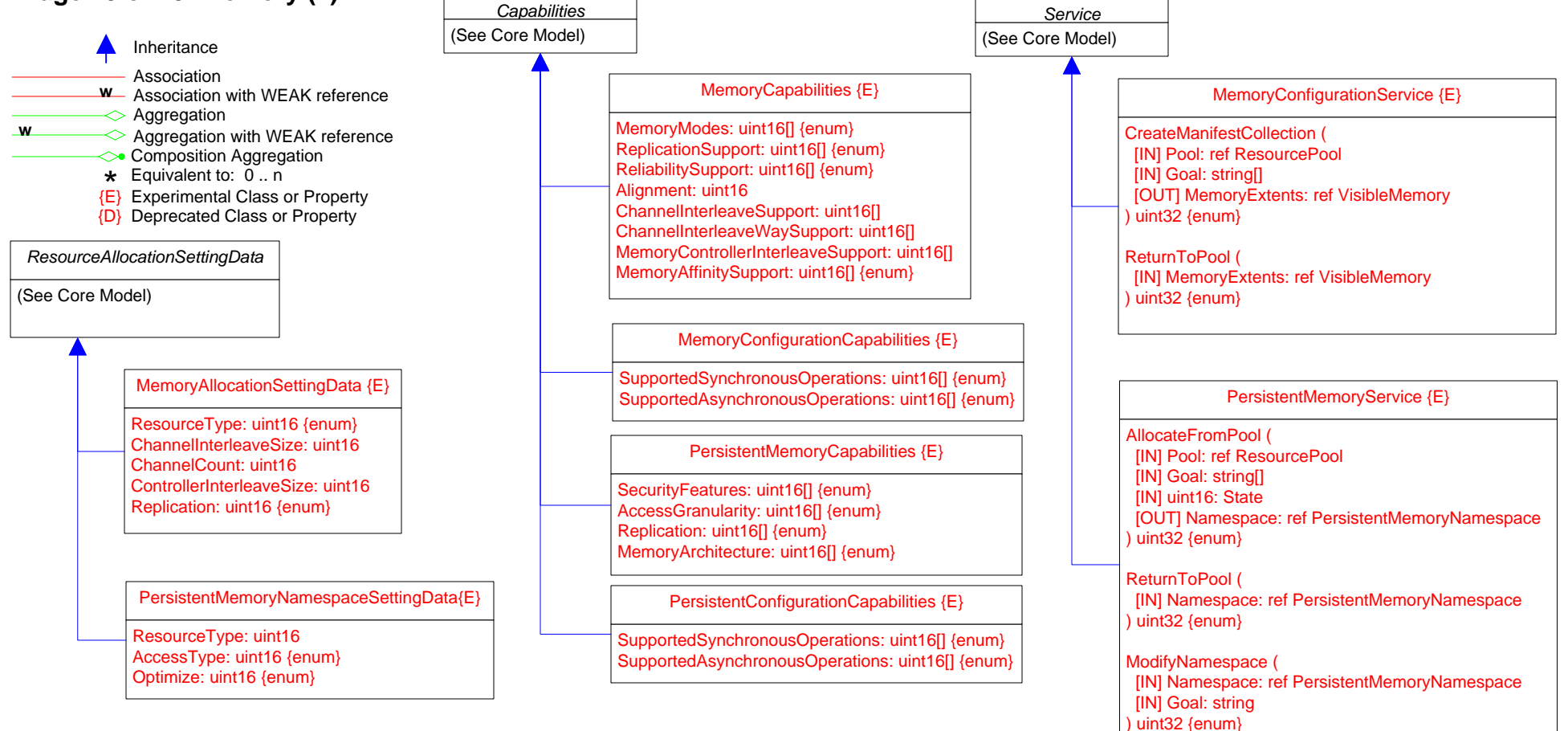

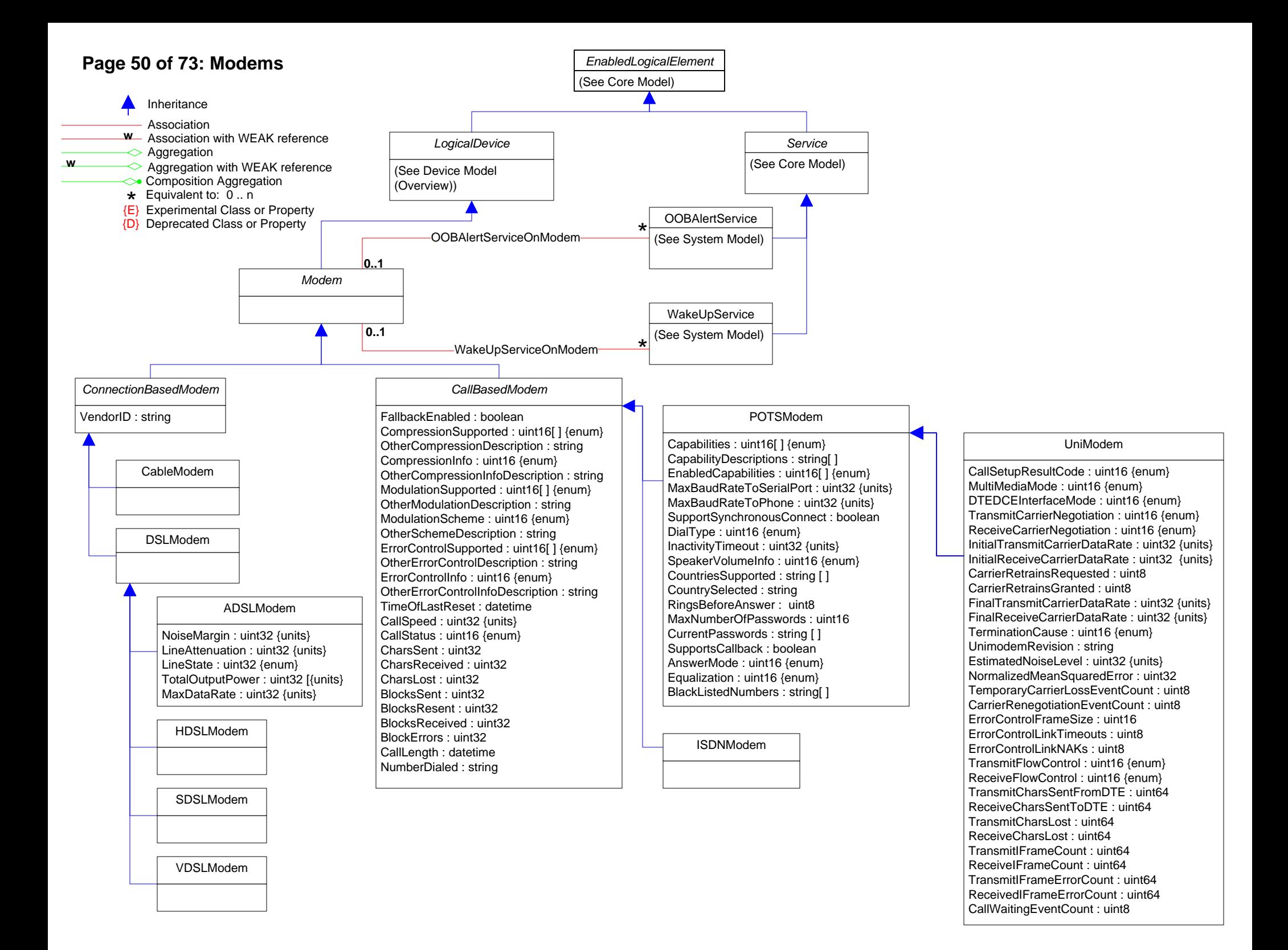

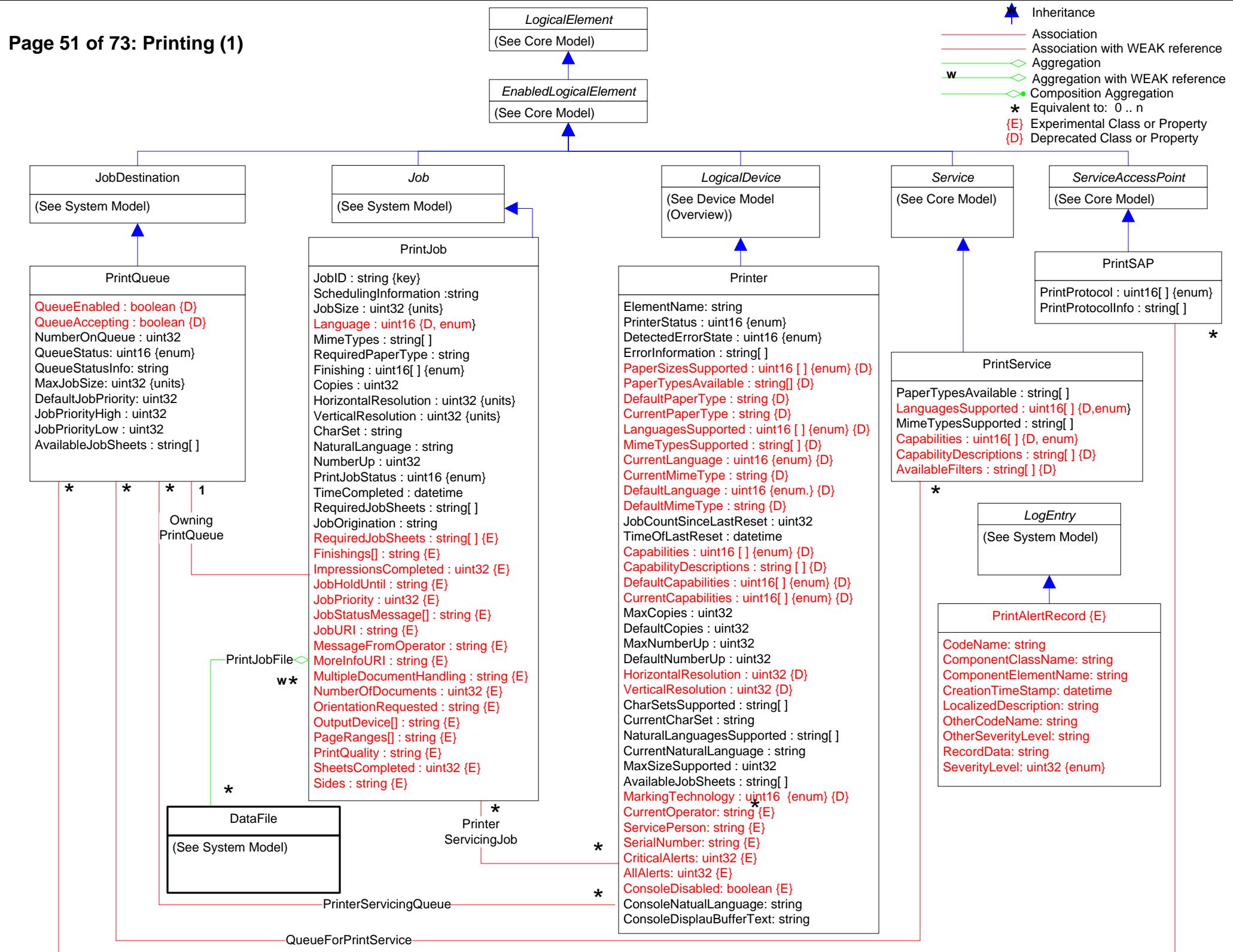

QueueForwardsToPrintSAP

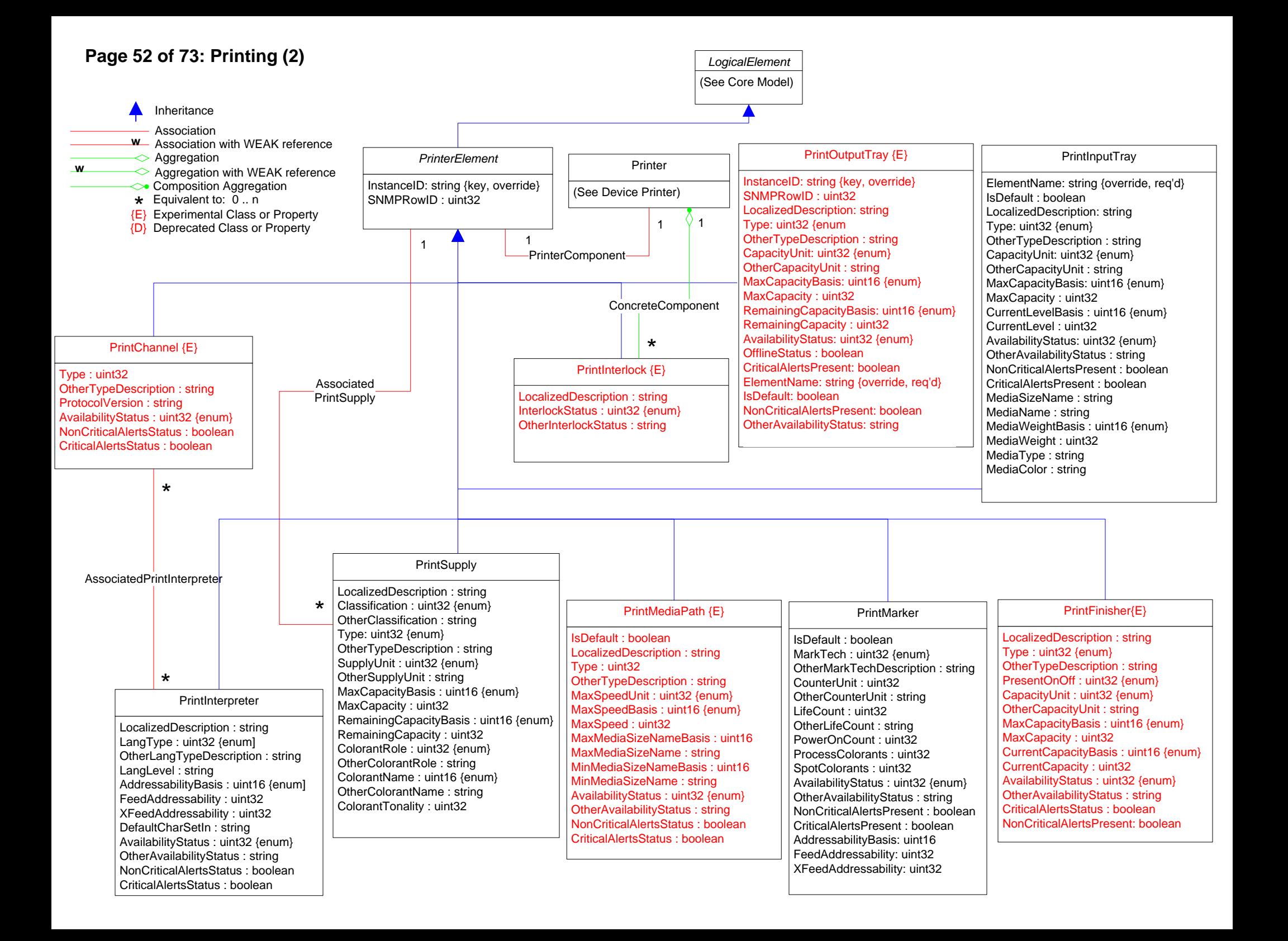

## **Page 53 of 73: Printing (3)**

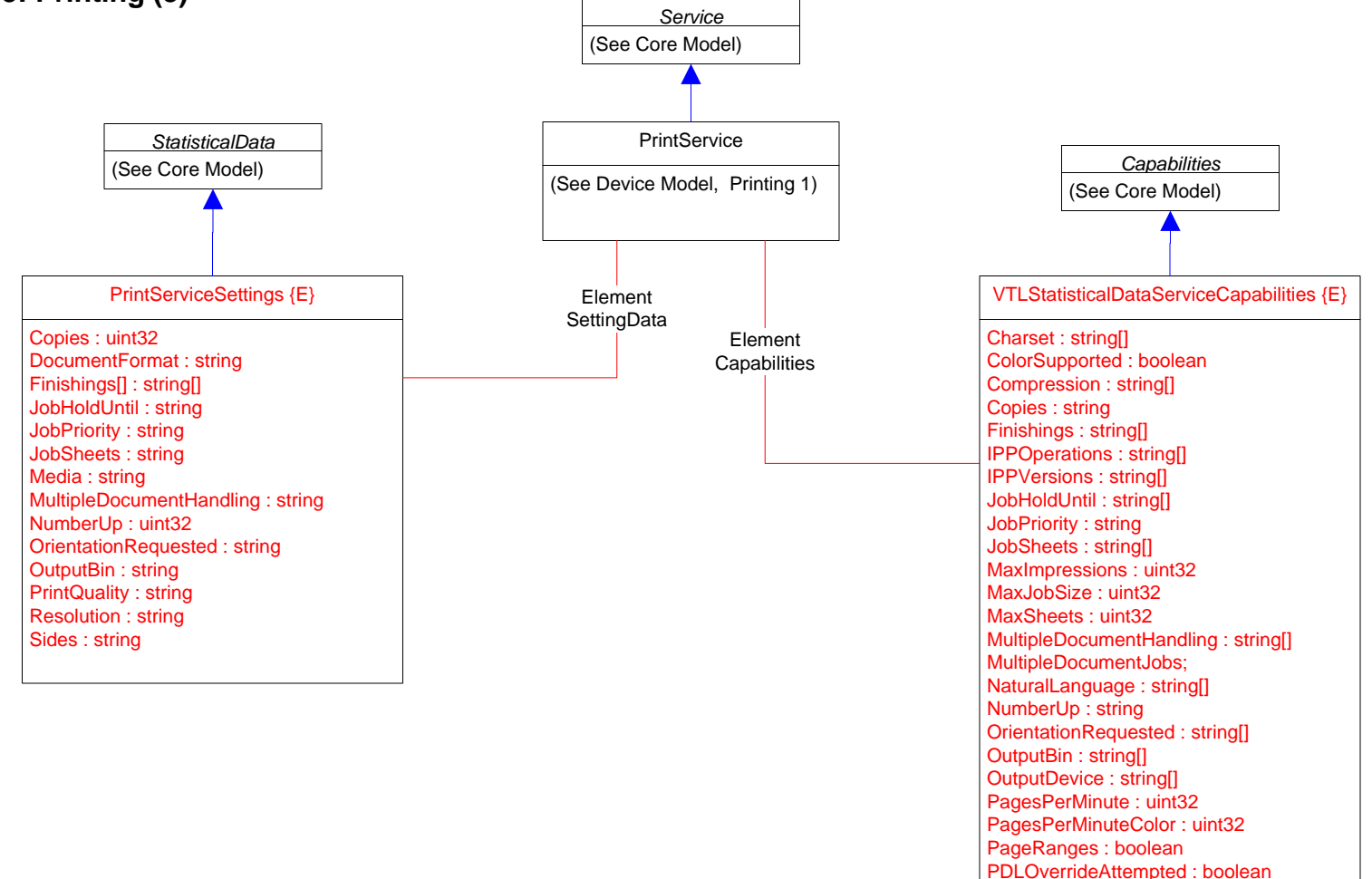

PrintQuality : string[]

Resolution : string[] Sides : string[]

ReferenceURISchemes : string[]

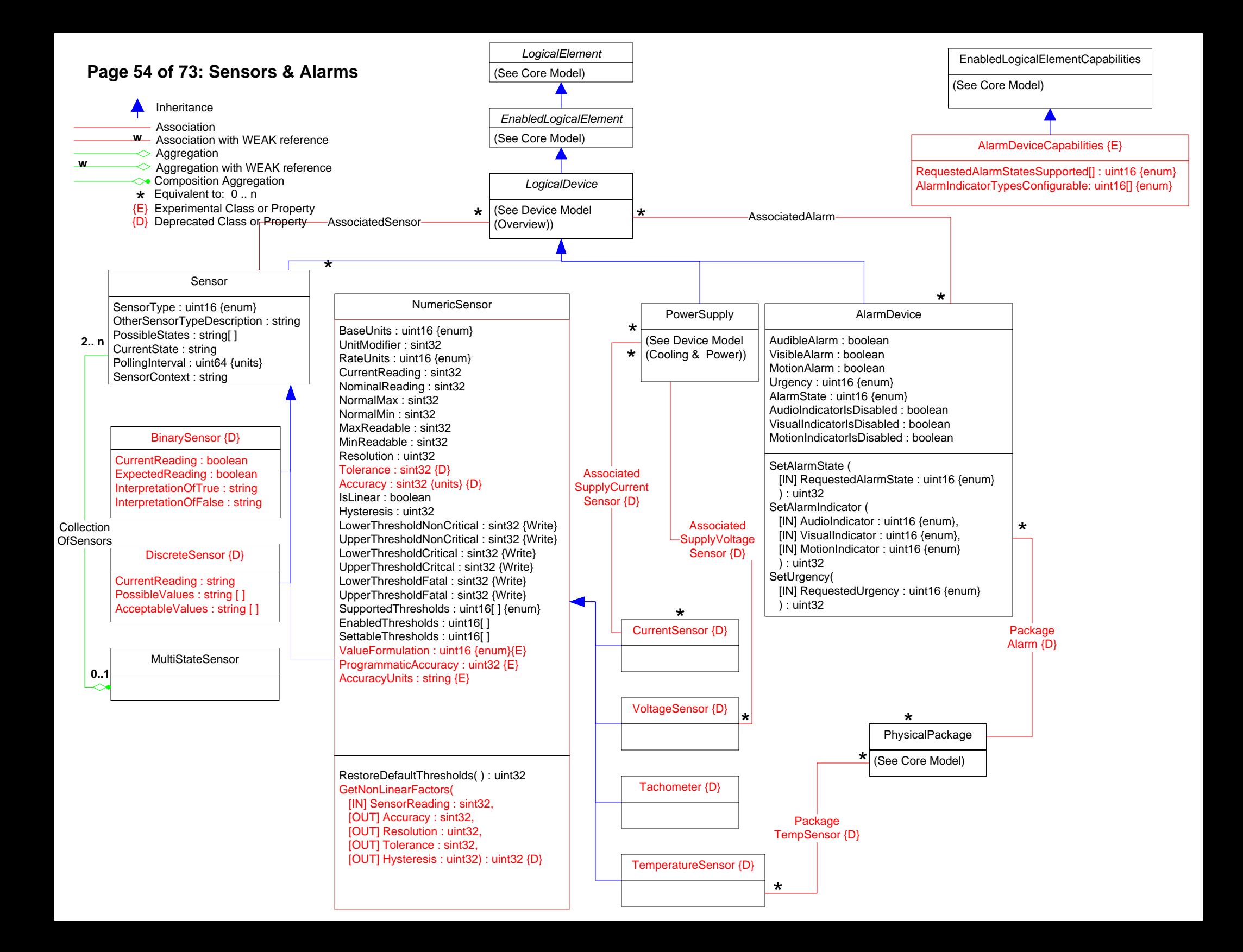

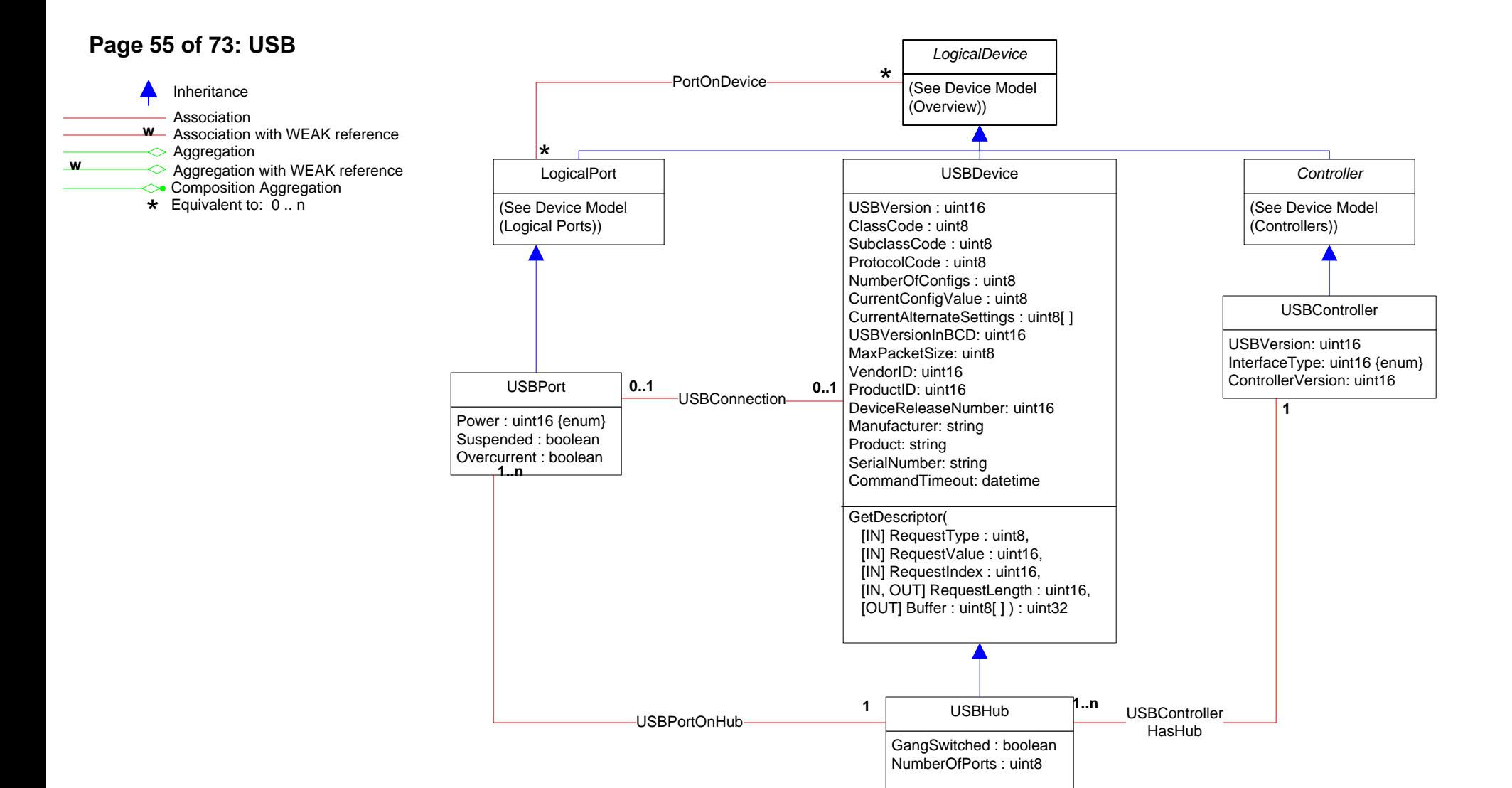

### **Page 56 of 73: Disk Group**

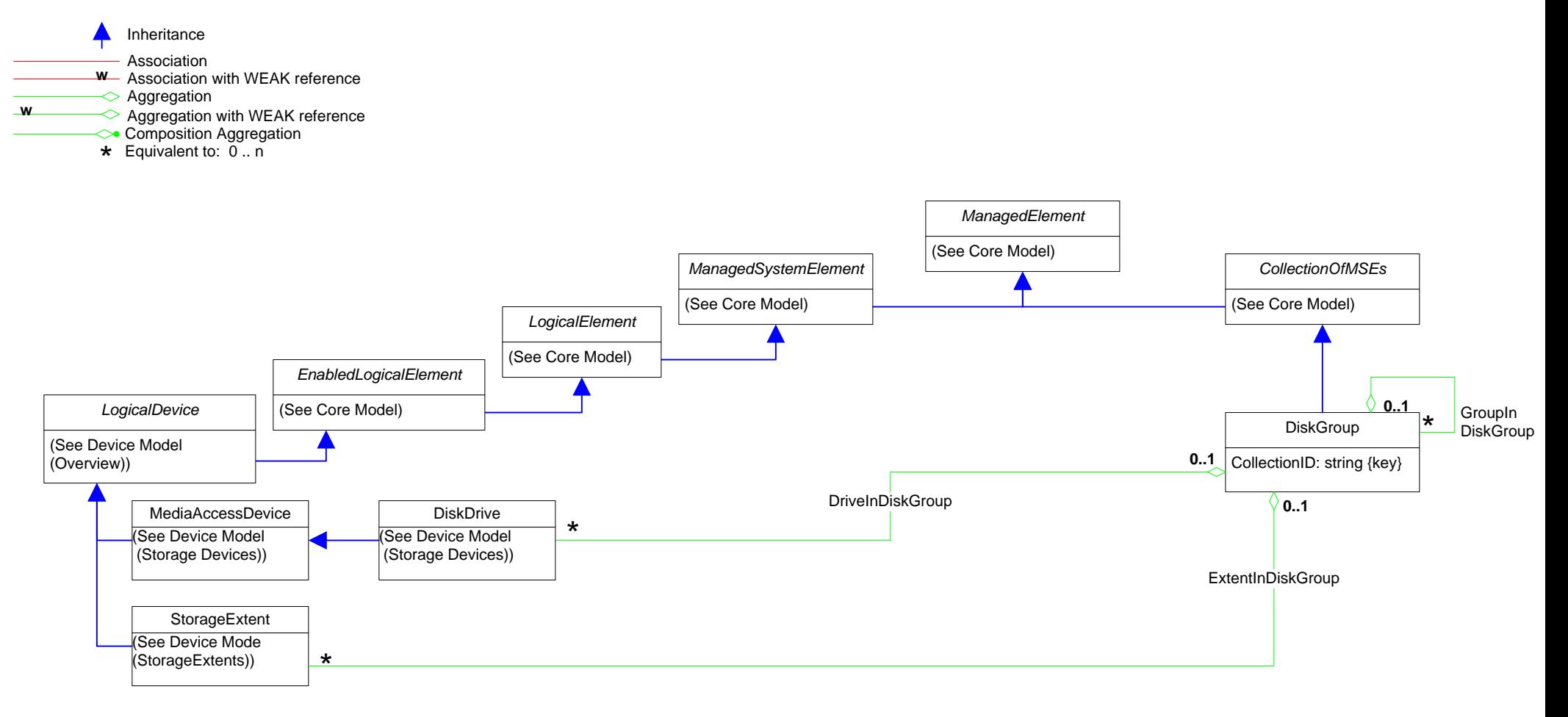

# **Page 57 of 73: Device Sharing**

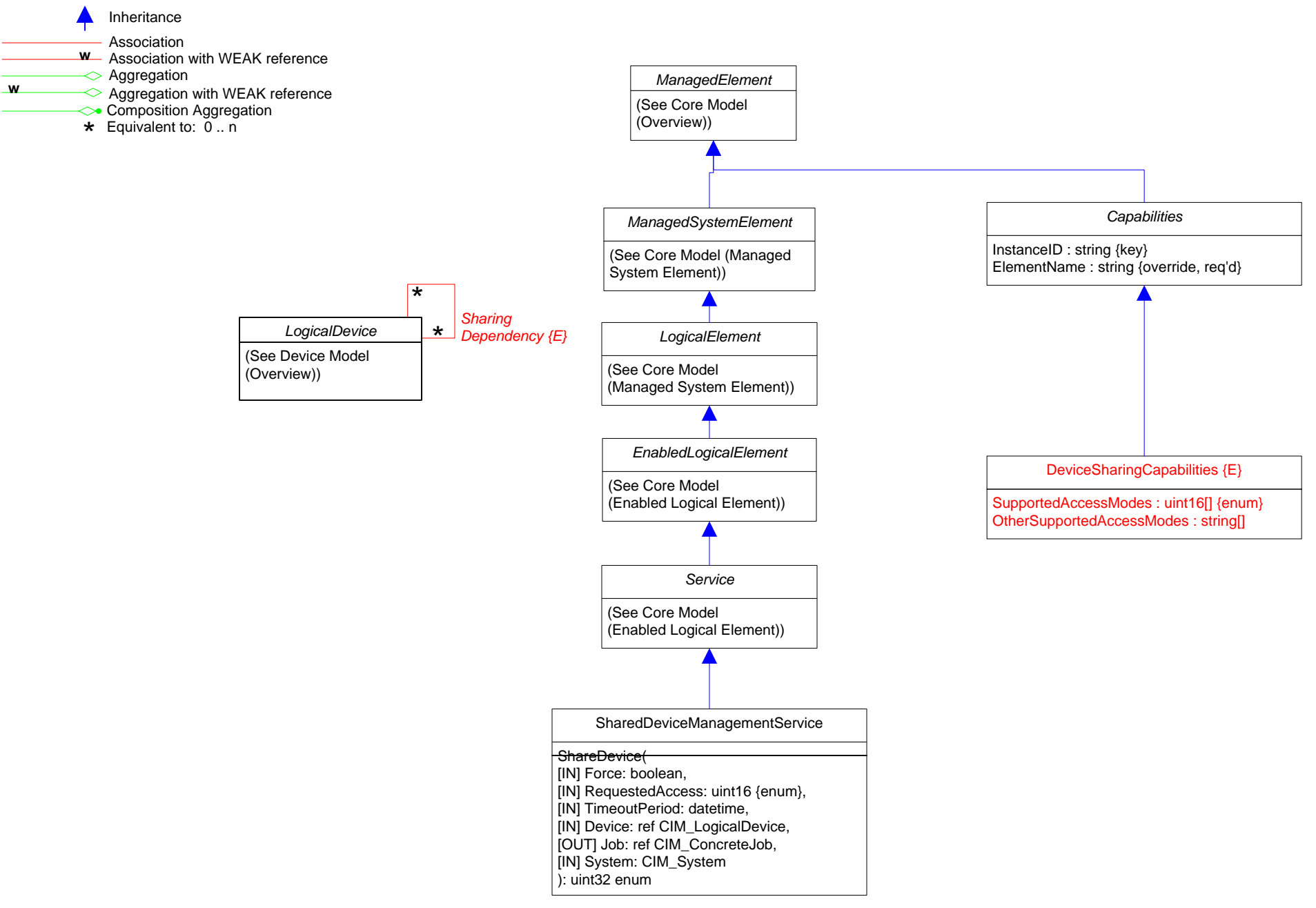

### **Page 58 of 73: LED**

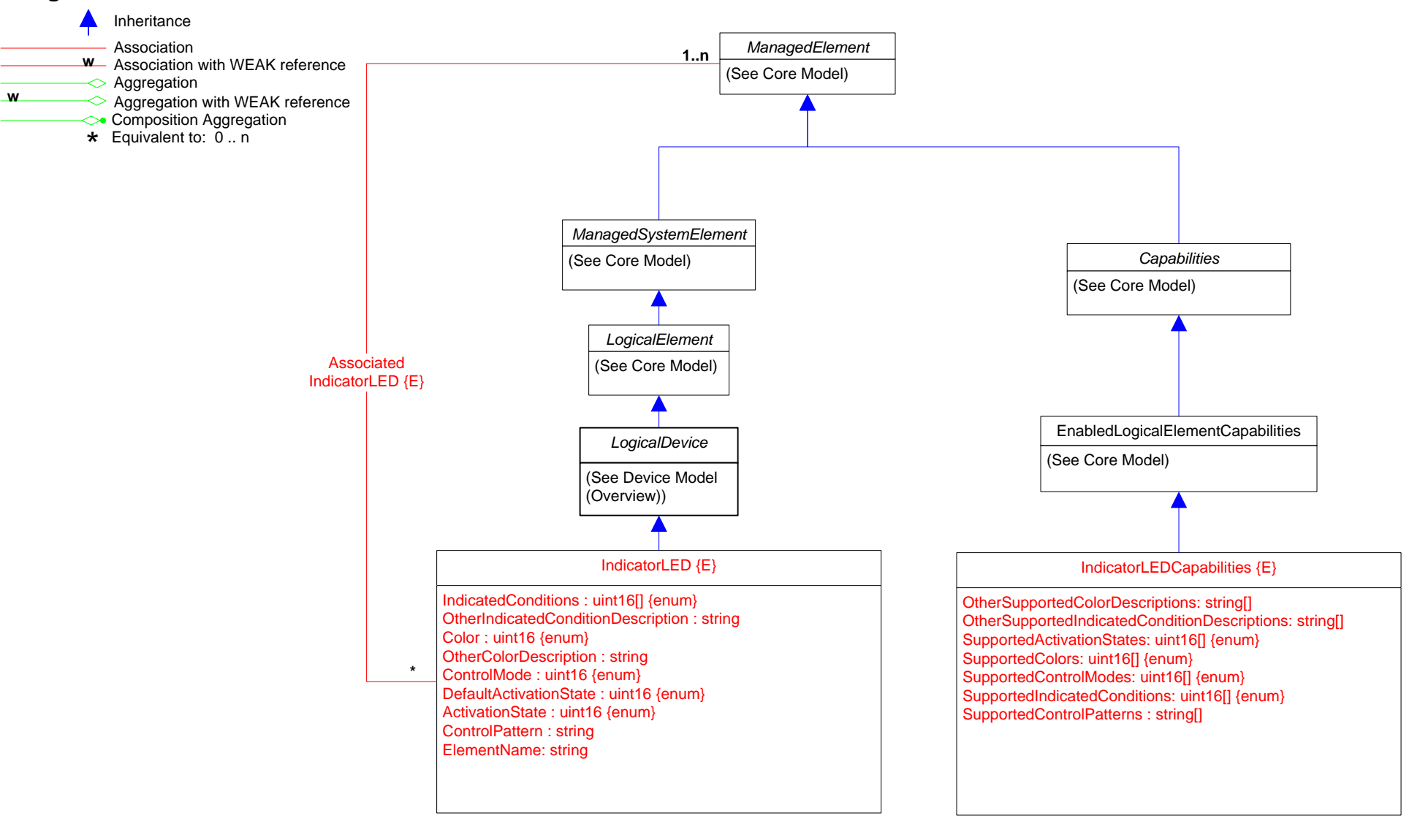

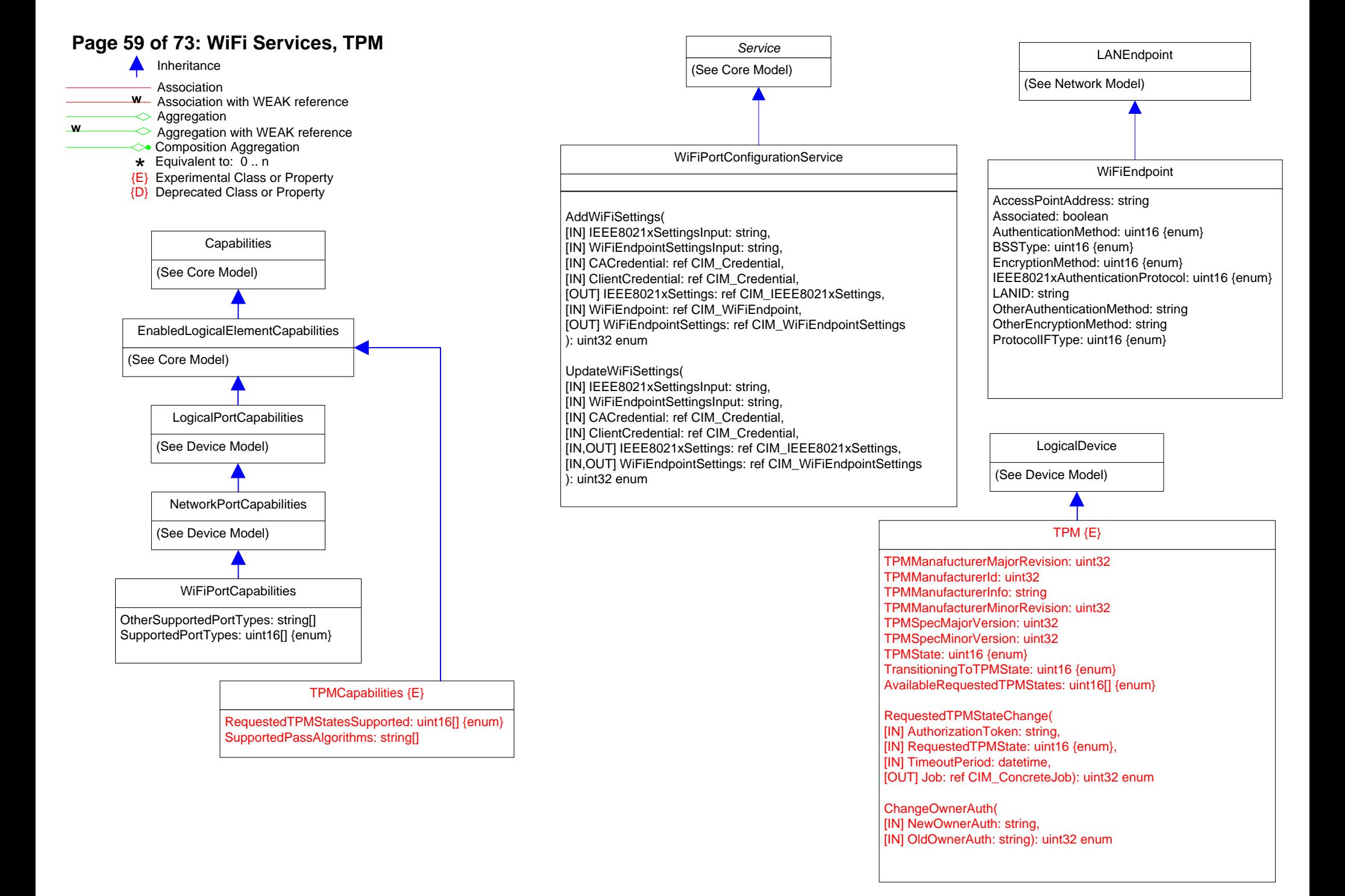

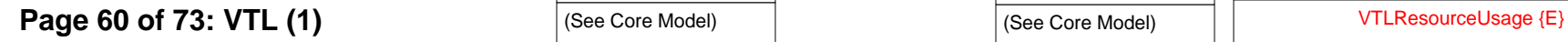

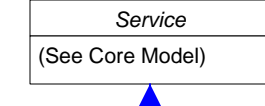

*StatisticalData*

VTLStatisticalDataService {E}

#### GetPhysicalCapacityUsage(

[IN[ ] DataFormat: : uint16 {enum}, [IIN] Pool: ref CIM\_StoragePool, [IN] TargetSettingGoal: ref CIM\_StorageSetting, [IN]] StartTime: : datetime, [IN[ ] Duration: : uint64, [IN] EndTime: : datetime, [OUT] Data: ref CIM\_VTLStatisticalData, [IN] Library : ref CIM\_ComputerSystem, [OUT] Job: ref CIM\_ConcreteJob, ): uint16 enum

#### GetLogicalCapacityUsage(

[IN[ ] DataFormat: : uint16 {enum}, [IN]] StartTime: : datetime, [IN[ ] Duration: : uint64,

[IN] EndTime: : datetime, [OUT] Data: ref CIM\_VTLStatisticalData, [IN] Library : ref CIM\_ComputerSystem, [OUT] Job: ref CIM\_ConcreteJob,

# ): uint16 enum

GetSystemRatio( [IN[ ] DataFormat: : uint16 {enum}, [IN]] StartTime: : datetime, [IN[ ] Duration: : uint64, [IN] EndTime: : datetime, [OUT] Data: ref CIM\_VTLStatisticalData, [IN] Library : ref CIM\_ComputerSystem, [OUT] Job: ref CIM\_ConcreteJob, ): uint16 enum

#### GetDeduplicationRatio(

[IN[ ] DataFormat: : uint16 {enum}, [IN]] StartTime: : datetime, [IN[ ] Duration: : uint64, [IN] EndTime: : datetime, [OUT] Data: ref CIM\_VTLStatisticalData, [IN] Library : ref CIM\_ComputerSystem, [OUT] Job: ref CIM\_ConcreteJob, ): uint16 enum

#### GetReplicationThroughput(

[IN[ ] DataFormat: : uint16 {enum}, [IN]] StartTime: : datetime, [IN[ ] Duration: : uint64, [IN] DataDirection: : uint16, [IN] EndTime: : datetime, [OUT] Data: ref CIM\_VTLStatisticalData, [IN] Library : ref CIM\_ComputerSystem, [OUT] Job: ref CIM\_ConcreteJob, ): uint16 enum

#### GetReplicationRatio(

[IN[ ] DataFormat: : uint16 {enum}, [IN]] StartTime: : datetime, [IN[ ] Duration: : uint64, [IN] EndTime: : datetime, [OUT] Data: ref CIM\_VTLStatisticalData, [IN] Library : ref CIM\_ComputerSystem, [OUT] Job: ref CIM\_ConcreteJob, ): uint16 enum

#### GetPerformanceStatisticsReadWriteIO(

[IN[ ] DataFormat: : uint16 {enum}, [IN]] StartTime: : datetime, [IN[ ] Duration: : uint64, [IN] EndTime: : datetime, [OUT] Data: ref CIM\_VTLStatisticalData, [IN] Library : ref CIM\_ComputerSystem, [OUT] Job: ref CIM\_ConcreteJob, ): uint16 enum

GetFCPortStatisticsSRR( [IN[ ] DataFormat: : uint16 {enum}, [IN]] StartTime: : datetime, [IN[ ] Duration: : uint64, [IN] EndTime: : datetime, [OUT] Data: ref CIM\_VTLStatisticalData, [IN] Library : ref CIM\_ComputerSystem, [OUT] Job: ref CIM\_ConcreteJob, ): uint16 enum

#### GetFCPortStatisticsAborts( [IN[ ] DataFormat: : uint16 {enum}, [IN]] StartTime: : datetime, [IN[ ] Duration: : uint64, [IN] EndTime: : datetime, [OUT] Data: ref CIM\_VTLStatisticalData, [IN] Library : ref CIM\_ComputerSystem, [OUT] Job: ref CIM\_ConcreteJob, ): uint16 enum

Throughput : uint64 RelativeThroughput : uint16 UsedPhysicalCapacity : real64 UsedLogicalCapacity : real64 UsedPhysicalCapacityOfMax : real32 UsedLogicalCapacityOfMax : real32 SystemRatio : real32 DeduplicationRatio : real32 InReplicationThroughput : uint64 OutReplicationThroughput : real64 ThresholdCheckInterval : uint32 ThresholdEnabled : boolean ThroughputAlertsEnabled : boolean ThroughputWarningAlertThreshold : uint16 ThroughputCriticalAlertThreshold : uint16 PhysicalCapacityAlertsEnabled : boolean PhysicalCapacityWarningAlertThreshold : uint16 PhysicalCapacityCriticalAlertThreshold : uint16 LogicalCapacityAlertsEnabled : boolean LogicalCapacityWarningAlertThreshold : uint16 LogicalCapacityCriticalAlertThreshold : uint16 SystemRatioAlertsEnabled : boolean SystemRatioWarningAlertThreshold : real32 SystemRatioCriticalAlertThreshold : real32 DeduplicationRatioAlertsEnabled : boolean DeduplicationRatioWarningAlertThreshold : real32 DeduplicationRatioCriticalAlertThreshold : real32 ReplicationTrafficAlertsEnabled : boolean ReplicationTrafficWarningAlertThreshold : uint64 ReplicationTrafficCriticalAlertThreshold : uint64 TapeDriveResourceUsage {E} ReadSpeed : real32 WriteSpeed : real32

TapeDriveResourceUsage {E} ReadSpeed : real32 WriteSpeed : real32

### VTLStatisticalData {E}

Data : string DataFormat : uint16 XAxisName : string YAxisName : string XAxisUnit : string YAxisUnit : string StartTime : datetime TimeInterval : uint64

# **Page 61 of 73: VTL (2)**

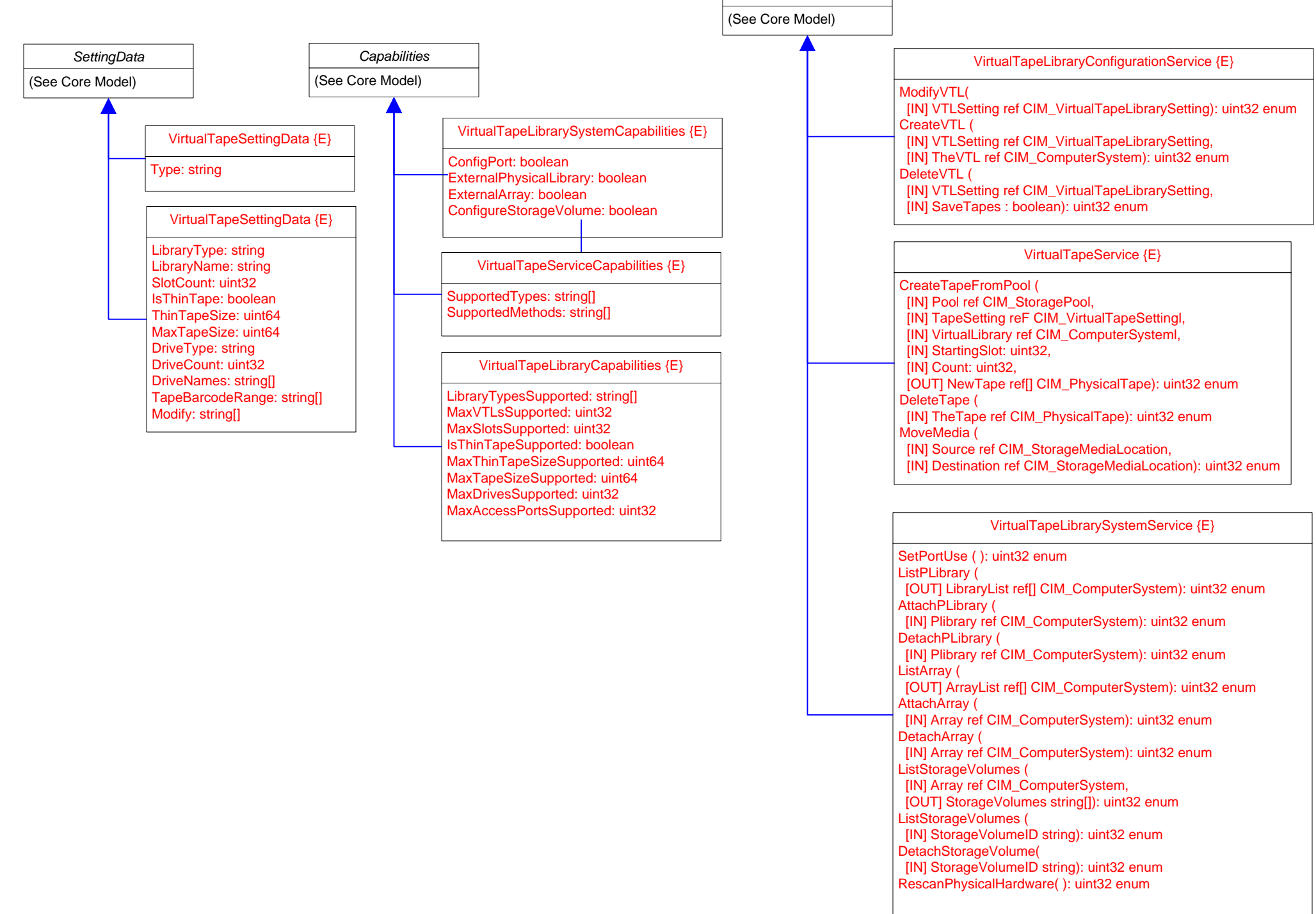

*Service*

# **Page 62 of 73: Partition Library, Tape Copy**

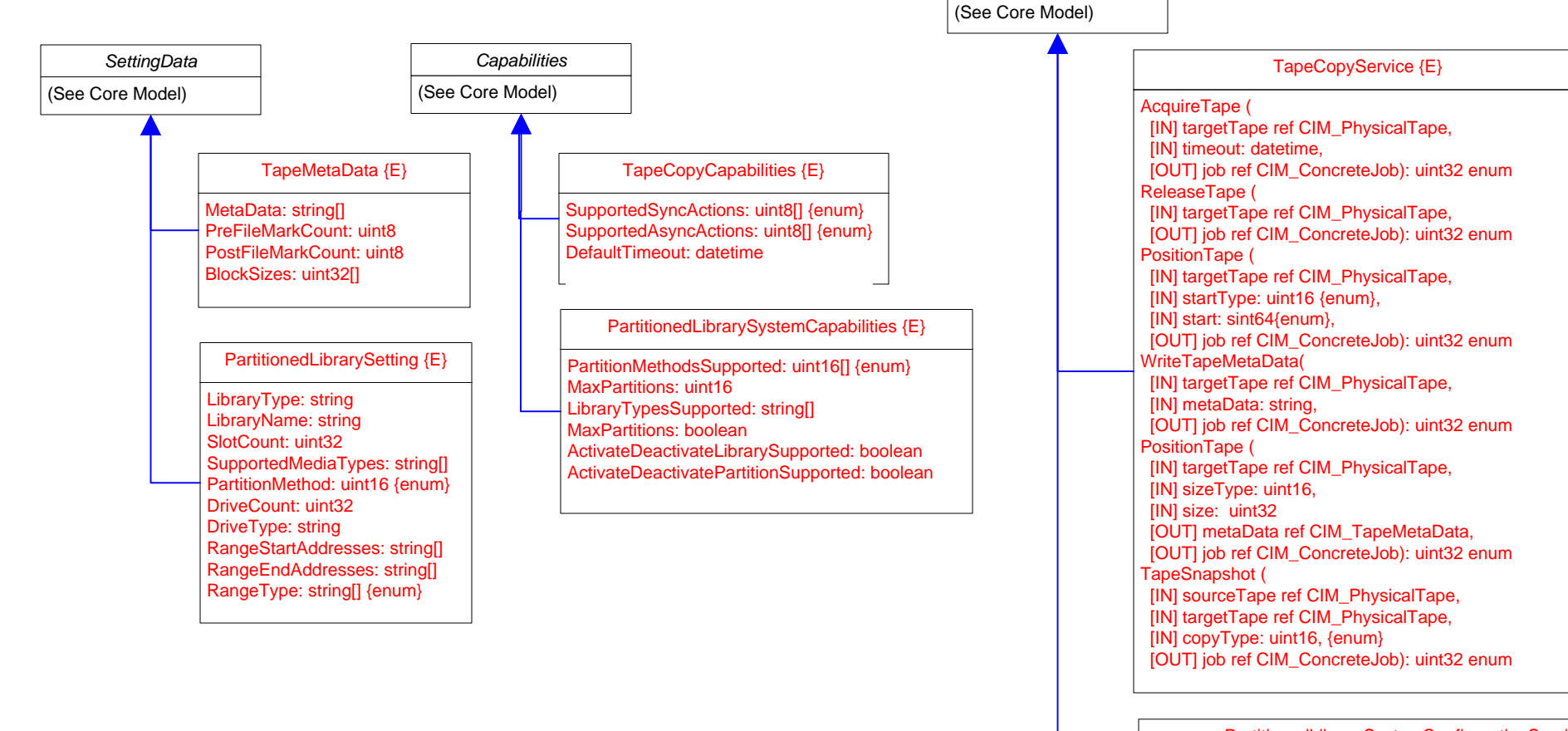

*Service*

PartitionedLibrarySystemConfigurationService {E}

ListStorageVolumes ( [IN] PartitionSetting ref CIM\_PartitionedLibrarySetting, [OUT] ThePartition ref CIM\_ComputerSystem): uint32 enum CreatePartitionAuto( [IN] NumberOfPartitions: uint16): uint32 enum ModifyPartition( [IN] PartitionSetting ref CIM\_PartitionedLibrarySetting): uint32 enum DeletePartition ( [IN] ThePartition ref CIM\_ComputerSystem): uint32 enum ActivatePartition ( [IN] ThePartition ref CIM\_ComputerSystem): uint32 enum DeactivatePartition ( [IN] ThePartition ref CIM\_ComputerSystem): uint32 enum ActivateLibrary( ): uint32 enum DeactivateLibrary( ): uint32 enum

### **Page 63 of 73: Operational Power**

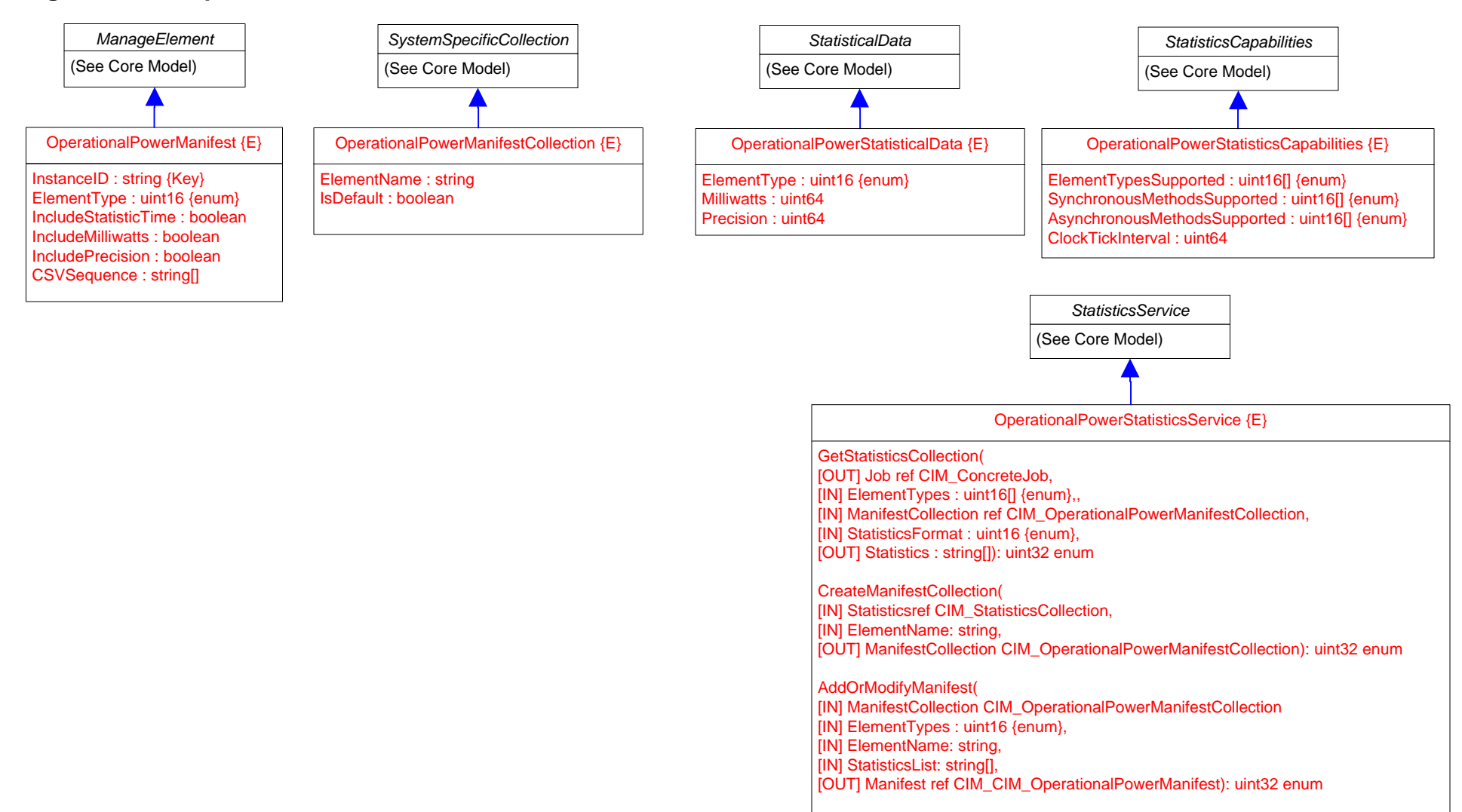

RemoveManifests(

[IN] ManifestCollection CIM\_OperationalPowerManifestCollection

[OUT] Manifest ref[] CIM\_CIM\_OperationalPowerManifest): uint32 enum

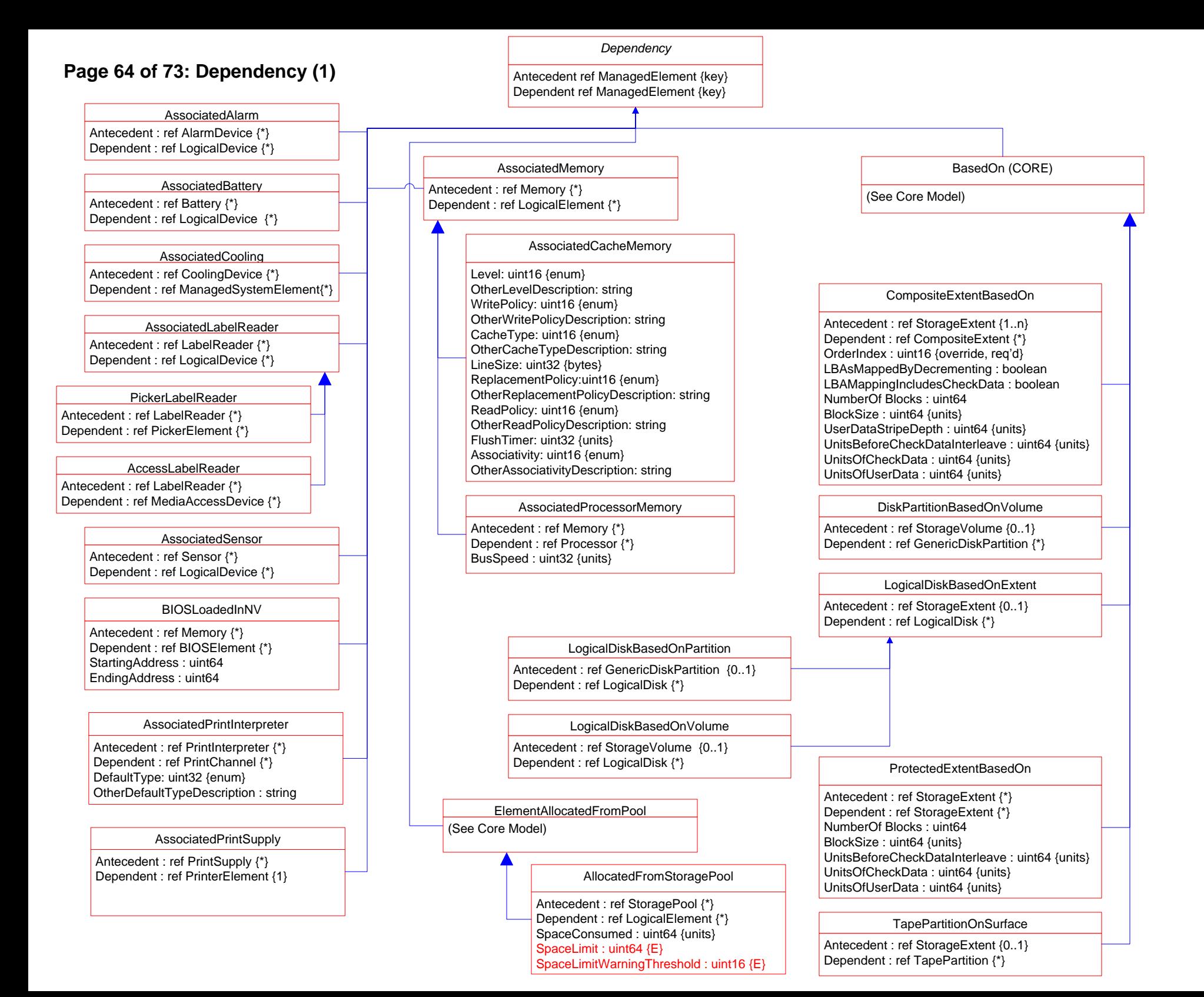

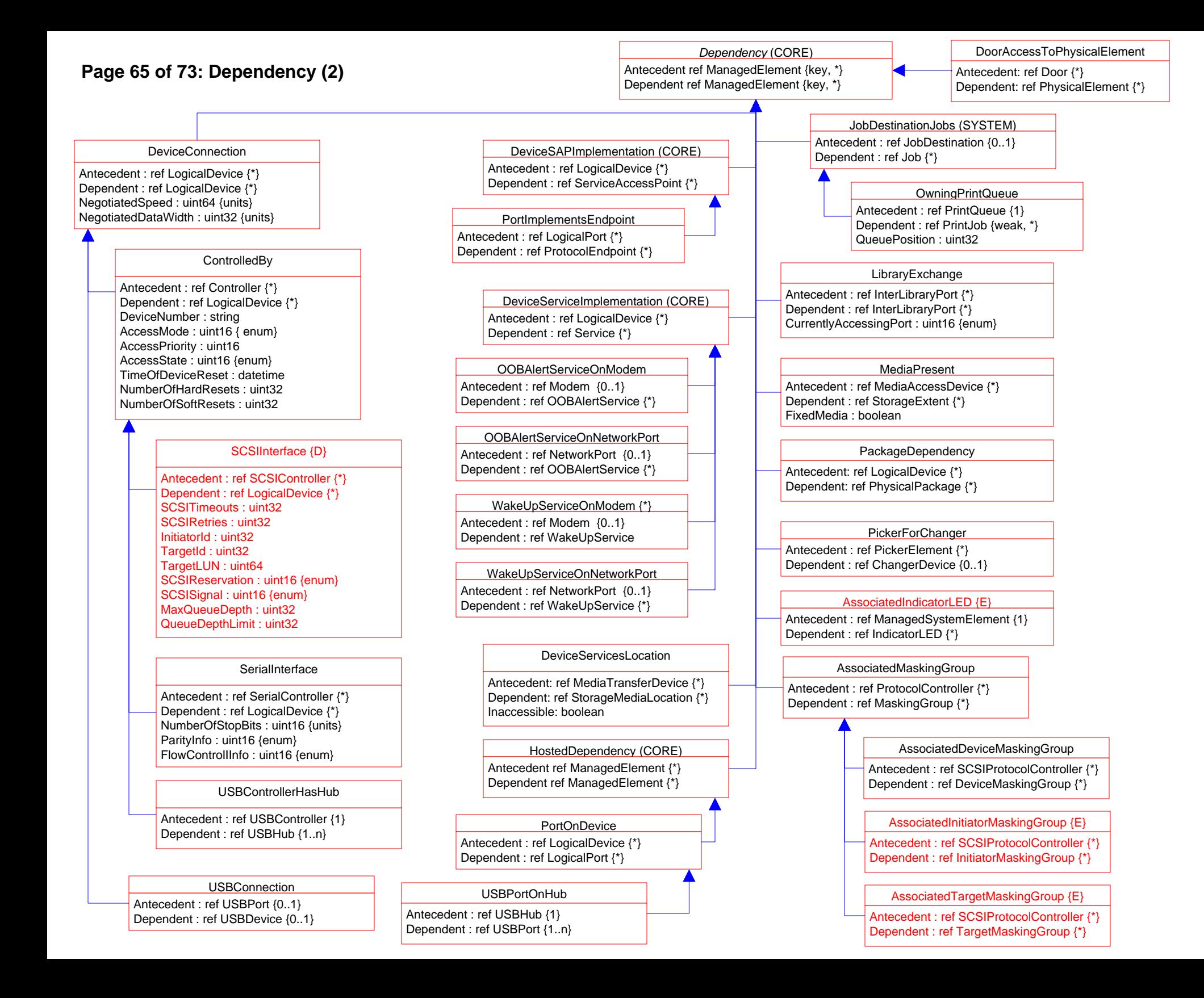

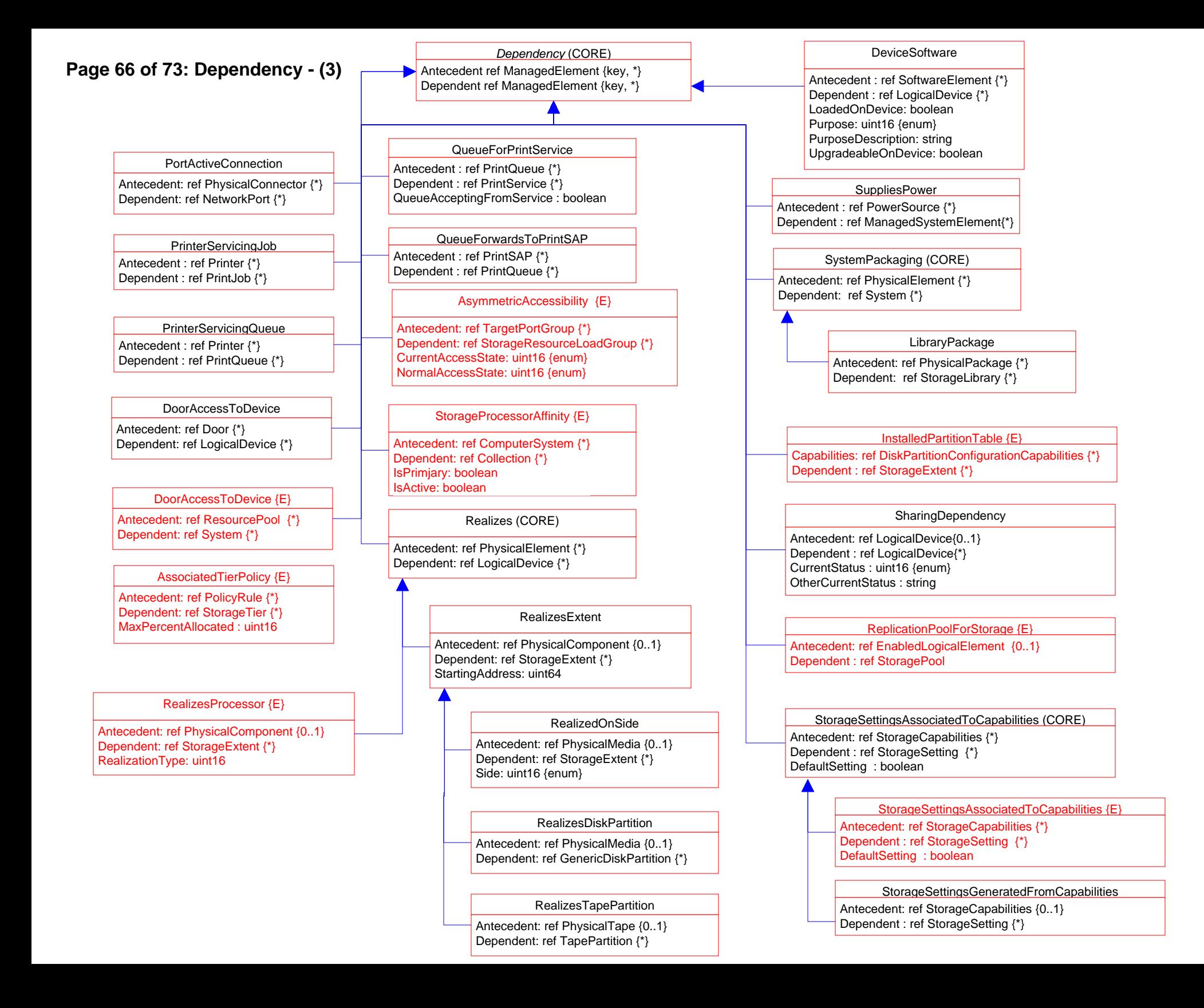

### **Page 67 of 73: Dependency- (4)**

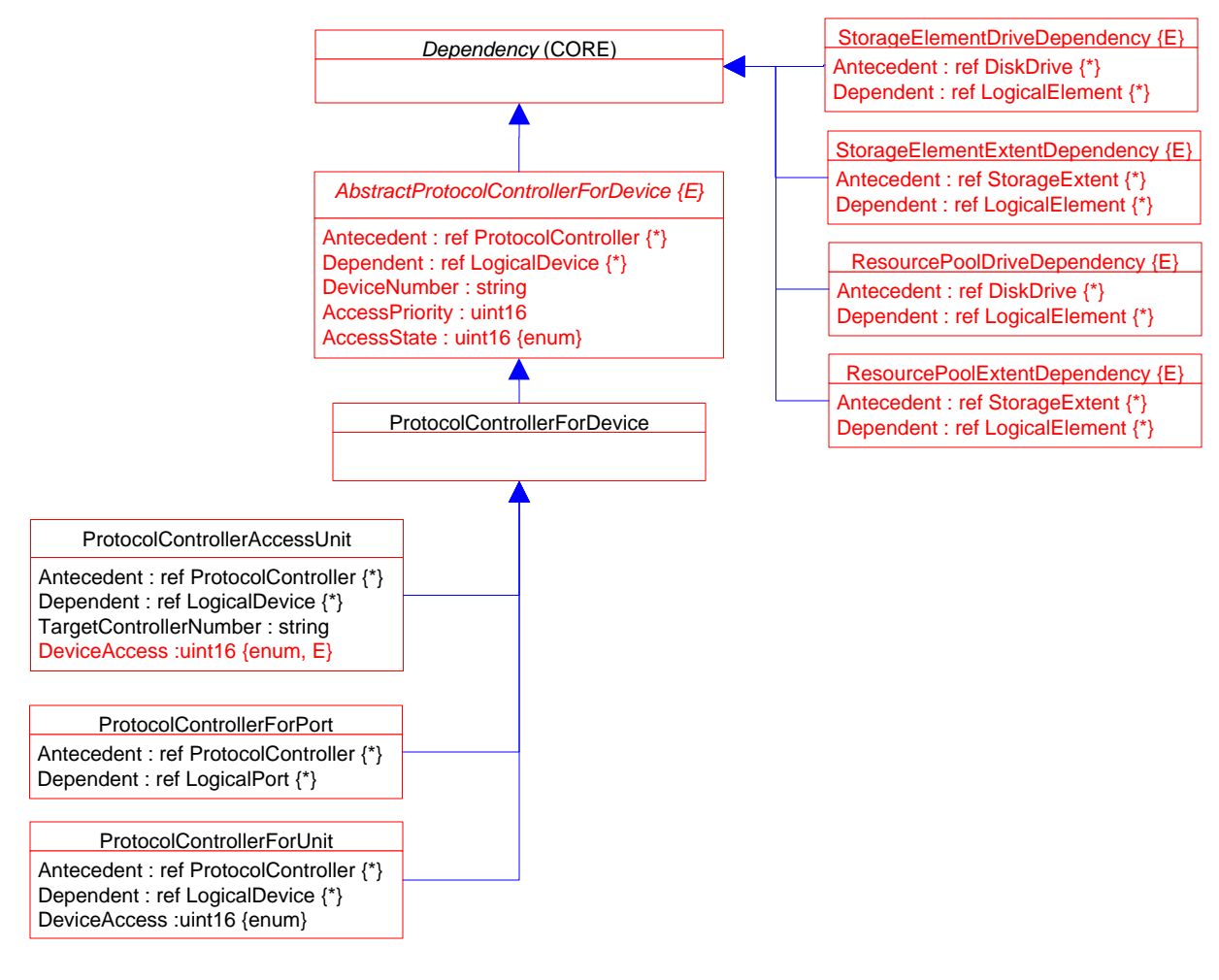

## **Page 68 of 73: Aggregation Deprecation**

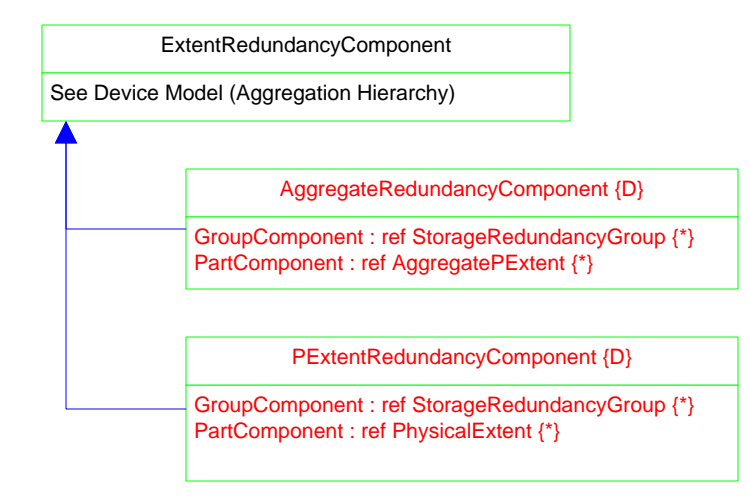

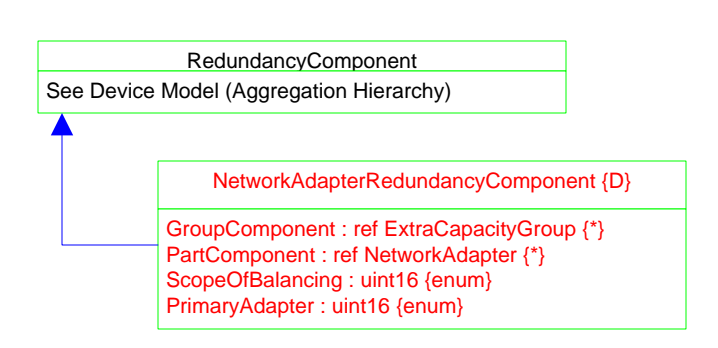

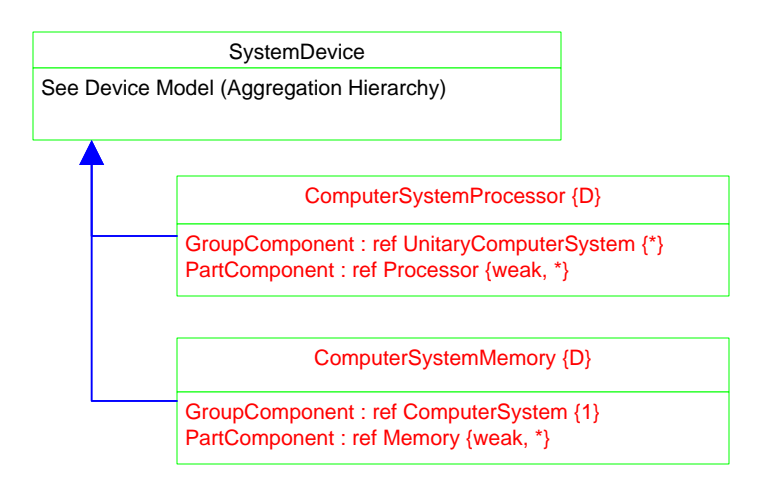

### **Page 69 of 73: Association Hierarchy**

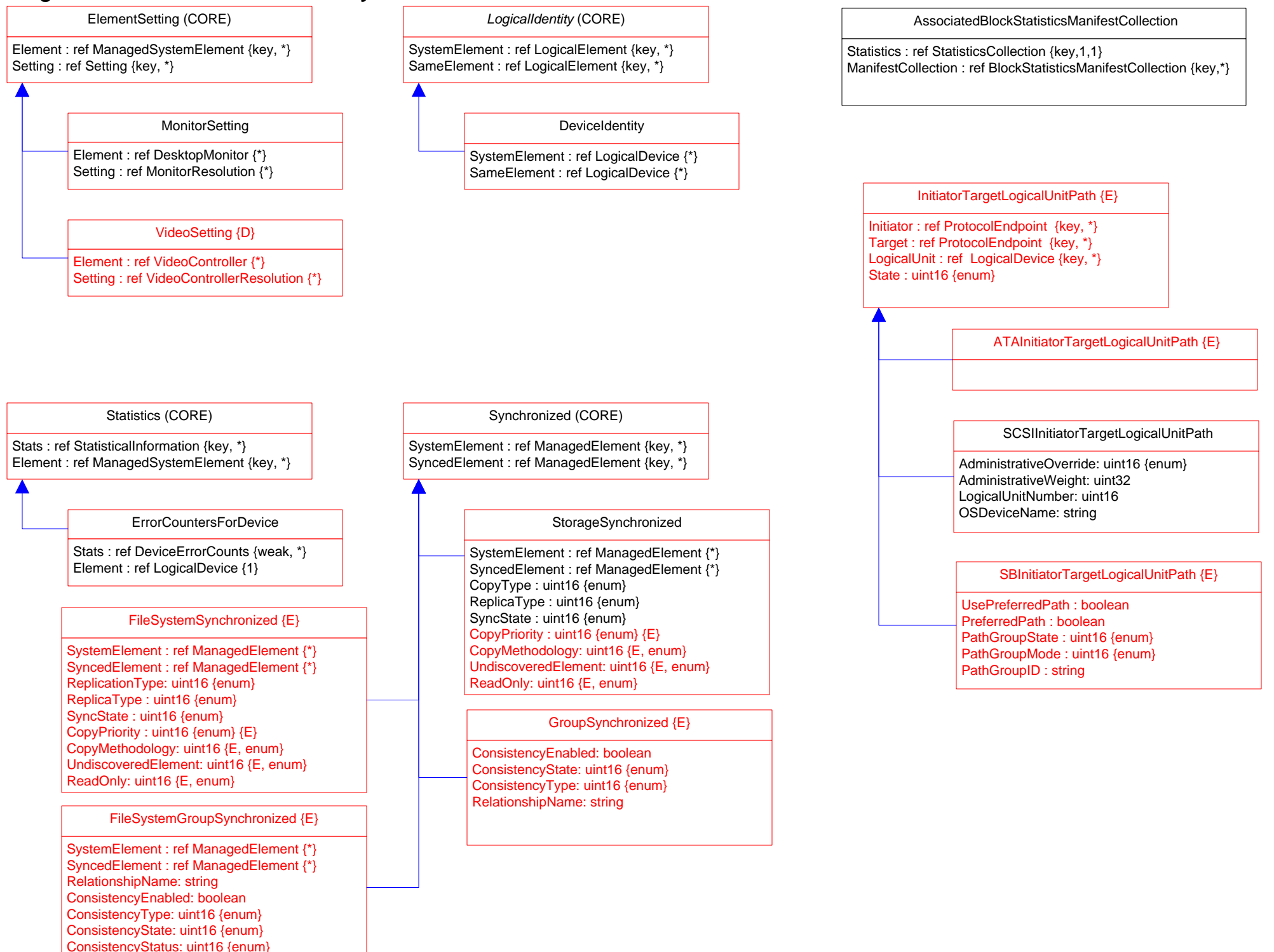

### **Page 70 of 73: Aggregation Hierarchy**

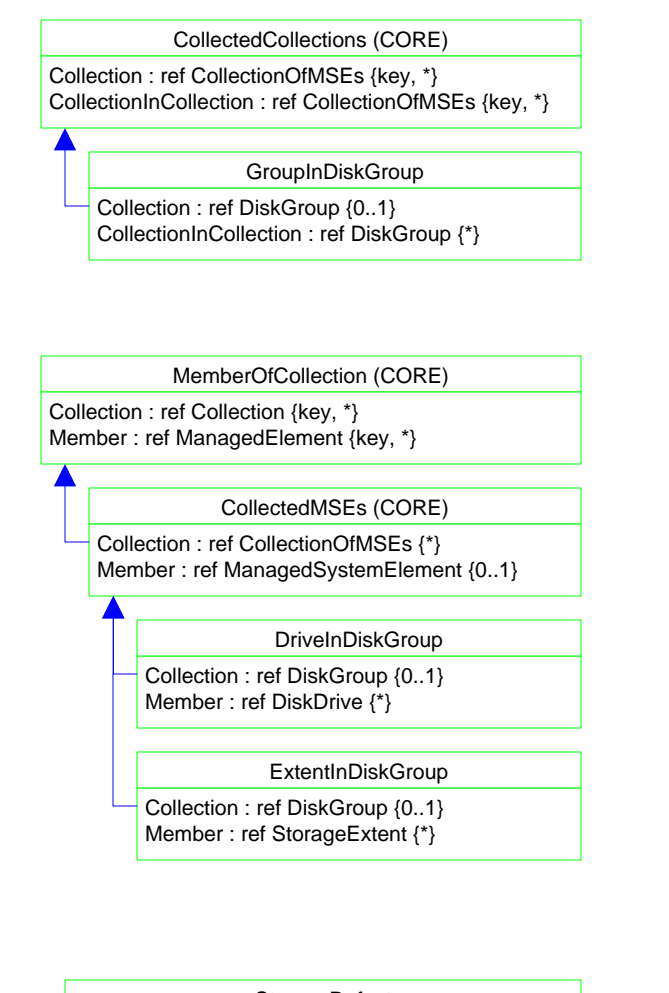

### **StorageDefect**

Extent : ref StorageExtent {key, 1} Error : ref StorageError {key, weak, \*}

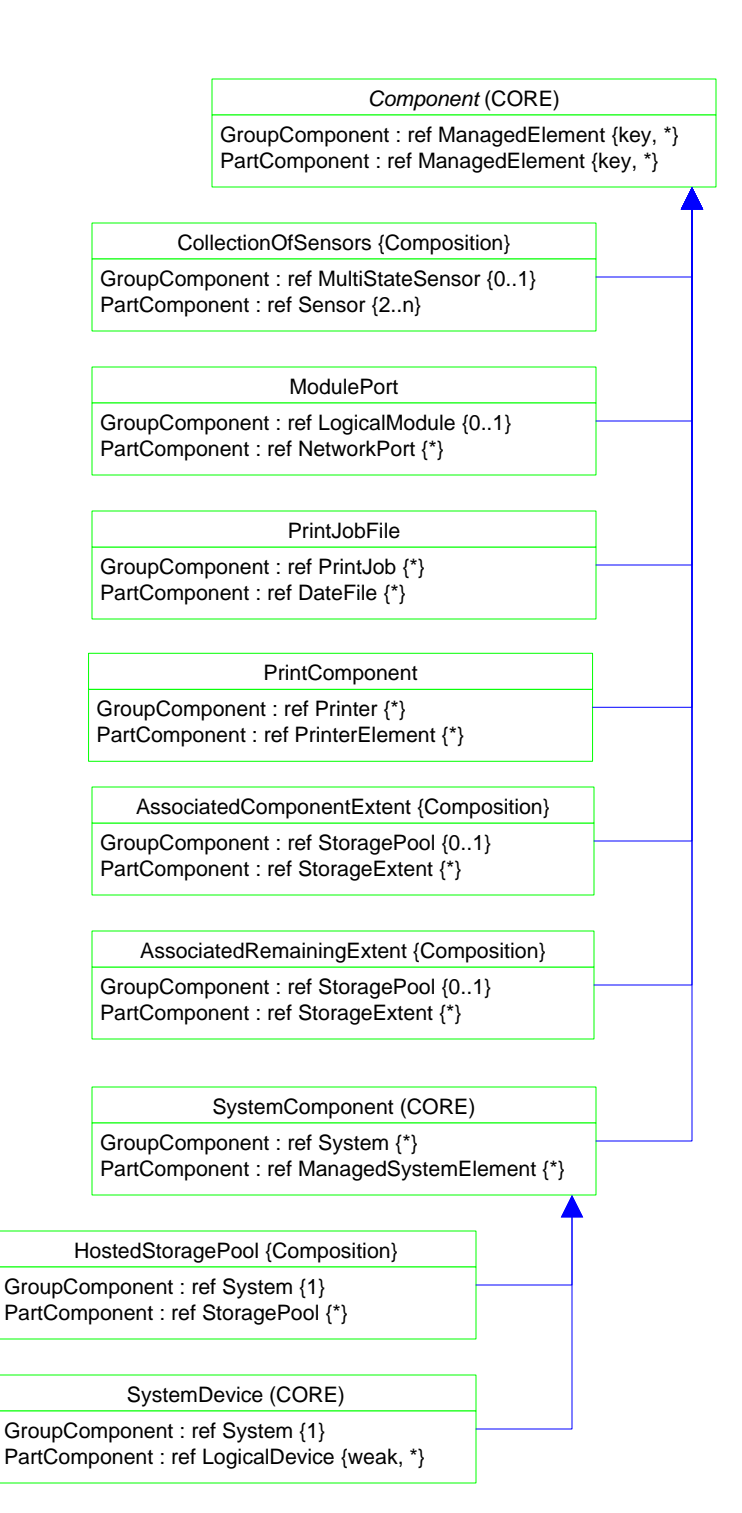

### **Page 71 of 73: Association Deprecation**

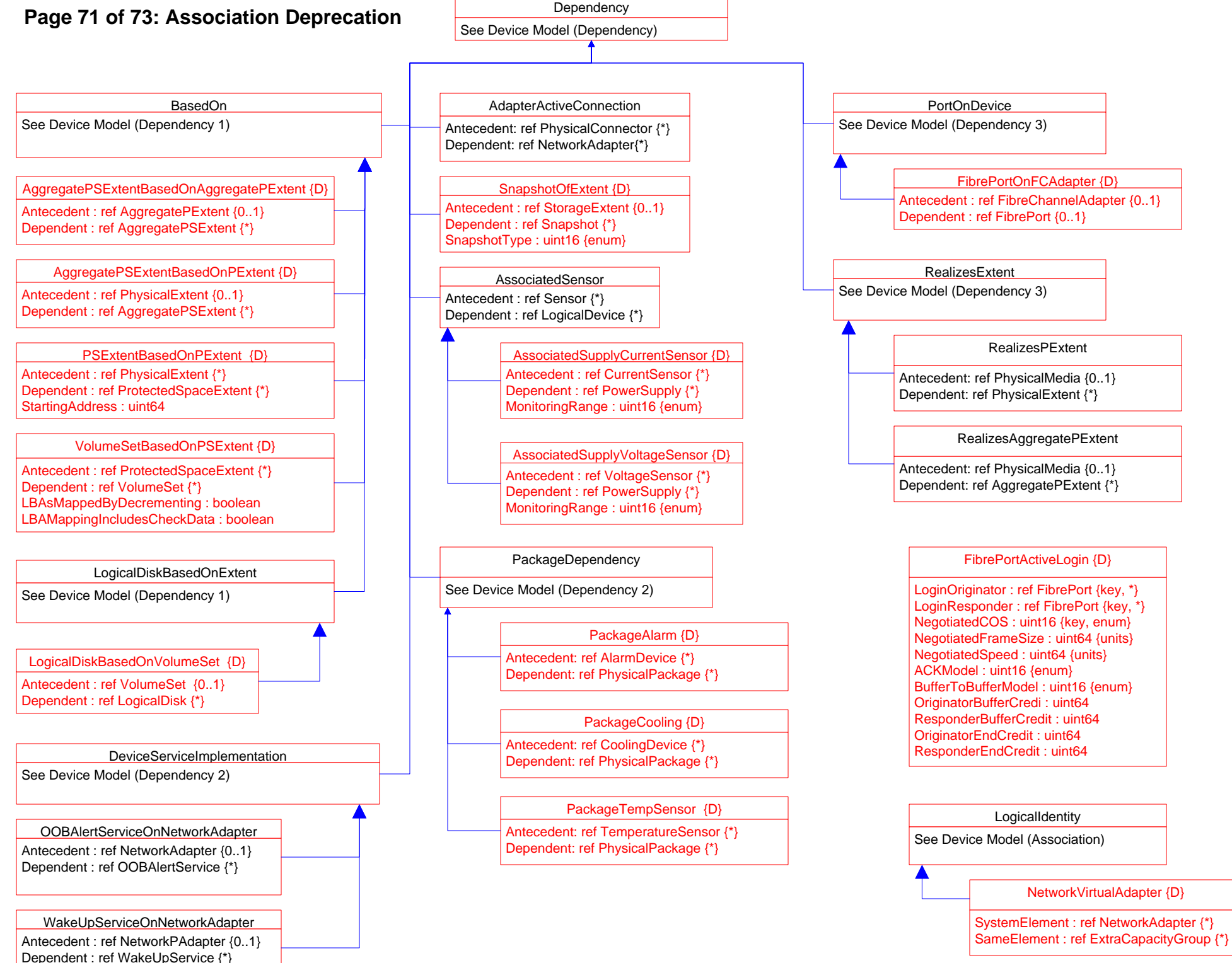

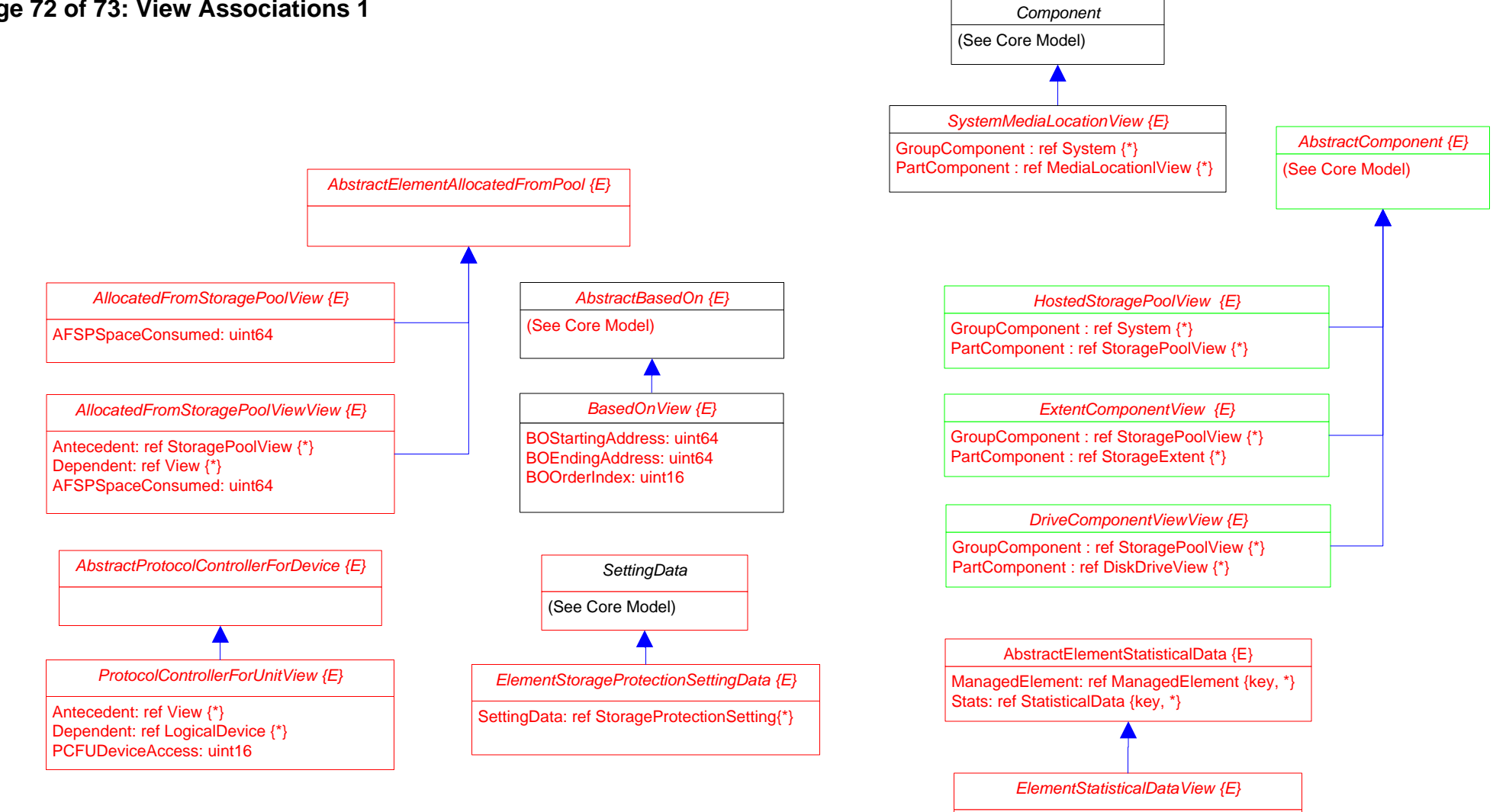

ManagedElement: ref View {\*} Stats: ref StatisticalData {\*}
## **Page 73 of 73: View Associations 2**

## *MaskingMappingExposedDeviceView {E}*

ProtocolEndpoint: ref ProtocolEndpoint {\*} LogicalDevice: ref LogicalDevice {\*} SPCSystemCreationClassName: string SPCSystemName: string SPCCreationClassName: string SPCDeviceID: string PCFUDeviceNumber: string PCFUDeviceAccess: uint16

## *MaskingMappingView {E}*

StorageHardwareID: ref StorageHardwareID{\*} LogicalDevice: ref LogicalDevice {\*} ProtocolEndpoint: ref ProtocolEndpoint{\*} SHIDStorageID: string SHIDIDType: uint16 LDDeviceID: string SPEPSystemCreationClassName: string SPEPCreationClassName: string SPEPSystemName: string SPEPName: string SPEPProtocolIFType: SPEPOtherTypeDescription: string SPEPConnectionType: SPEPRole: uint16 APInstanceID: string APPrivilegeGranted: APActivities[]: uint16 APElementName: string SPCSystemCreationClassName: string SPCCreationClassName: string SPCSystemName: string SPCDeviceID: string PCFUDeviceNumber: string PCFUDeviceAccess: uint16